High Level Assembler for MVS® & VM & VSE  $\Box$ 

# General Information

*Release 3*

High Level Assembler for MVS® & VM & VSE  $\Box$ 

# General Information

*Release 3*

#### **Note!**

Before using this information and the product it supports, be sure to read the general information under ["Notices" on page vii.](#page-8-0)

#### **Third Edition (September 1998)**

This edition applies to IBM High Level Assembler for MVS & VM & VSE, Release 3, Program Number 5696-234 and to any subsequent releases until otherwise indicated in new editions. Make sure you are using the correct edition for the level of the product.

Order publications through your IBM representative or the IBM branch office serving your locality. Publications are not stocked at the address below.

A form for reader's comments is provided at the back of this publication. If the form has been removed, address your comments to:

IBM Corporation, Department BWE/H3 P.O.Box 49023 SAN JOSE, CA 95161-9023 United States of America

When you send information to IBM, you grant IBM a nonexclusive right to use or distribute the information in any way it believes appropriate without incurring any obligation to you.

#### **Copyright International Business Machines Corporation 1981, 1998. All rights reserved.**

US Government Users Restricted Rights – Use, duplication or disclosure restricted by GSA ADP Schedule Contract with IBM Corp.

## **Contents**

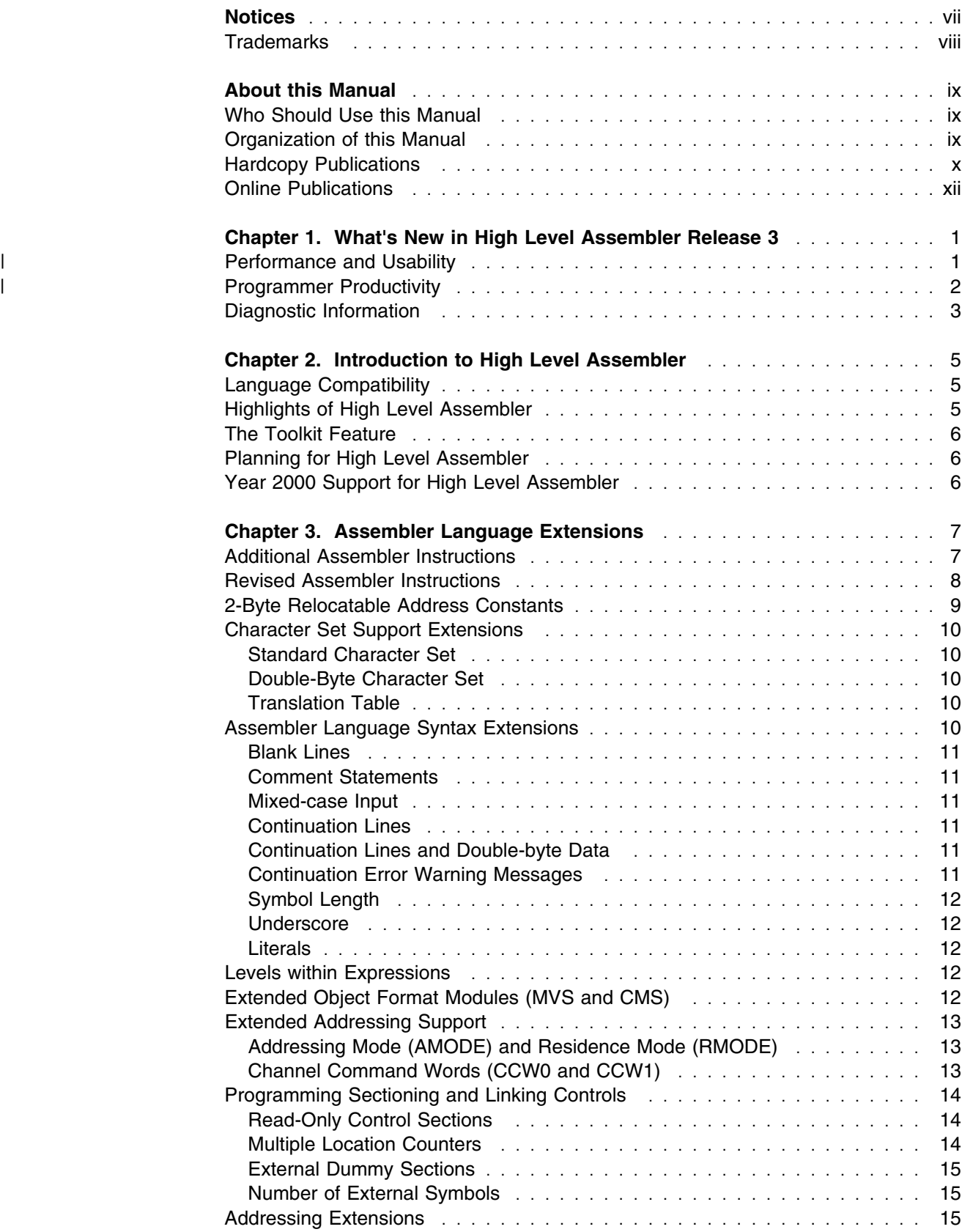

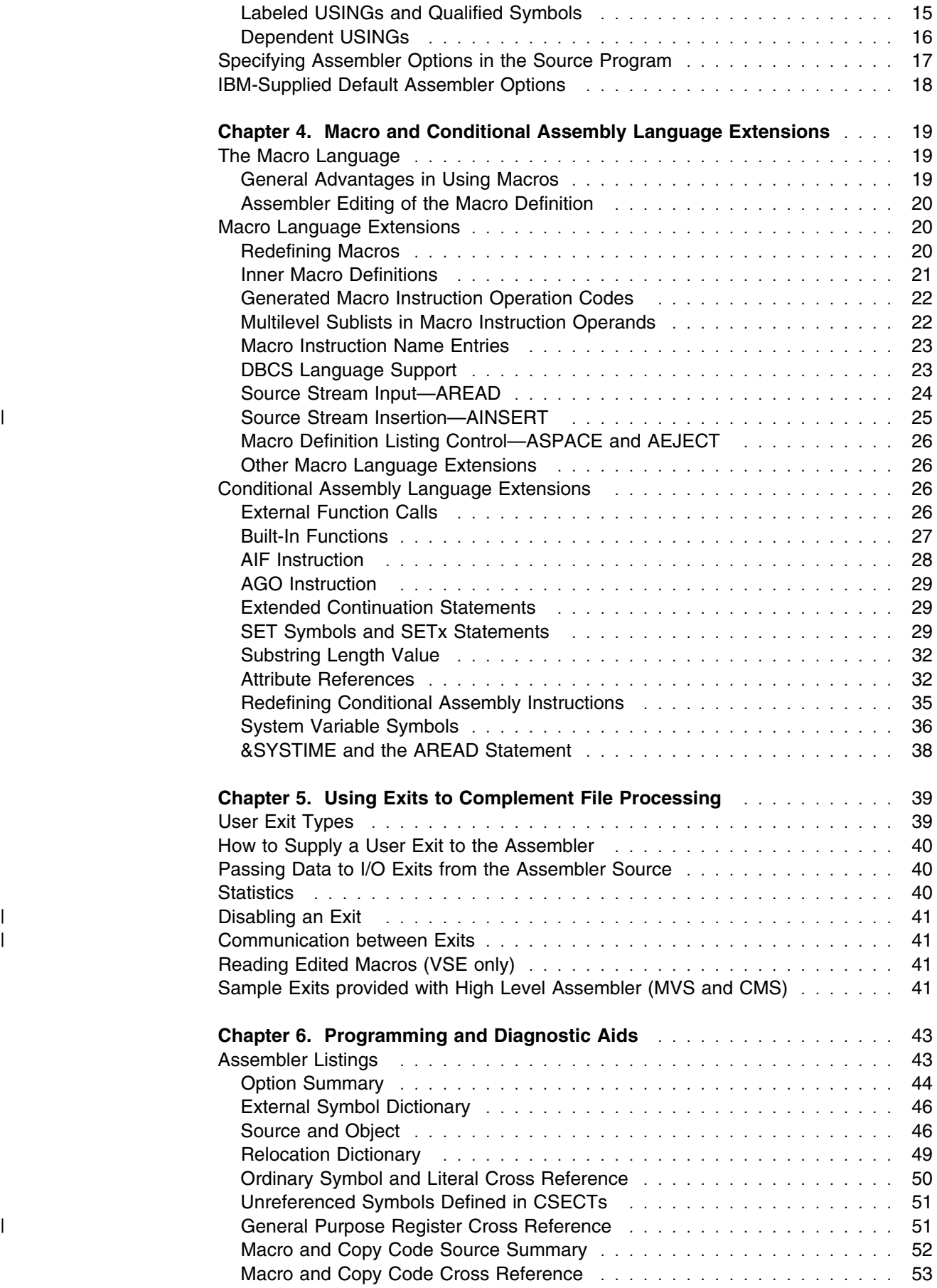

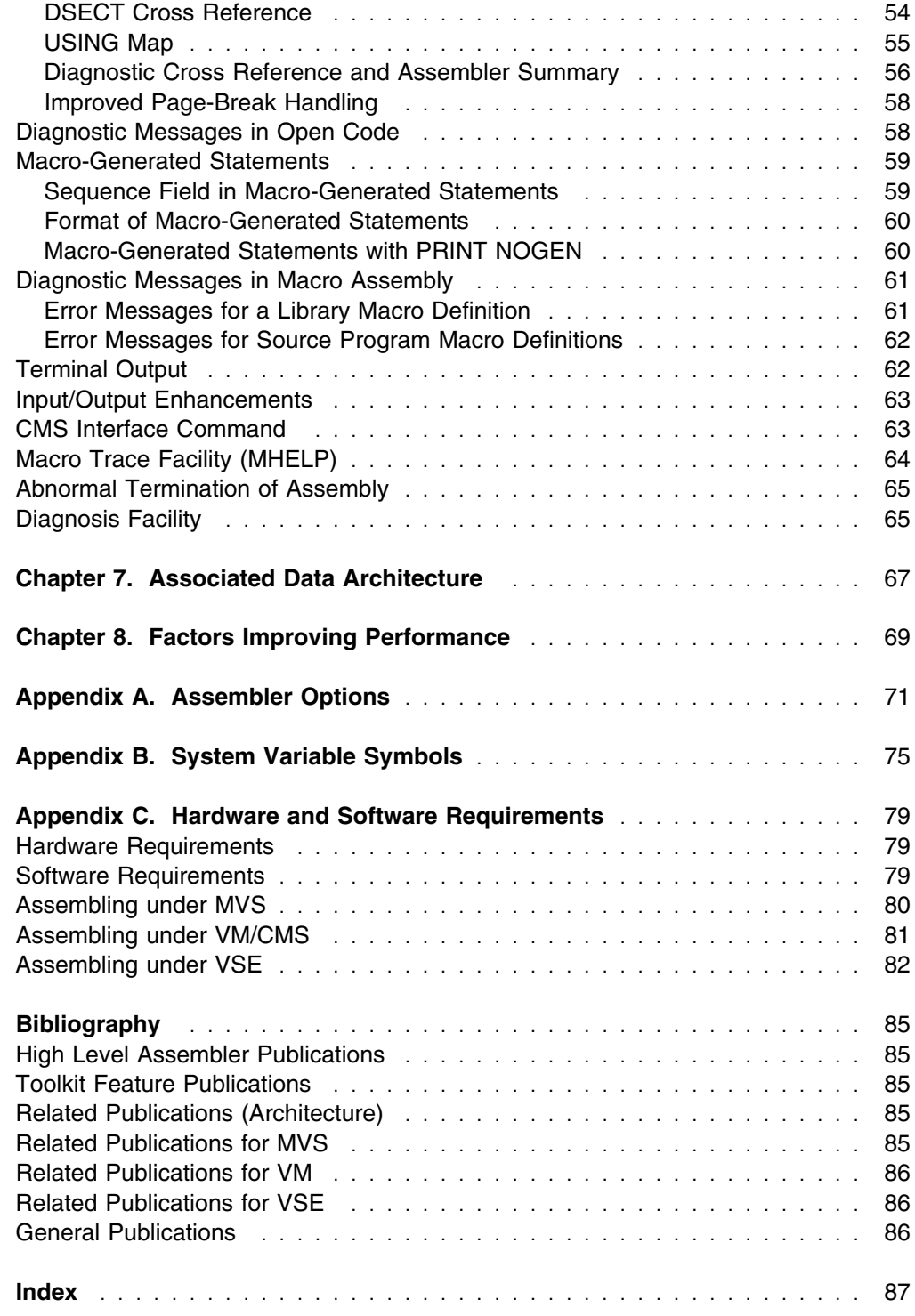

**Contents**

## <span id="page-8-0"></span>**Notices**

This information was developed for products and services offered in the U.S.A.

IBM may not offer the products, services, or features discussed in this document in other countries. Consult your local IBM representative for information on the products and services currently available in your area. Any reference to an IBM product, program, or service is not intended to state or imply that only that IBM product, program, or service may be used. Any functionally equivalent product, program, or service that does not infringe any IBM intellectual property right may be used instead. However, it is the user's responsibility to evaluate and verify the operation of any non-IBM product, program, or service.

IBM may have patents or pending patent applications covering subject matter described in this document. The furnishing of this document does not give you any license to these patents. You can send license inquiries, in writing, to:

IBM Director of Licensing IBM Corporation North Castle Drive Armonk, NY 10504-1785 U.S.A.

Licensees of this program who wish to have information about it for the purpose of enabling: (i) the exchange of information between independently created programs and other programs (including this one) and (ii) the mutual use of the information which has been exchanged, should contact:

 IBM Corporation Mail Station P300 522 South Road Poughkeepsie New York 12601-5400 U.S.A.

Such information may be available, subject to appropriate terms and conditions, including in some cases, payment of a fee.

The licensed program described in this document and all licensed material available for it are provided by IBM under terms of the IBM Customer Agreement, IBM International Program License Agreement or any equivalent agreement between us.

For license inquiries regarding double-byte (DBCS) information, contact the IBM Intellectual Property Department in your country or send inquiries, in writing, to:

IBM World Trade Asia Corporation Licensing 2-31 Roppongi 3-chome, Minato-ku Tokyo 106, Japan

The following paragraph does not apply to the United Kingdom or any other country where such provisions are inconsistent with local law: INTERNATIONAL BUSINESS MACHINES CORPORATION PROVIDES THIS PUBLICATION "AS IS" WITHOUT WARRANTY OF ANY KIND, EITHER EXPRESS OR IMPLIED, INCLUDING, BUT NOT LIMITED TO, THE IMPLIED WARRANTIES OF NON-INFRINGEMENT, MERCHANTABILITY OR FITNESS FOR A PARTICULAR

<span id="page-9-0"></span>PURPOSE. Some states do not allow disclaimer of express or implied warranties in certain transactions, therefore, this statement may not apply to you.

This information could include technical inaccuracies or typographical errors. Changes are periodically made to the information herein; these changes will be incorporated in new editions of the publication. IBM may make improvements and/or changes in the product(s) and/or the program(s) described in this publication at any time without notice.

Any references in this information to non-IBM Web sites are provided for convenience only and do not in any manner serve as an endorsement of those Web sites. The materials at those Web sites are not part of the materials for this IBM product and use of those Web sites is at your own risk.

If you are viewing this information softcopy, the photographs and color illustrations may not appear.

### **Trademarks**

The following are trademarks of International Business Machines Corporation in the United States, or other countries, or both:

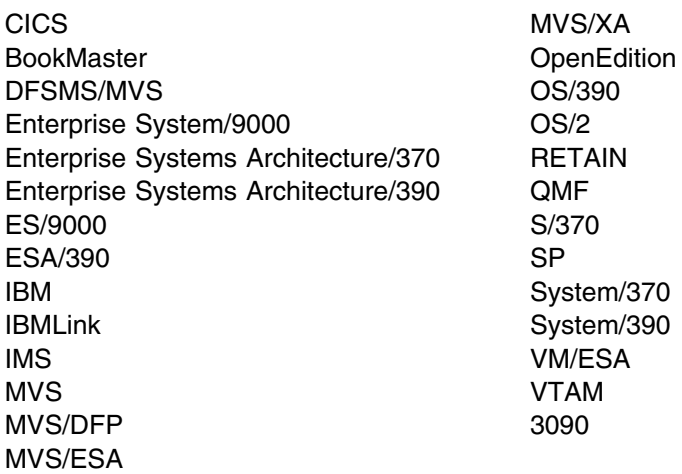

Other company, product, and service names may be trademarks or service marks of others.

## <span id="page-10-0"></span>**About this Manual**

This book contains general information about IBM High Level Assembler for MVS & VM & VSE, Licensed Program 5696-234, hereafter referred to as High Level Assembler, or simply the assembler.

This book is designed to help you evaluate High Level Assembler for your data processing operation and to plan for its use.

#### **Who Should Use this Manual**

*High Level Assembler General Information* helps data processing managers and technical personnel evaluate High Level Assembler for use in their organization. This manual also provides an introduction to the High Level Assembler Language for system programmers and application programmers.

The assembler language supported by High Level Assembler has functional extensions to the languages supported by Assembler H Version 2 and DOS/VSE Assembler. To fully appreciate the features offered by High Level Assembler you should be familiar with either Assembler H Version 2 or DOS/VSE Assembler.

#### **Organization of this Manual**

This manual is organized as follows:

- **[Chapter 1, What's New in High Level Assembler Release 3,](#page-14-0)** gives a summary of the features and enhancements introduced in High Level Assembler Release 3.
- **[Chapter 2, Introduction to High Level Assembler,](#page-18-0)** gives a summary of the main features of the assembler and its purpose.
- **[Chapter 3, Assembler Language Extensions,](#page-20-0)** describes the major extensions to the basic assembler language provided by High Level Assembler, and not available in earlier assemblers.
- **[Chapter 4, Macro and Conditional Assembly Language Extensions,](#page-32-0)** briefly describes some of the features of the macro and conditional assembly language, and the extensions to the macro and conditional assembly language provided by High Level Assembler that were not available in earlier assemblers.
- **[Chapter 5, Using Exits to Complement File Processing,](#page-52-0)** describes the facilities in the assembler to support user-supplied input/output exits, and how these might be used to complement the output produced by High Level Assembler.
- **[Chapter 6, Programming and Diagnostic Aids,](#page-56-0)** describes the many assembly listing and diagnostic features that High Level Assembler provides to help in the development of assembler language programs and the location and analysis of program errors.
- **[Chapter 7, Associated Data Architecture,](#page-80-0)** gives a summary of the Associated Data Architecture, and the associated data file produced by High Level Assembler.
- <span id="page-11-0"></span> **[Chapter 8, Factors Improving Performance,](#page-82-0)** describes some of the methods used by High Level Assembler to improve performance relative to earlier assemblers.
- **[Appendix A, Assembler Options,](#page-84-0)** lists and describes the assembler options you can specify with High Level Assembler.
- **[Appendix B, System Variable Symbols,](#page-88-0)** lists and describes the system variable symbols provided by High Level Assembler.
- **[Appendix C, Hardware and Software Requirements,](#page-92-0)** provides information about the operating system environments in which High Level Assembler will operate.
- The **[Bibliography](#page-98-0)** lists other IBM publications which may serve as a useful reference to this book.

Throughout this book, we use these indicators to identify platform-specific information:

- Prefix the text with platform-specific text (for example, "Under CMS...")
- Add parenthetical qualifications (for example, "(CMS only)")
- Bracket the text with icons. The following are some of the icons that we use:

**INVS** Informs you of information specific to MVS MWS

**INFORMS** > Informs you of information specific to CMS

 $\blacksquare$  VSE  $\triangleright$  Informs you of information specific to VSE  $\triangleright$  vse

MVS is used in this manual to refer to Multiple Virtual Storage/Enterprise Systems Architecture (MVS/ESA $\mathrm{m}$ ) and to OS/390 $\mathrm{\textcircled{n}}$ .

CMS is used in this manual to refer to Conversational Monitor System on Virtual Machine/Enterprise Systems Architecture (VM/ESA®).

VSE is used in this manual to refer to Virtual Storage Extended/Enterprise Systems Architecture (VSE/ESA®).

#### **Hardcopy Publications**

*General Information* is one book in a library of books for High Level Assembler. The following table names the books in the library and shows which books can help you with specific tasks, such as evaluating High Level Assembler.

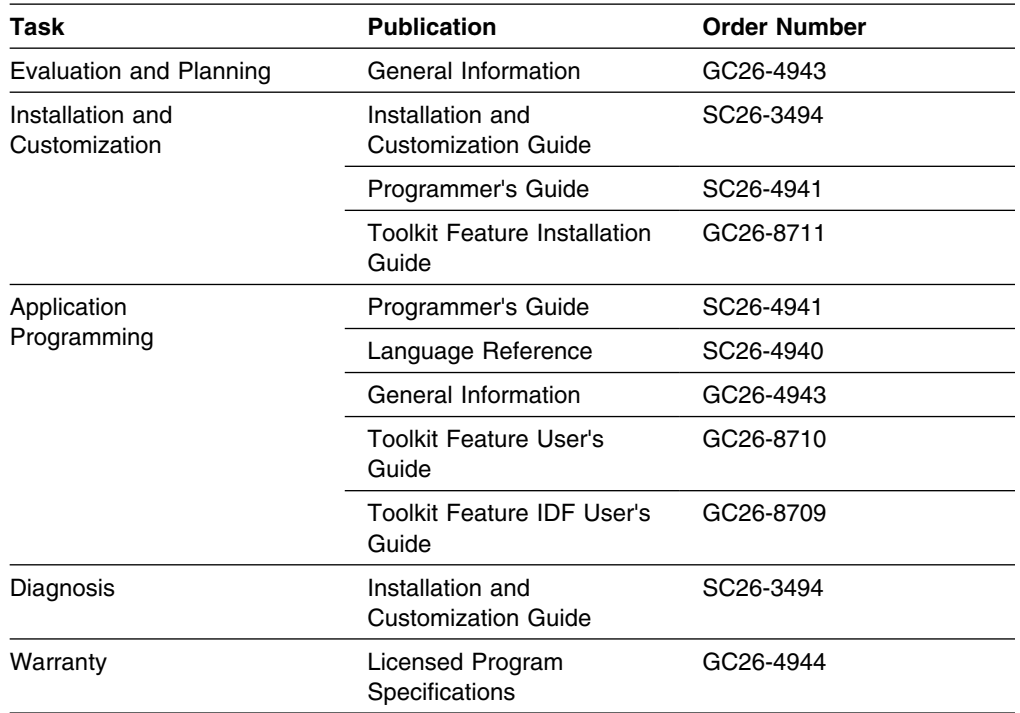

In addition to this General Information book, the following High Level Assembler publications are available:

#### *Installation and Customization Guide*

Contains the information you need to install and customize, and diagnose failures in, the High Level Assembler product.

The diagnosis section of the book helps users determine if a correction for a similar failure has been documented previously. For problems not documented previously, the book helps users to prepare an APAR. This section is for users who suspect that High Level Assembler is not working correctly because of some defect.

#### *Language Reference*

Presents the rules for writing assembler language source programs to be assembled using High Level Assembler.

#### *Licensed Program Specifications*

Contains a product description and product warranty information for High Level Assembler.

#### *Programmer's Guide*

Describes how to assemble, debug, and run High Level Assembler programs.

#### *Toolkit Feature Installation Guide*

Contains the information you need to install and customize, and diagnose failures in, the High Level Assembler Toolkit Feature.

#### *Toolkit Feature User's Guide*

Describes how to use the High Level Assembler Toolkit Feature.

#### *Toolkit Feature IDF Reference Summary*

Contains a reference summary of the High Level Assembler Interactive Debug Facility.

*Toolkit Feature IDF User's Guide*

Describes how to use the High Level Assembler Interactive Debug Facility.

## <span id="page-13-0"></span>**Online Publications**

The High Level Assembler publications are available in the following softcopy formats:

- *Application Development Collection Kit* CD-ROM, SK2T-1237
- *MVS Collection* CD-ROM, SK2T-0710
- *OS/390 Collection* CD-ROM, SK2T-6700
- *VM/ESA Collection* CD-ROM, SK2T-2067
- *VSE Collection* CD-ROM, SK2T-0060

| For more information about High Level Assembler, see the High Level Assembler | web site, at

| http://www.software.ibm.com/ad/hlasm

## <span id="page-14-0"></span>**Chapter 1. What's New in High Level Assembler Release 3**

High Level Assembler Release 3 provides enhancements over High Level Assembler Release 2 in the following areas:

- Installation and customization
- Performance and usability
- Programmer productivity
- Diagnostic information

This chapter describes the major new features provided in High Level Assembler Release 3. Technical changes to this manual are marked in the text by a change bar in the left margin.

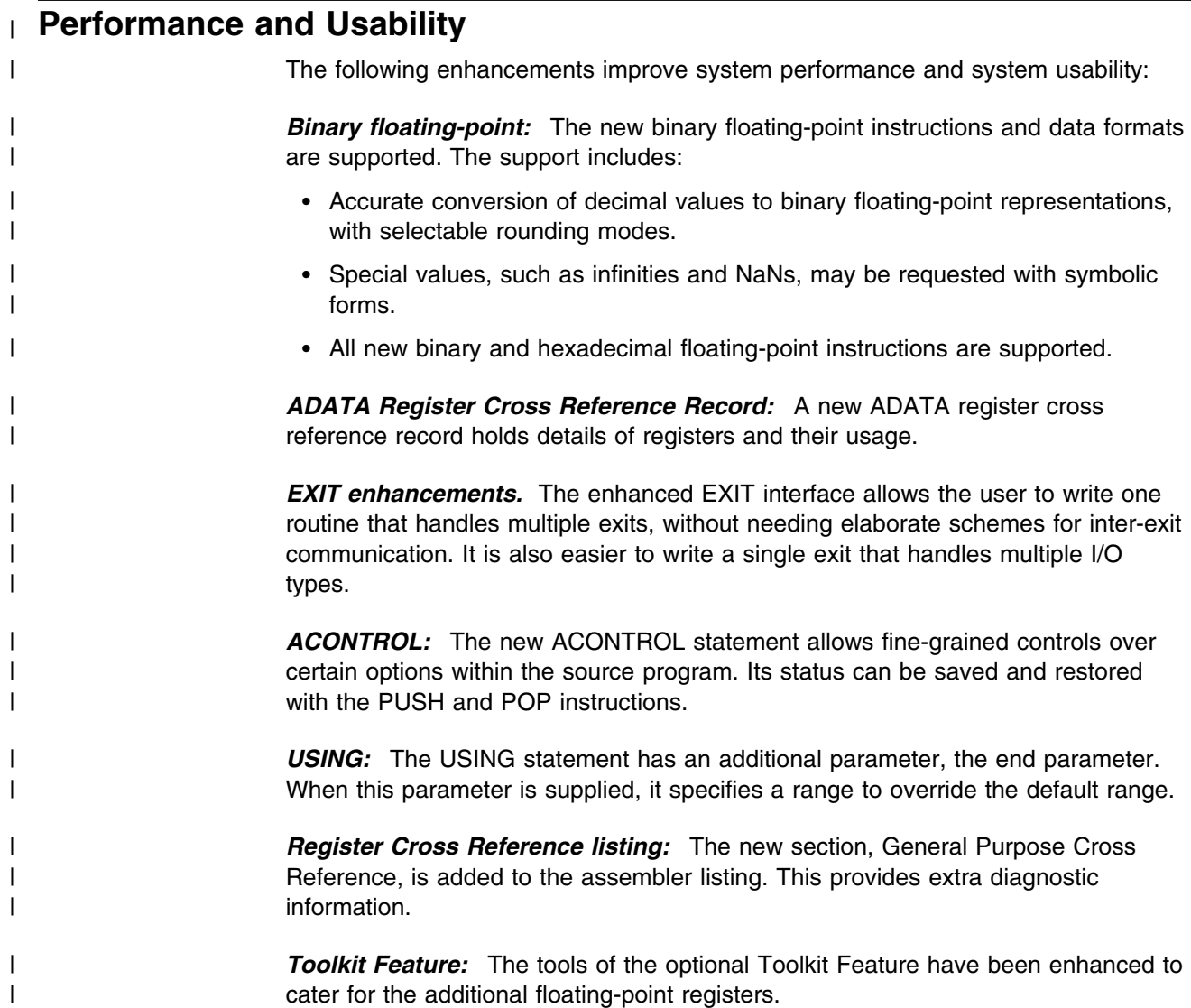

<span id="page-15-0"></span>| *Conditional Assembly Language:* Enhancements to the conditional assembly | language include: • A new AINSERT statement that allows creation of records to be inserted into the assembler's input stream. | BYTE and SIGNED internal functions that simplify conditional assembly expressions. • Five new system variable symbols: | &SYSCLOCK Provides detailed date and time information. | &SYSMAC Provides the name of the macro in which it is used, and the names of all macros in the call chain. | &SYSOPT\_XOBJECT Indicates that the XOBJECT option was specified. | &SYSM\_SEV Provides the highest severity codes from MNOTE statements in the most recently called macro. | &SYSM\_HSEV Provides the highest severity codes from MNOTE statements in the entire assembly.

## | **Programmer Productivity**

The following enhancements simplify program development and increase | programmer productivity: Assembler Listing: The assembler listing is changed, to improve readability, and to provide more information to the programmer: • Allows variable record format for the listing file (MVS and CMS). • Changes the source and object section: - Adds the PUSH level to the USING heading. - Provides start and length information in the ADDR1 and ADDR2 fields for CSECT, START, LOCTR, and RSECT statements. - Provides current and next address information in the ADDR1 and ADDR2 fields for the ORG statement. - Provides the value and length information in the ADDR1 and ADDR2 fields for the EQU statement. - Provides additional statement type information in the position following the statement number. • Changes the symbol and cross reference section: - Removes leading zeroes on lengths, to accentuate the decimal notation. - Changes statement reference information to columnar. - Uses the full width, that is, 121 or 133 characters, if specified. | Provides a new optional section, the cross reference listing of General Purpose register usage. • Provides a new External Function Statistics table, as part of the Diagnostic | Cross Reference and Assembler Summary page.

## <span id="page-16-0"></span>**Diagnostic Information**

| Extra warning messages have been provided. These highlight behavior that<br>| may lead to unexpected results. may lead to unexpected results.

## <span id="page-18-0"></span>**Chapter 2. Introduction to High Level Assembler**

High Level Assembler is an IBM licensed program that helps you develop programs and subroutines to provide functions not typically provided by other symbolic languages, such as COBOL, FORTRAN, and PL/I.

## **Language Compatibility**

The assembler language supported by High Level Assembler has functional extensions to the languages supported by Assembler H Version 2 and DOS/VSE Assembler. High Level Assembler uses the same language syntax, function, operation, and structure as these earlier assemblers. The functions provided by the Assembler H Version 2 macro facility are all provided by High Level Assembler.

Migration from Assembler H Version 2 or DOS/VSE Assembler to High Level Assembler requires an analysis of existing assembler language programs to ensure that they do not contain macro instructions with names that conflict with the High Level Assembler symbolic operation codes, or SET symbols with names that conflict with the names of High Level Assembler system variable symbols.

With the exception of these possible conflicts, and with appropriate High Level Assembler option values, assembler language source programs written for Assembler H Version 2 or DOS/VSE Assembler, that assemble without warning or error diagnostic messages, should assemble correctly using High Level Assembler.

High Level Assembler, like its predecessor Assembler H Version 2, can assemble source programs that use the following machine instructions:

- System/370
- System/370 Extended Architecture (370-XA)
- Enterprise Systems Architecture/370 (ESA/370)
- Enterprise Systems Architecture/390 (ESA/390)

The set of machine instructions that you can use in an assembler source program depend upon which operation code table you use for the assembly.

#### **Highlights of High Level Assembler**

High Level Assembler is a functional replacement for Assembler H Version 2 and DOS/VSE Assembler. It offers all the proven facilities provided by these earlier assemblers, and many new facilities designed to improve programmer productivity and simplify assembler language program development and maintenance.

Some of the highlights of High Level Assembler are:

- Extensions to the basic assembler language
- Extensions to the macro and conditional assembly language, including external function calls and built-in functions
- Enhancements to the assembly listing, including a new macro and copy code member cross reference section, and a new section that lists all the unreferenced symbols defined in CSECTs.
- New assembler options
- <span id="page-19-0"></span>• A new associated data file, the ADATA file, containing both language-dependent and language-independent records that can be used by debugging and other tools
- A DOS operation code table to assist in migration from DOS/VSE Assembler
- The use of 31-bit addressing for most working storage requirements
- An extended object format data set
- Internal performance enhancements and diagnostic capabilities

This book contains a summary of information designed to help you evaluate the High Level Assembler licensed product. For more detailed information, see *High Level Assembler Programmer's Guide* and *High Level Assembler Language Reference*.

### **The Toolkit Feature**

The optional High Level Assembler Toolkit Feature provides a powerful and flexible set of tools to improve application recovery and development. The tools include | XREF, ASMPUT, the Disassembler, the Interactive Debug Facility, and Enhanced SuperC.

## **Planning for High Level Assembler**

The assembler language and macro language extensions provided by High Level Assembler include functional extensions to those provided by Assembler H Version 2 and the DOS/VSE assembler. The following chapters and appendices help you evaluate these extensions, and plan the installation and customization process. They include:

- A description of the language differences and enhancements that will help you decide if there are any changes you need to make to existing programs.
- A summary of the assembler options to help you decide which ones are appropriate to your installation.
- A summary of the system variable symbols to help you determine if they conflict with symbols already defined in your programs.
- A description of the hardware and software required to install and run High Level Assembler.

#### **Year 2000 Support for High Level Assembler**

High Level Assembler is available as an element of OS/390. OS/390 is certified as a Year 2000 ready operating system by the Information Technology Association of America (ITAA).

## <span id="page-20-0"></span>**Chapter 3. Assembler Language Extensions**

The instructions, syntax and coding conventions of the assembler language supported by High Level Assembler include functional extensions to those supported by Assembler H Version 2 and DOS/VSE Assembler. This chapter describes the most important of those extensions, and the language differences between High Level Assembler and the earlier assemblers.

#### **Additional Assembler Instructions**

The following additional assembler instructions are provided with High Level Assembler:

*\*PROCESS Statement:* The \*PROCESS statement lets you specify assembler options in the assembler source program. See ["Specifying Assembler Options in](#page-30-0) [the Source Program" on page 17.](#page-30-0)

| *ACONTROL Instruction:* The ACONTROL instruction lets you change many | assembler options within a program.

> *ADATA Instruction:* The ADATA instruction allows user records to be written to the associated data file.

| *AINSERT Instruction:* The AINSERT instruction allows creation of records to be | inserted into the assembler's input stream.

> *ALIAS Instruction:* The ALIAS instruction lets you replace an external symbol name with a string of up to 64 bytes.

| *Binary Floating-Point (BFP) instructions:* The assembler supports the new | binary floating-point instructions and the additional floating-point registers.

> *CEJECT Instruction:* The CEJECT instruction allows page ejects to be done conditionally, under operand control.

*CATTR Instruction* (MVS and CMS)*:* You can use the CATTR instruction to establish a program object external class name, and assign binder attributes for the class. This instruction is only valid when you specify the XOBJECT assembler option to produce extended object format modules. See ["Extended Object Format](#page-25-0) | [Modules \(MVS and CMS\)" on page 12.](#page-25-0) By establishing the deferred load attribute, | text is not loaded when the program is brought into storage, but is partially loaded, | for fast access when it is requested.

> *EXITCTL Instruction:* The EXITCTL instruction allows data to be passed from the assembler source to any of the input/output user exits. See [Chapter 5, "Using Exits](#page-52-0) [to Complement File Processing" on page 39.](#page-52-0)

*RSECT Instruction:* The previously undocumented instruction, RSECT, which defines a read-only control section, has been documented. See ["Read-Only](#page-27-0) [Control Sections" on page 14.](#page-27-0)

## <span id="page-21-0"></span>**Revised Assembler Instructions**

Several assembler instructions used in earlier assemblers have been extended in High Level Assembler.

*CNOP Instruction:* Symbols in the operand field of a CNOP instruction do not need to be previously defined.

*COPY Instruction:* Any number of *nestings* (COPY instructions within code that has been brought into your program by another COPY instruction) is permitted. However, recursive COPY instructions are not permitted.

A variable symbol that has been assigned a valid ordinary symbol may be used as the operand of a COPY instruction in open code:

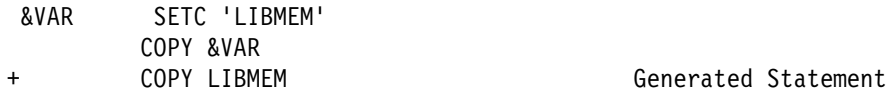

| *DC Instruction:* The DC instruction has been enhanced to cater for the new | binary floating-point numbers. As well, the J-type address constant and Q-type | address constant have been added, and more characters allowed in the nominal | value.

> **DROP Instruction:** The DROP instruction now lets you end the domain of labeled USINGs and labeled dependent USINGs. See ["Labeled USINGs and Qualified](#page-28-0) [Symbols" on page 15](#page-28-0) and ["Dependent USINGs" on page 16.](#page-29-0)

**DXD Instruction:** The DXD instruction now aligns external dummy sections to the | most restrictive alignment of the specified operands (instead of that of the first | operand).

> *EQU Instruction:* Symbols appearing in the first operand of the EQU instruction do not need to be previously defined. In the following example, both WIDTH and LENGTH can be defined later in the source code:

Name Operation Operand

VAL EQU 40-WIDTH+LENGTH

*ISEQ Instruction:* Sequence checking of any column on input records is allowed.

*OPSYN Instruction:* You can code OPSYN instructions anywhere in your source module.

**POP Instruction:** An additional operand, NOPRINT, can be specified with the POP instruction to cause the assembler to suppress the printing of the specified | POP statement. The operand ACONTROL saves the ACONTROL status.

> **PRINT Instruction:** Seven additional operands can be specified with the PRINT instruction. They are:

#### MCALL|NOMCALL

The MCALL operand instructs the assembler to print nested macro call instructions.

The NOMCALL operand suppresses the printing of nested macro call instructions.

#### <span id="page-22-0"></span>**MSOURCEINOMSOURCE**

The MSOURCE operand causes the assembler to print the source statements generated during macro processing, as well as the assembled addresses and generated object code of the statements.

The NOMSOURCE operand suppresses the printing of the generated source statements, but does not suppress the printing of the assembled addresses and generated object code.

#### UHEAD|NOUHEAD

The UHEAD operand causes the assembler to print a summary of active USINGs following the TITLE line on each page of the source and object program section of the assembler listing.

The NOUHEAD operand suppresses the printing of this summary.

NOPRINT The NOPRINT operand causes the assembler to suppress the printing of the PRINT statement that is specified.

The assembler has changed the way generated object code is printed in the assembler listing when the PRINT NOGEN instruction is used. Now the object code for the first generated instruction, or the first 8 bytes of generated data is printed in the *object code* column of the listing on the same line as the macro call instruction. The DC, DS, DXD, and CXD instructions can cause the assembler to generate zeros as alignment data. With PRINT NOGEN the generated alignment data is not printed in the listing.

*PUSH Instruction:* An additional operand, NOPRINT, can be specified with the PUSH instruction to cause the assembler to suppress the printing of the specified | PUSH statement. The operand ACONTROL restores the ACONTROL status.

> *USING Statements:* Labeled USINGs and dependent USINGs provide you with enhanced control over the resolution of symbolic expressions into base-displacement form with specific base registers. Dependent USINGs can be labeled or unlabeled.

| The end of range parameter lets you specify a range for the USING statement, | rather than accepting the default range. See ["Labeled USINGs and Qualified](#page-28-0) [Symbols" on page 15 a](#page-28-0)nd ["Dependent USINGs" on page 16.](#page-29-0)

#### **2-Byte Relocatable Address Constants**

The assembler now accepts 2 as a valid length modifier for relocatable A-type address constants, such as AL2(\*). A 2-byte, relocatable, A-type address constant is processed in the same way as a Y-type relocatable address constant, except that no boundary alignment is provided.

## <span id="page-23-0"></span>**Character Set Support Extensions**

High Level Assembler provides support for both standard single-byte characters and double-byte characters.

#### **Standard Character Set**

The standard character set used by High Level Assembler is EBCDIC. A subset of the EBCDIC character set can be used to code terms and expressions in assembler language statements.

In addition, all EBCDIC characters can be used in comments and remarks, and anywhere that characters can appear between paired single quotation marks.

#### **Double-Byte Character Set**

In addition to the standard EBCDIC set of characters, High Level Assembler accepts double-byte character set (DBCS) data.

When the DBCS option is specified, High Level Assembler accepts double-byte data as follows:

- Double-byte data, optionally mixed with single-byte data, is permitted in:
	- The nominal value of character (C-type) constants and literals
	- The value of character (C-type) self-defining terms
	- The operand of MNOTE, PUNCH and TITLE statements
- Pure double-byte data is supported by:
	- The pure DBCS (G-type) constant and literal
	- The pure DBCS (G-type) self-defining term

Double-byte data in source statements must always be bracketed by the *shift-out* (SO) and *shift-in* (SI) characters to distinguish it from single-byte data.

Double-byte data is supported in the operands of the AREAD and REPRO statements, and in comments and remarks, regardless of the invocation option. Double-byte data assigned to a SETC variable symbol by an AREAD statement contain the SO and SI.

### **Translation Table**

In addition to the standard EBCDIC set of characters, High Level Assembler can use a user-specified translation table to convert the characters contained in character (C-type) data constants (DCs) and literals. High Level Assembler provides a translation table to convert the EBCDIC character set to the ASCII character set. The assembler can also use a translation table supplied by the programmer.

## **Assembler Language Syntax Extensions**

The syntax of the assembler language deals with the structure of individual elements of any instruction statement, and with the order that the elements are presented in that statement. Several syntactical elements of earlier assembler languages are extended in the High Level Assembler language.

#### <span id="page-24-0"></span>**Blank Lines**

High Level Assembler allows blank lines to be used in the source program. In *open code*, each blank line is treated as equivalent to a SPACE 1 statement. In the body of a *macro definition*, each blank line is treated as equivalent to an ASPACE 1 statement.

#### **Comment Statements**

A *macro comment* statement consists of a period in the begin column, followed by an asterisk, followed by any character string. An *open code* comment consists of an asterisk in the begin column followed by any character string.

High Level Assembler allows open code statements to use the macro comment format, and processes them like an open code comment statement.

#### **Mixed-case Input**

High Level Assembler allows mixed-case input statements, and maintains the case when it produces the assembler listing. You can use the COMPAT and FOLD assembler options to control how the assembler treats mixed-case input.

#### **Continuation Lines**

You are allowed as many as nine continuation lines for most ordinary assembler language statements. However, you are allowed to specify as many continuation lines as you need for the following statements:

- Macro prototype statements
- Macro instruction statements
- The AIF, AGO, SETx, LCLx, and GBLx conditional assembly instructions.

When you specify the FLAG(CONT) assembler option, the assembler issues new warning messages if it suspects that a continuation statement might be incorrect.

#### **Continuation Lines and Double-byte Data**

If the assembler is called with the DBCS option, then:

- When an SI occurs in the end column of a continued line, and an SO occurs in the continue column of the next line, the SI and SO are considered redundant and are removed from the statement before the statement is analyzed.
- An extended continuation indicator provides you with a flexible end column on a line-by-line basis so that any alignment of double-byte data in a source statement can be supported.

#### **Continuation Error Warning Messages**

The FLAG(CONT) assembler option directs the assembler to issue warning messages for continuation statement errors for macro calls in the following circumstances:

- The operand on the continued record ends with a comma and a continuation statement is present but continuation does not start in the continue column (usually column 16).
- A list of one or more operands ends with a comma, but the continuation column (usually column 72) is blank.
- The continuation record starts in the continue column (usually column 16) but there is no comma present following the operands on the previous record.
- The continued record is full but the continuation record does not start in the continue column (usually column 16).

## <span id="page-25-0"></span>**Symbol Length**

High Level Assembler supports three types of symbols:

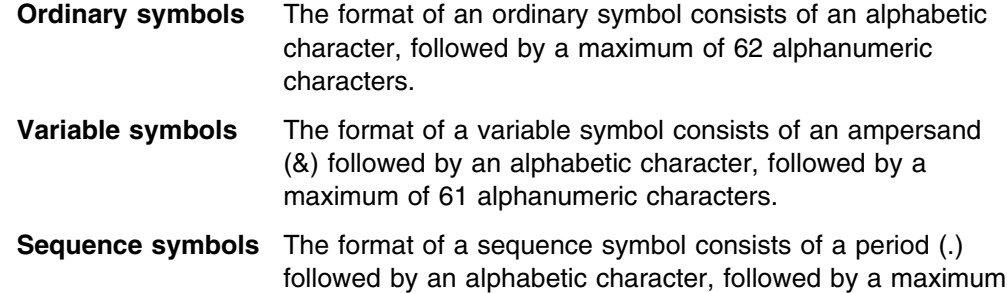

External symbols are ordinary symbols used in the name field of START, CSECT, RSECT, COM, DXD, and ALIAS statements, and in the operand field of ENTRY, EXTRN, WXTRN, and ALIAS statements. Symbols used in V-type and Q-type address constants are restricted to 8 characters. You can specify an alias string of up to 64 characters to represent an external symbol.

#### **Underscore**

High Level Assembler accepts the underscore character as alphabetic. It is accepted in any position in any symbol name.

of 61 alphanumeric characters.

#### **Literals**

The following changes have been made to previous restrictions on the use of literals:

- Literals can be used as relocatable terms in expressions. They no longer have to be used as a complete operand.
- Literals can be used in RX-format instructions in which an index register is used.

#### **Levels within Expressions**

The number of terms or levels of parentheses in an expression is limited by the storage buffer size allocated by the assembler for its evaluation work area.

## **Extended Object Format Modules (MVS and CMS)**

High Level Assembler provides support for extended object format modules. The XOBJECT assembler option instructs the assembler to produce the extended object data set. The following new or modified instructions support the generation of the extended object format records:

- ALIAS
- AMODE

CATTR

For further details about this facility refer to *DFSMS/MVS Program Management*, SC26-4916.

## <span id="page-26-0"></span>**Extended Addressing Support**

High Level Assembler provides several instructions for the generation of object modules that exploit extended addressing. These instructions are:

- AMODE
- RMODE
- CCW0
- $\cdot$  CCW1

#### **Addressing Mode (AMODE) and Residence Mode (RMODE)**

Use the AMODE instruction to specify the addressing mode to be associated with the control sections in the object program. The addressing modes are:

- **24** 24-bit addressing mode
- **31** 31-bit addressing mode
- **ANY** Either 24-bit or 31-bit addressing mode

Use the RMODE instruction to specify the residence mode to be associated with the control sections in the object program. The residence modes are:

- **24** Residence mode of 24. The control section must reside below the 16MB line.
- **ANY** Residence mode of either 24 or 31. The control section can reside above or below the 16MB line.

You can specify the AMODE and RMODE instructions anywhere in the assembly source. If the name field in either instruction is left blank, you must have an unnamed control section in the assembly. These instructions do not initiate an unnamed control section.

#### **Channel Command Words (CCW0 and CCW1)**

The CCW0 instruction performs the same function as the CCW instruction, and is used to define and generate a format-0 channel command word that allows a 24-bit data address. The CCW1 instruction result is used to define and generate a format-1 channel command word that allows a 31-bit data address.

The format of the CCW0 and CCW1 instructions, like that of the CCW instruction, consists of a name field, the operation, and an operand (that contains a command code, data address, flags, and data count).

*Using EXCP or EXCPVR access methods:* If you use the EXCP or EXCPVR access method, only CCW or CCW0 is valid, because EXCP and EXCPVR do not support 31-bit data addresses in channel command words.

*Using RMODE ANY:* If you use RMODE ANY with CCW or CCW0, an invalid data address in the channel command word can result at execution time.

## <span id="page-27-0"></span>**Programming Sectioning and Linking Controls**

High Level Assembler provides several facilities that allow increased control of program organization. These include:

- Read-only control sections
- Multiple location counters
- External dummy sections
- Support for up to 65535 external symbols

#### **Read-Only Control Sections**

With the RSECT instruction, you can initiate a read-only executable control section, or continue a previously initiated read-only executable control section.

When a control section is initiated by the RSECT instruction, the assembler automatically checks the control section for non-reentrant code. As the assembler cannot check program logic, the checking is not exhaustive. If the assembler detects non-reentrant code it issues a warning message.

The read-only attribute in the object module shows which control sections are read-only.

#### **Multiple Location Counters**

Multiple location counters are defined in a control section by using the LOCTR instruction. The assembler assigns consecutive addresses to the segments of code using one location counter before it assigns addresses to segments of code using the next location counter. By using the LOCTR instruction, you can cause your program object-code structure to differ from the logical order appearing in the listing. You can code sections of a program as independent logical and sequential units. For example, you can code work areas and constants within the section of code that requires them, without branching around them. Figure 1 shows this procedure.

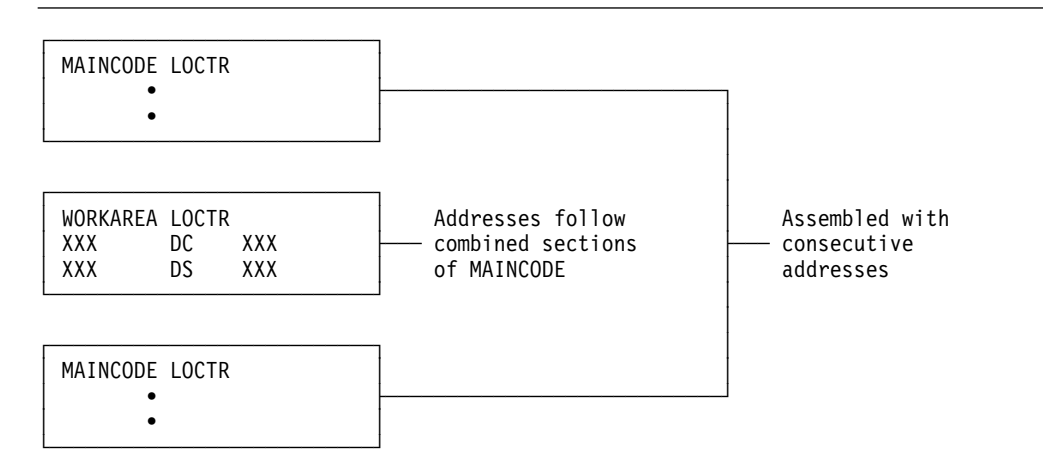

*Figure 1. LOCTR Instruction Application*

### <span id="page-28-0"></span>**External Dummy Sections**

An *external dummy section* is a reference control section that you can use to describe a communication area between two or more object modules that are link-edited together. The assembler generates an external dummy section when you define a Q-type address constant that contains the name of a reference control section specified in a DXD or DSECT instruction.

**EXTERGE FIND EXTERNAL SECTION SECTIONS ARE CONSERVANT CONSERVANT SET SET SEX EXTERNAL SET SET SET SEX EXTERNAL SET SET SEX EXTERNAL SET SET SET SEX EXTERNAL SET SET SET SEX EXTERNAL SET SET SEX EXTERNAL SET SEX EXTERNAL S** Release 2 and Version 2 Release 3. WHARE 1

#### **Number of External Symbols**

The assembler can support up to 65535 independently relocatable items. Such items include control section names, names declared in EXTRNs and so forth. The names of some of these items can appear in the external symbol dictionary (ESD) of the assembler's object module. Note that other products might not be able to handle as many external symbols as the assembler can produce.

Assembler instructions that can produce independently relocatable items and appear in the ESD are:

- START
- CSECT
- $\cdot$  RSECT
- COM
- DXD
- EXTRN
- WXTRN
- ALIAS
- CATTR
- V-type address constant
- DSECT if the DSECT name appears in a Q-type address constant

Many instructions can cause the initiation of an unnamed CSECT if they appear before a START or CSECT statement. Unnamed CSECTs appear in the external symbol dictionary with a type of PC.

## **Addressing Extensions**

High Level Assembler extends the means that you can use to establish addressability of a control section with two powerful new facilities:

- Labeled USINGs and qualified symbols
- Dependent USINGs

#### **Labeled USINGs and Qualified Symbols**

The format of the assembler USING instruction now lets you code a symbol in the name entry of the instruction. When a valid ordinary symbol, or a variable symbol that has been assigned a valid ordinary symbol, is specified in the name entry of a USING instruction, it is known as the *USING label*, and the USING is known as a labeled USING.

*Labeled USINGs* provide you with enhanced control over the resolution of symbolic expressions into base-displacement form with specific base registers. The

<span id="page-29-0"></span>assembler uses a labeled USING when you qualify a symbol with the USING label. You qualify a symbol by prefixing the symbol with the label on the USING followed by a period.

#### **Labeled USING Domains**

You can specify the same base register or registers in any number of labeled USING instructions. However, unlike ordinary USING instructions, as long as all the labeled USINGs have unique labels, the assembler considers the domains of all the labeled USINGs to be active and their labels can be used as qualifiers. With ordinary USINGs, when you specify the same base register in a subsequent USING instruction, the domain of the prior USING is ended.

The domain of a labeled USING instruction continues until the end of a source module, except when:

- You specify the label in the operand of a subsequent DROP instruction.
- You specify the same label in a subsequent USING instruction.

#### **Labeled USING Ranges**

You can specify the same base address in any number of labeled USING instructions. You can also specify the same base address in an ordinary USING and a labeled USING. However, unlike ordinary USING instructions that have the same base address, if you specify the same base address in an ordinary USING instruction and a labeled USING instruction, the assembler does not treat the USING ranges as coinciding. When you specify an unqualified symbol in an assembler instruction, the assembler uses the base register specified in the | ordinary USING to resolve the address into base-displacement form. You can | specify an optional parameter on the USING instruction. This option sets the range | of the USING, overwriting the default of 4096.

#### **Dependent USINGs**

The format of the assembler USING instruction now lets you specify a relocatable expression instead of a base register in the instruction operand. When you specify a relocatable expression, it is known as the *supporting base address*, and the USING is known as a *dependent USING*. If a valid ordinary symbol, or a variable symbol that has been assigned a valid ordinary symbol, is specified in the name entry of a dependent USING instruction, the USING is known as a *labeled dependent USING*.

A dependent USING depends on the presence of one or more corresponding ordinary or labeled USINGs to resolve the symbolic expressions in the dependent USING range.

Dependent USINGs provide you with further control over the resolution of symbolic expressions into base-displacement form. With dependent USINGs you can reduce the number of base registers you need for addressing by using an existing base register to provide addressability to the symbolic address.

#### <span id="page-30-0"></span>**Dependent USING Domains**

The domain of a dependent USING begins where the dependent USING instruction appears in the source module and continues until the end of the source module, except when:

- You end the domain of the corresponding ordinary USING by specifying the base register or registers from the ordinary USING instruction in a subsequent DROP instruction.
- You end the domain of the corresponding ordinary USING by specifying the same base register or registers from the ordinary USING instruction in a subsequent ordinary USING instruction.
- You end the domain of a labeled dependent USING by specifying the label of the labeled dependent USING in the operand of a subsequent DROP instruction.

#### **Dependent USING Ranges**

The range of a dependent USING is 4096 bytes, or as limited by the end operand, beginning at the base address specified in the corresponding ordinary or labeled USING instruction. If the corresponding ordinary or labeled USING assigns more than one base register, the dependent USING range is the composite USING range of the ordinary or labeled USING.

If the dependent USING instruction specifies a supporting base address that is within the range of more than one ordinary USING, the assembler determines which base register to use during base-displacement resolution as follows:

- The assembler computes displacements from the ordinary USING base address that gives the smallest displacement, and uses the corresponding base register.
- If more than one ordinary USING gives the smallest displacement, the assembler uses the higher-numbered register for assembling addresses within the coinciding USING ranges.

## **Specifying Assembler Options in the Source Program**

Process (\*PROCESS) statements let you specify selected assembler options in the assembler source program. You can include them in the primary input data set or provide them from a SOURCE user exit.

You can specify a maximum of 10 process statements in one assembly. After processing 10 process statements, the assembler treats the next input record as an ordinary assembler statement; in addition the assembler treats further process statements as comment statements. You cannot continue a process statement from one statement to the next.

When the assembler detects an error in a process statement, it produces one or more warning messages. If the installation default option PESTOP is set, then the assembler stops after it finishes processing any process statements.

| The ACONTROL instruction lets you specify selected assembler options anywhere | through the assembler source program, rather than at the beginning of the source | (as provided by \*PROCESS statements).

<span id="page-31-0"></span>The assembler recognizes the assembler options in the following order of precedence (highest to lowest):

- 1. Fixed installation defaults
- 2. Options on the PARM parameter of the JCL EXEC statement under MVS and VSE or the High Level Assembler command under CMS
- 3. Options on the JCL OPTION statement (VSE only)
- 4. Options on \*PROCESS statements
- 5. Non-fixed installation defaults

| Options specified by the ACONTROL instruction take effect when the specifying | ACONTROL instruction is encountered during the assembly. An option specified by | an ACONTROL instruction may override an option specified at the start of the | assembly.

> The assembler lists the options specified in process statements in the *High Level Assembler Option Summary* section of the assembler listing.

Process statements are also shown as comment lines in the *source and object* section of the assembler listing.

## **IBM-Supplied Default Assembler Options**

Figure 2 shows the changes made to the IBM-supplied default assembler options for High Level Assembler Release 3:

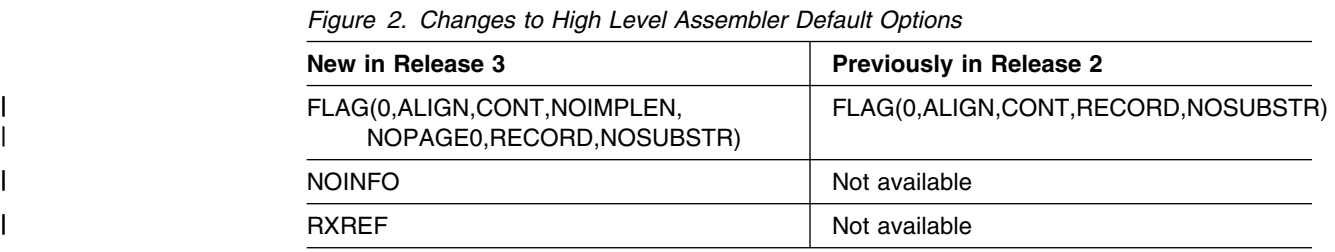

See [Appendix A, "Assembler Options" on page 71](#page-84-0) for a list of all assembler options.

## <span id="page-32-0"></span>**Chapter 4. Macro and Conditional Assembly Language Extensions**

The macro and conditional assembly language supported by High Level Assembler provides a number of functional extensions to the macro languages supported by Assembler H Version 2 and DOS/VSE Assembler. This chapter provides an overview of the language, and describes the major extensions.

## **The Macro Language**

The macro language is an extension of the assembler language. It provides a convenient way to generate a preferred sequence of assembler language statements many times in one or more programs. There are two parts to the macro language supported by High Level Assembler:

#### **Macro definition**

A named sequence of statements you call with a macro instruction. The name of the macro is the symbolic operation code used in the macro instruction. Macro definitions can appear anywhere in your source module; they can even be nested within other macro definitions. Macros can also be redefined at a later point in your program.

#### **Macro instruction**

Calls the macro definition for processing. A macro instruction can pass information to the macro definition which the assembler uses to process the macro.

There are two types of macro definition:

#### **Source macro definition**

A macro definition defined in your source program.

#### **Library macro definition**

A macro definition that resides in a library data set.

Either type of macro definition can be called from anywhere in the source module by a macro instruction, however a source macro definition must occur before it is first called.

You use a macro prototype statement to define the name of the macro and the symbolic parameters you can pass it from a macro instruction.

#### **General Advantages in Using Macros**

The main use of a macro is to insert assembler language statements into your source program each time the macro definition is called by a macro instruction. Values, represented by positional or keyword symbolic parameters, can be passed from the calling macro instruction to the statements within the body of a macro definition. The assembler can use global SET symbols and absolute ordinary symbols created by other macros and by open code.

The assembler assigns attribute values to the ordinary symbols and variable symbols that represent data. By referencing the data attributes of these symbols, or by varying the values assigned to these symbols, you can control the logic of the

<span id="page-33-0"></span>macro processing, and, in turn, control the sequence and contents of generated statements.

The assembler replaces the macro call with the statements generated from the macro definition. The generated statements are then processed like open code source statements.

Using macros gives you a flexibility similar to that provided by a problem-oriented language. You can use macros to create your own procedural language, tailored to your specific applications.

#### **Assembler Editing of the Macro Definition**

The initial processing of a macro definition is called *editing*. In editing, the assembler checks the syntax of the instructions and converts the source statements to an edited version used throughout the remainder of the assembly. The edited version of the macro definition is used to generate assembler language statements when the macro is called by a macro instruction. This is why a macro must always be edited, and consequently be defined, before it can be called by a macro instruction.

|  $VSE \rightarrow "Reading Editor of (VSE) and (VSE) are shown in the image.$ | use a LIBRARY exit to allow High Level Assembler to read edited macros. VSE

#### **Macro Language Extensions**

Extensions to the macro language include the following:

- Macro redefinition facilities
- Inner macro definitions
- Multilevel sublists in macros
- DBCS language support
- AREAD instruction to read source stream input
- Instructions to control the listing of macro definitions

#### **Redefining Macros**

|

You can redefine a macro definition at any point in your source module. When a macro is redefined, the new definition is effective for all subsequent macro instructions that call it.

You can save the function of the original macro definition by using the OPSYN instruction before you redefine the macro. If you want to reestablish the initial function of the operation code, you can include another OPSYN instruction to redefine it. The following example shows this:

<span id="page-34-0"></span>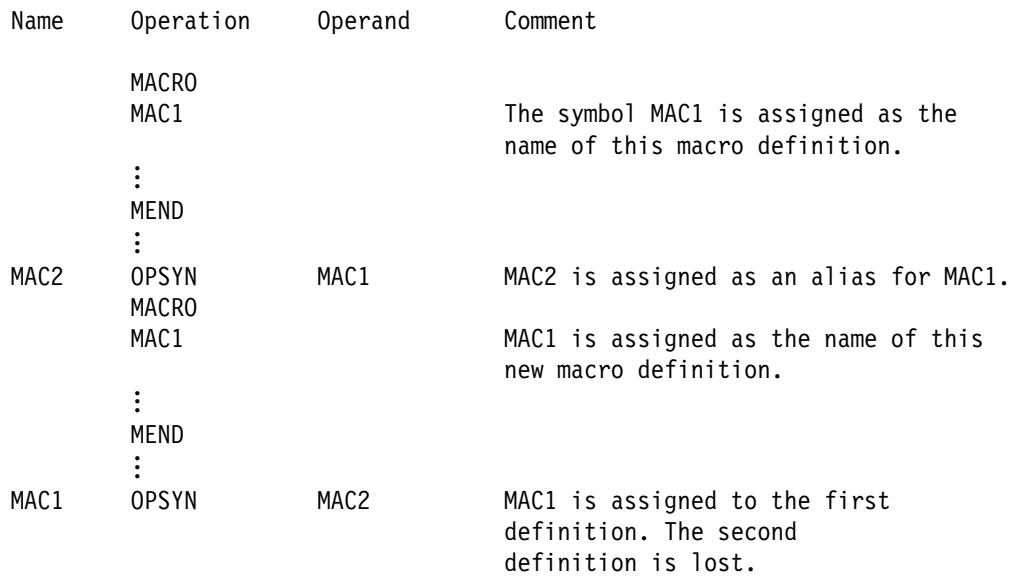

You can issue a conditional assembly branch (AGO or AIF) to a point before the initial definition of the macro and reestablish a previous source macro definition. Then that definition will be edited and effective for subsequent macro instructions calling it.

See ["Redefining Conditional Assembly Instructions" on page 35.](#page-48-0)

#### **Inner Macro Definitions**

High Level Assembler allows both inner macro instructions and inner macro definitions. The inner macro definition is not edited until the outer macro is generated as the result of a macro instruction calling it, and then only if the inner macro definition is encountered during the generation of the outer macro. If the outer macro is not called, or if the inner macro is not encountered in the generation of the outer macro, the inner macro definition is never edited[. Figure 3 on page 22](#page-35-0) shows the editing of inner macro definitions.

<span id="page-35-0"></span>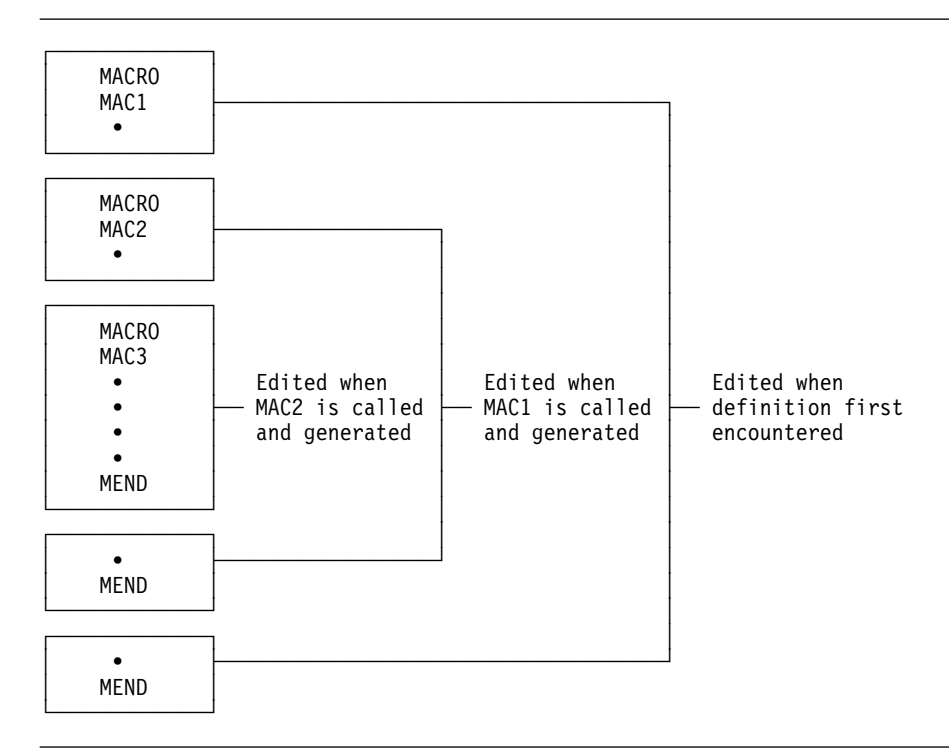

*Figure 3. Editing Inner Macro Definitions*

First MAC1 is edited, and MAC2 and MAC3 are not. When MAC1 is called, MAC2 is edited (unless its definition is bypassed by an AIF or AGO branch); when MAC2 is called, MAC3 is edited. No macro can be called until it has been edited.

There is no limit to the number of nestings allowed for inner macro definitions.

#### **Generated Macro Instruction Operation Codes**

Macro instruction operation codes can be generated by substitution, either in open code or inside macro definitions.

#### **Multilevel Sublists in Macro Instruction Operands**

Multilevel sublists (sublists within sublists) are permitted in macro instruction operands and in the keyword default values in prototype statements, as shown in the following:

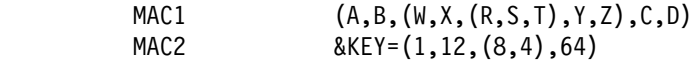

The depth of this nesting is limited only by the constraint that the total length of an individual operand cannot exceed 255 characters.

To access individual elements at any level of a multilevel operand, you use additional subscripts after &SYSLIST or the symbolic parameter name. Figure 4 shows the value of selected elements if &P is the first positional parameter and the value assigned to it in a macro instruction is  $(A,(B,(C)),D)$ .
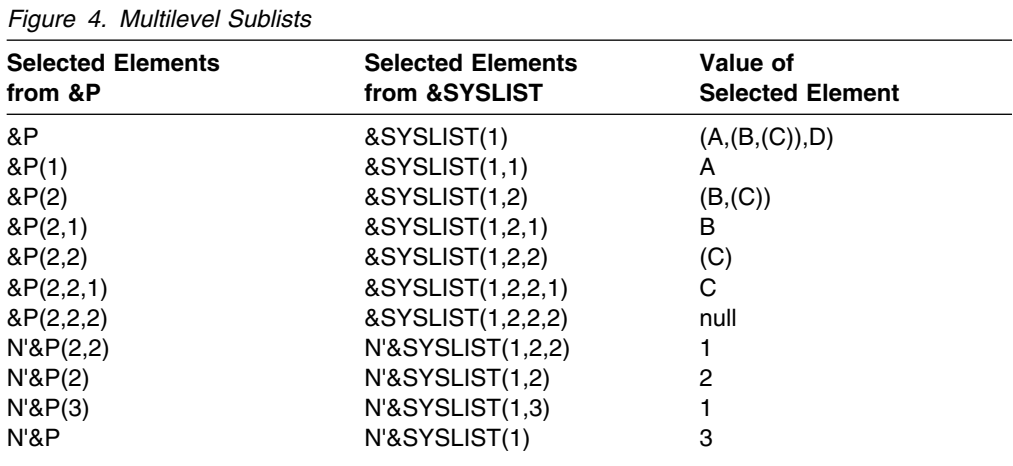

Sublists may also be assigned to SETC symbols and used in macro instruction operands. However, if you specify the COMPAT(SYSLIST) assembler option, the assembler treats sublists in SETC symbols as character strings, not sublists, when used in the operand of macro instructions.

## **Macro Instruction Name Entries**

You can write a name field parameter on the macro prototype statement. You can then assign a value to this parameter from the name entry in the calling macro (instruction). Unlike in earlier assemblers, the name entry need not be a valid symbol.

The name entry of a macro instruction can be used to:

- Pass values into the called macro definition.
- Provide a conditional assembly label (sequence symbol) so that you can branch to the macro instruction during conditional assembly.

# **DBCS Language Support**

Double-byte data is supported by the macro language with the following:

- The addition of a pure DBCS (G-type) self-defining term.
- Double-byte data is permitted in the operands of the MNOTE, PUNCH and TITLE statements.
- The REPRO statement exactly reproduces the record that follows it, whether it contains double-byte data or not.
- Double-byte data can be used in the macro language, wherever quoted EBCDIC character strings can be used.
- When a *shift-in* (SI) code is placed in the end column of a continued line, and a *shift-out* (SO) code is placed in the continue column of the next line, the SI and SO are considered redundant and are removed from the statement before it is analyzed.
- Redundant SI/SO pairs are removed when double-byte data is concatenated with double-byte data.
- An extended continuation indicator provides the ability to:
- Extend the end column to the left on a line-by-line basis, so that any alignment of double-byte data in a source statement can be supported.
- Preserve the readability of a macro-generated statement on a DBCS device by splitting double-byte data across listing lines with correct SO/SI bracketing.

# **Source Stream Input—AREAD**

The AREAD assembler operation permits a macro to read a record directly from the source stream into a SETC variable symbol. The card image is assigned in the form of an 80-byte character string to the symbol specified in the name field of the instruction. Figure 5 shows how the instruction is used:

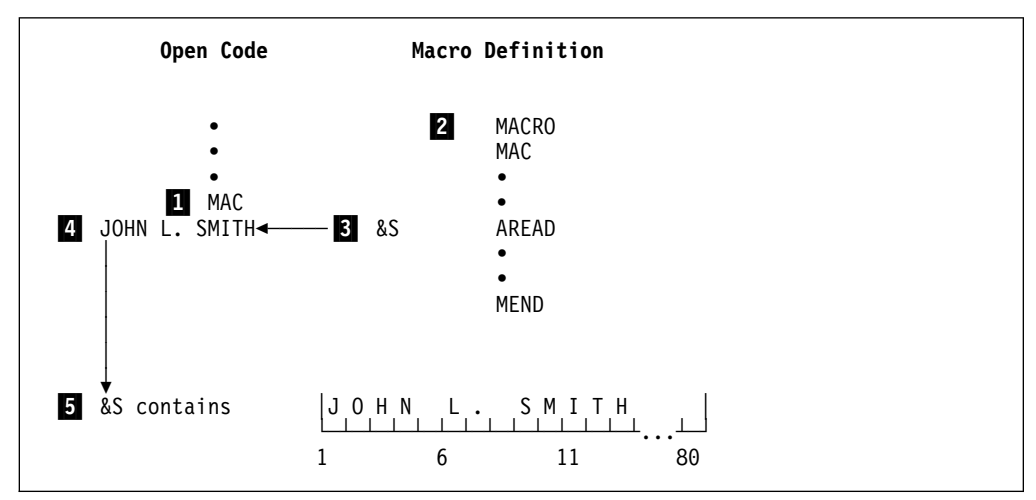

*Figure 5. AREAD Assembler Operation*

The assembler processes the instructions in Figure 5 as follows:

The macro instruction MAC ( $\blacksquare$ ) causes the macro MAC ( $\blacksquare$ ) to be called. When the AREAD instruction ( $\bullet$ ) is encountered, the next sequential record ( $\bullet$ ) following the macro instruction is read and assigned to the SETC symbol  $\&S$  ( $\bullet$ )

Repeated AREAD statements read successive records.

When macro instructions are nested, the records read by AREAD must always follow the outermost macro instruction regardless of the level of nesting in which the AREAD instruction is found.

If the macro instruction is found in code brought in by the COPY instruction (copy code), the records read by the AREAD instruction can also be in the copy code. If no more records exist in the copy code, subsequent records are read from the ordinary input stream.

Records that are read in by the AREAD instruction are not checked by the assembler. Therefore, no diagnostic is issued if your AREAD statements read records that are meant to be part of your source program. For example, if an AREAD statement is processed immediately before the END instruction, the END instruction is lost to the assembler.

### <span id="page-38-0"></span>**AREAD Listing Options**

Normally, the AREAD input records are printed in the assembler listing and assigned statement numbers. However, if you do not want them to be printed or assigned statement numbers, you can specify NOPRINT or NOSTMT in the operand of the AREAD instruction.

### **AREAD Clock Functions**

You can specify the CLOCKB or CLOCKD operand in the AREAD instruction to obtain the local time. The time is assigned to the SETC symbol you code in the name field of the AREAD instruction. The CLOCKB operand obtains the time in hundredths of a second. The CLOCKD operand obtains the time in the format *HHMMSSTH*.

### **Macro Input/Output Capability**

The AREAD facility complements the PUNCH facility to provide macros with direct input/output (I/O) capability. The total I/O capability of macros is as follows:

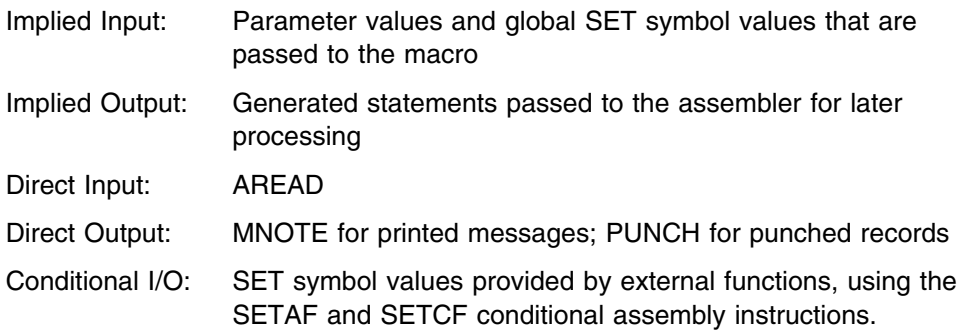

For example, you can use AREAD and PUNCH to write simple conversion programs. The following macro interchanges the left and right halves of records placed immediately after a macro instruction calling it. End-of-input is indicated with the word FINISHED in the first columns of the last record in the input to the macro.

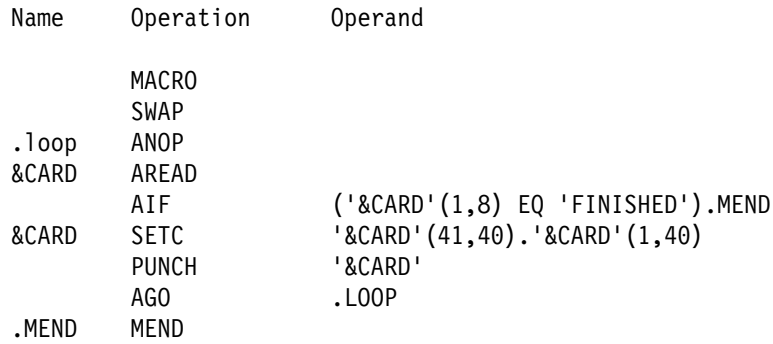

# | **Source Stream Insertion—AINSERT**

| The AINSERT assembler operation inserts statements into the input stream. The | statements are stored in an internal buffer until the macro generator is completed. | Then the internal buffer is used to provide the next statements. An operand controls | the sequence of insertion of statements within the buffer. Statements can be | inserted at the front or back of the queue, though they are removed only from the | front of the queue.

# **Macro Definition Listing Control—ASPACE and AEJECT**

You can use the ASPACE and AEJECT instructions to control the listing of your macro definitions. The ASPACE instruction is similar to the SPACE instruction, but instead of controlling the listing of your open code, you can use it to insert one or more blank lines in your macro definition listing. Similarly, the AEJECT instruction is like the EJECT instruction, but you can use it to stop printing the macro definition on the current page and continue printing on the next page.

# **Other Macro Language Extensions**

High Level Assembler provides the following extensions to some earlier macro languages:

- You can insert blank lines in macro definitions provided they are not continuation lines. See also ["Blank Lines" on page 11.](#page-24-0)
- Macro names, variable symbols (including the ampersand), and sequence symbols (including the period), can be a maximum of 63 alphanumeric characters.
- You can insert comments (both ordinary and internal macro types) between the macro header and the prototype and, for library macros, before the macro header. These comments are not printed with the macro generation.
- You can use a macro definition to redefine any machine or assembler instruction. When you subsequently use the machine or assembler instruction the assembler interprets it as a macro call.
- You can include any instruction, except ICTL and \*PROCESS statements, in a macro definition.
- You no longer need to precede the SET symbol name with an ampersand in LCLx and GBLx instructions, except for created SET symbols.
- The SETA and SETB instructions now allow you to use predefined absolute symbols in arithmetic expressions. You can also use predefined absolute symbols in a SETC operand.

# **Conditional Assembly Language Extensions**

Extensions to the conditional assembly language provides you with a flexible and powerful tool to increase your productivity, and simplify your coding needs. These include:

- New instructions that support external function calls
- New built-in functions
- Extensions to existing instructions
- Extensions to SET symbol usage
- New system variable symbols
- New data attributes

# **External Function Calls**

You can use the new SETAF and SETCF instructions to call your own routines to provide values for SET symbols. The routines, which are called external functions, can be written in any programming language that conforms to standard OS linkage conventions. The format of the SETAF and SETCF instructions is the same as a SETx instruction, except that the first operand of SETAF is a character string.

<span id="page-40-0"></span>The assembler calls the external function load module, and passes it the address of an external function parameter list. Each differently named external function called in the same assembly is provided with a separate parameter list.

**SETAF Instruction:** You use the SETAF instruction to pass parameters containing arithmetic values to the external function module. The symbol in the name field of the instruction is assigned the fullword integer value returned by the external function module.

**SETCF Instruction:** You use the SETCF instruction to pass parameters containing character values to the external function module. The symbol in the name field of the instruction is assigned the character string value returned by the external function module. The length of the returned character string can be from 0 to 255 bytes.

# **Built-In Functions**

The assembler provides you with new *built-in functions* that you can use in SETx instructions to perform logical, arithmetic, and character string operations on SETA, SETB and SETC expressions:

- **AND** Logical AND on two arithmetic expressions
- | **BYTE** Converts an arithmetic expression to a single character.
	- **DOUBLE** Double any quotes and ampersands in a SETC variable
	- **FIND** Return the offset of the first character in a SETC variable or character string, found in another SETC variable or character string
	- **INDEX** Return the offset of one SETC variable or character string, found in another SETC variable or character string
	- **LOWER** Convert a SETC variable to lowercase
	- **NOT** Logical NOT on an arithmetic expression
	- **OR** Logical OR on two arithmetic expressions
- | **SIGNED** Convert arithmetic expression to a string, representing signed value
	- **SLA** Shift SETA variable left arithmetic
	- **SLL** Shift SETA variable left logical
	- **SRA** Shift SETA variable right arithmetic
	- **SRL** Shift SETA variable right logical
	- **UPPER** Convert a SETC variable to uppercase
	- **XOR** Logical exclusive OR on two arithmetic expressions or on two logical expressions

In the following examples, assume that &B is set to the arithmetic value +10, and  $\&C$  is set to the arithmetic value  $+2$ .

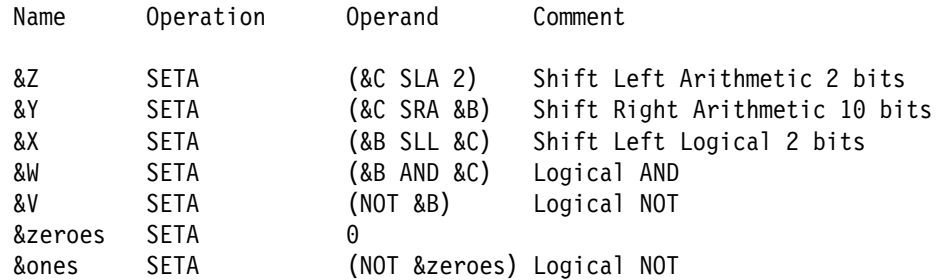

These statements have the following effect:

&Z contains the arithmetic value +8

&Y contains the arithmetic value 0

&X contains the arithmetic value +40

 $&W$  contains the arithmetic value  $+2$ 

&V contains the arithmetic value –11

&ones contains the value −1, or X'FFFFFFFF'. This is an example of how to create a mask of all one bits.

In the following examples assume that &E is set to the character value 'EIGHT', &T is set to the character value 'twentyEIGHT', and &D is set to the character value '&S'TUV'

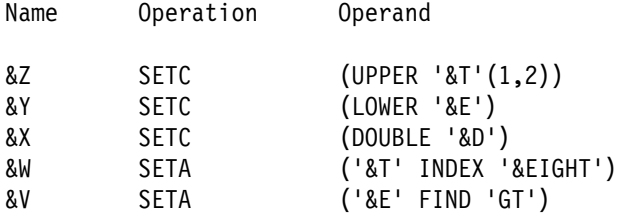

These statements have the following effect:

&Z contains the character value 'TW'

&Y contains the character value 'eight'

&X contains the character value '&&S''TUV'

&W contains the value 7

&V contains the value 3 (the G in GT matches the G in EIGHT)

# **AIF Instruction**

The AIF instruction can include a string of logical expressions and related sequence symbols that is equivalent to multiple AIF instructions. This form of the AIF instruction is described as an *extended* AIF instruction. There is no limit to the number of expressions and symbols that you can use in an extended AIF instruction.

# **AGO Instruction**

An AGO instruction lets you make branches according to the value of an arithmetic expression in the operand. This form of the AGO instruction is described as a *computed* AGO instruction.

# **Extended Continuation Statements**

For the following statements, the assembler allows as many continuation statements as are needed:

- Prototype statement of a macro definition
- Macro instruction statement
- AGO conditional assembly statement
- AIF conditional assembly statement
- GBLA, GBLB, and GBLC conditional assembly statements
- LCLA, LCLB, and LCLC conditional assembly statements
- SETA, SETB, and SETC conditional assembly statements

# **SET Symbols and SETx Statements**

The most powerful element of the conditional assembly language is SET symbol support. SET symbols are variable symbols that provide you with arithmetic, binary, or character data, and whose values you can set at conditional assembly time with the SETA, SETB, and SETC instructions, respectively. This section discusses some of the major features of this support, and the extensions High Level Assembler provides.

### **SET Symbol Definition**

When you define a SET symbol, you determine its scope. The scope of the SET symbol is that part of a program for which the SET symbol has been declared. A SET symbol can be defined as having local scope or global scope.

If you declare a SET symbol to have local scope, you can use it only in the statements that are part of:

- The macro definition in which it was defined, or
- Open code, if it was defined in open code

If you declare a SET symbol to have global scope, you can use it in the statements that are part of:

- The same macro definition
- A different macro definition
- Open code

To help you with SET symbol definition, High Level Assembler provides the following facilities:

 A SET symbol is declared implicitly when it appears in the name field of a SETx instruction, and it has not been declared in a LCLx or GBLx instruction. It is assigned as having local scope. If the assembler subsequently encounters any local scope explicit declaration of the symbol, the symbol is flagged as a duplicate declaration. A SET symbol is declared as an array if the name field of the SETx instruction contains a subscript. See ["Array Processing with SET](#page-44-0) [Symbols" on page 31.](#page-44-0)

- Global and local SET symbol declarations are processed at conditional assembly time. Both a macro definition and open code can contain more than one declaration for a given SET symbol, as long as only one is encountered during a given macro generation or conditional assembly of open code.
- A SET symbol can be defined as an array of values by specifying a subscript when you declare it, either explicitly or implicitly. All such SET symbol arrays are open-ended; the subscript value specified in the declaration does not limit the size of the array, as shown in the following example:

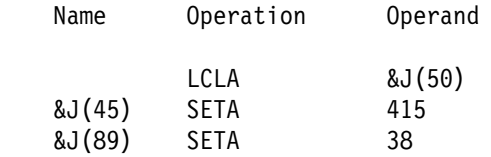

### **Created SET Symbols**

You can create SET symbols during the generation of a macro. A created SET symbol has the form &(e), where *e* represents one or more of the following:

- Variable symbols, optionally subscripted
- Strings of alphanumeric characters
- Predefined symbols with absolute values
- Other created SET symbols

After substitution and concatenation, *e* must consist of a string of 1 to 62 alphameric characters, the first being alphabetic. This string is then used as the name of a SETx variable. For example:

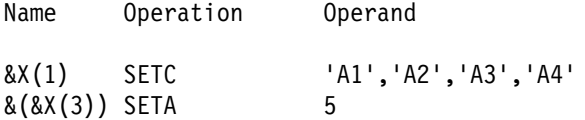

&X is a variable whose value is the name of the variable to be updated.

These statements have an effect identical to:

&A3 SETA 5

You can use created SET symbols wherever ordinary SET symbols are permitted, including declarations; they can even be nested in other created SET symbols.

The created SET symbol can be thought of as a form of indirect addressing. With nested created SET symbols, you can use such indirect addressing to any level.

Created SET symbols can also offer an "associative memory" facility. For example, a symbol table of numeric attributes can be referenced by an expression of the form &(&SYM)(&I) to yield the I-th element of the symbol substituted for &SYM. Note that the value of &SYM need not be the name of a valid symbol; thus created SET symbols may have arbitrary *names*.

Created SET symbols also allow you to achieve some of the effect of multidimensional arrays by creating a separate named item for each element of the array. For example, a three-dimensional array of the form &X(&I,&J,&K) can be addressed as  $&(X&1.\$&J.\$&K).$  Then  $&X(2,3,4)$  is represented as a reference to the symbol &X2\$3\$4.

<span id="page-44-0"></span>Note that what is being created here is a SET symbol. Both creation and recognition occur at macro-generation time. In contrast, the names of parameters are recognized and encoded (fixed) at macro-edit time. If a created SET symbol name happens to coincide with a parameter name, the coincidence is ignored and there is no interaction between the two.

### **Array Processing with SET Symbols**

You can use the SET statement to assign lists or arrays of values to subscripted SET symbols. For example, a list of 100 SETx values can be coded in one extended SETx statement. The extended SETx statement has the following format:

Name Operation Operand &SYM(exp) SETx X1,X2,,X4,...,Xn where: &SYM is a dimensioned SET symbol

exp is a SETA arithmetic expression SETx is SETA, SETB, or SETC

An operand can be omitted by specifying two commas without intervening blanks. Whenever an operand is omitted, the corresponding element of the dimensioned variable SET symbol (&SYM) is left unchanged.

### **Using SETC Variables in Arithmetic Expressions**

You can use a SETC variable as an arithmetic term if its character string value represents a valid self-defining term. This includes the G-type self-defining term. A null value is treated as zero. This use of the SETC variable lets you associate numeric values with EBCDIC, DBCS, or hexadecimal characters, and can be used for such applications as indexing, code conversion, translation, or sorting.

For example, the following set of instructions converts a hexadecimal value in &X into the decimal value 243 in &VAL.

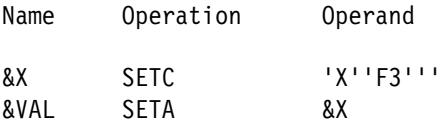

### **Using Ordinary Symbols in SETx Statements**

In addition to variable symbols, self-defining terms, and attribute references, predefined symbols that have absolute values can be used in SETA and SETB statements. You can use this facility to do arithmetic or logical operations on expressions whose values are unknown at coding time, or are difficult to calculate. For example, the following code could be used to assign the length of a CSECT to a SETA symbol:

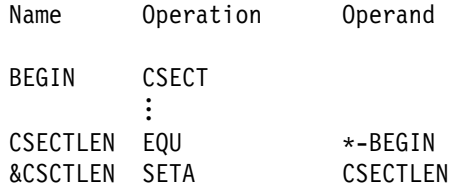

Similarly, in addition to character expressions and type attribute references, predefined symbols that have absolute values can be used in SETC statements. For example, the following code could be used to assign a string of fifty spaces to a SETC symbol:

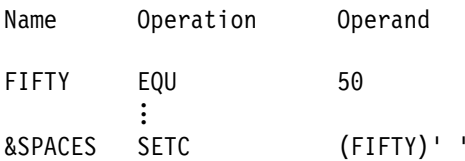

# **Substring Length Value**

You can specify an asterisk as the second subscript value of the substring notation. This indicates that the length of the extracted string is equal to the length of the character string, less the number of characters before the starting character.

The following examples show how the substring notation can be used:

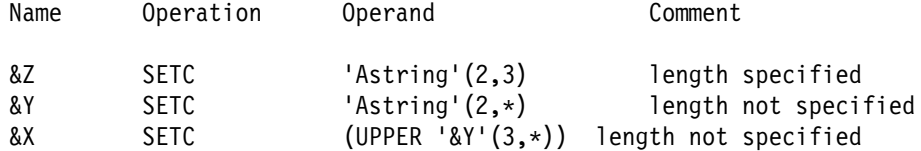

These statements have the following effect:

&Z contains the character value 'str'

&Y contains the character value 'string'

&X contains the character value 'RING'.

See ["Built-In Functions" on page 27](#page-40-0) for an explanation of the UPPER built-in function.

# **Attribute References**

Data such as instructions, constants, and areas have characteristics called data attributes. The assembler assigns attribute values to the ordinary symbols and variable symbols that represent the data.

You can determine up to eight attributes of symbols you define in your program by means of an attribute reference. By testing attributes in conditional assembly instructions, you can control the conditional assembly logic.

Attributes of symbols produced by macro generation or substitution in open code are available immediately after the referenced statement is generated.

Figure 6 shows the data attributes.

| Figure 6 (Page 1 or 2). Data Attributes |                                                                                                    |                 |  |  |  |  |  |
|-----------------------------------------|----------------------------------------------------------------------------------------------------|-----------------|--|--|--|--|--|
| <b>Attribute</b>                        | <b>Purpose</b>                                                                                                    | <b>Notation</b> |  |  |  |  |  |
| Type                                    | Gives a letter that identifies the type of data<br>represented by an ordinary symbol, a macro<br>instruction operand, a SET symbol, and a literal | т١              |  |  |  |  |  |
| Length                                  | Gives the number of bytes occupied by the data<br>that is named by the symbol, or literal, specified<br>in the attribute reference                | $\mathbf{I}$    |  |  |  |  |  |

*Figure 6 (Page 1 of 2). Data Attributes*

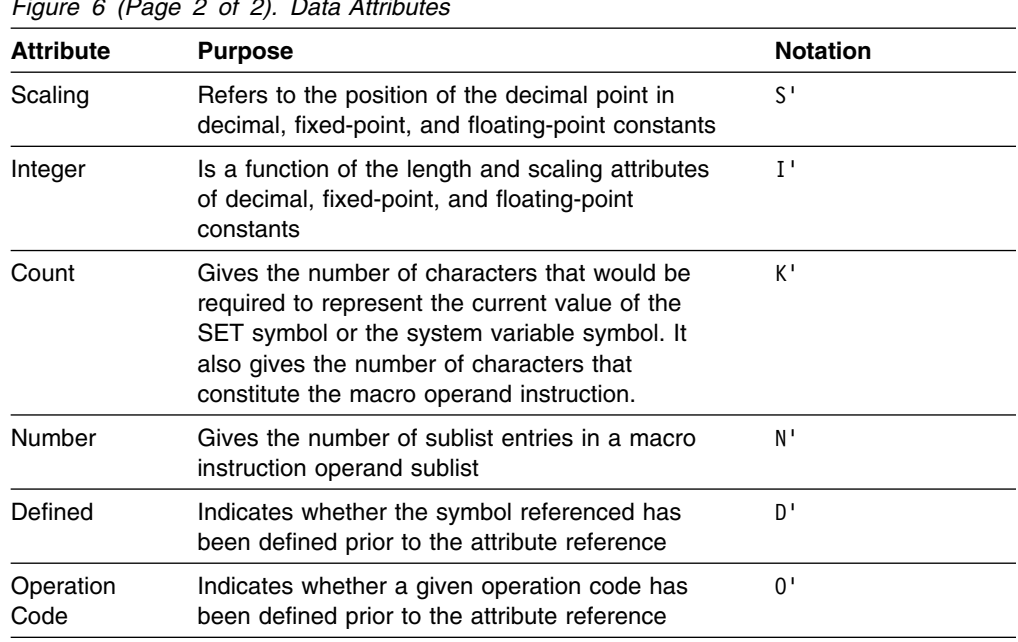

*Figure 6 (Page 2 of 2). Data Attributes*

### **Where Attribute References Can Be Used**

References to the type  $(T')$ , length  $(L')$ , scaling  $(S')$ , and integer  $(I')$  attributes of ordinary symbols and SETC symbols can be used in:

- Conditional assembly instructions
- Any assembler instruction that accepts an absolute expression as an operand
- Any machine instruction

#### For example:

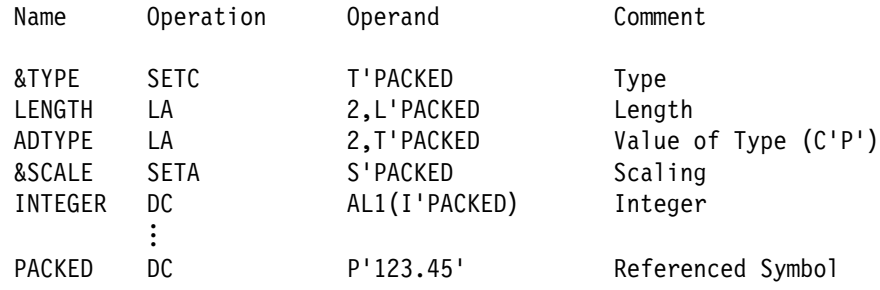

Attribute references to the count  $(K<sup>1</sup>)$  and number  $(N<sup>1</sup>)$  attributes, however, can only be used in conditional assembly instructions.

### **Attribute References and SETC Variables**

The symbol referenced by an attribute reference of length (L'), type (T'), scaling (S'), integer (I'), and defined (D'), can only be an ordinary symbol. The name of the ordinary symbol can, however, be specified in three different ways:

- The name of the ordinary symbol itself
- The name of a symbolic parameter whose value is the name of the ordinary symbol
- The name of a SETC symbol whose value is the name of the ordinary symbol

### **Attribute References and Literals**

In addition to symbols, you can reference literals with the type, length, scaling, and integer attribute references. In some cases you can only reference a literal that has been defined prior to the reference. For example:

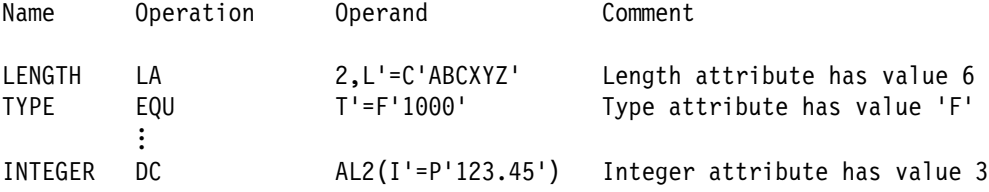

### **Type Attribute of a CNOP label**

The type attribute (T') of a CNOP label has been changed to 'I'. In Assembler H Version 2 the attribute value was 'J'.

### **Defined Attribute (D')**

The defined attribute (D') can be used in conditional assembly statements to determine if a given symbol has been defined at a prior point in the source module. If the symbol is already defined, the value of the defined attribute is one; if it has not been defined, the value is zero. By testing a symbol for the defined attribute, you can avoid a forward scan of the source code. See ["Forward](#page-48-0) [Attribute-Reference Scan" on page 35.](#page-48-0)

### **Operation Code Attribute (O')**

The operation code attribute  $(O<sup>T</sup>)$  can be used in conditional assembly statements to determine if a given operation code has been defined prior to the attribute reference. The following letters are used for the operation code attribute value:

- **A** Assembler operation codes
- **E** Extended mnemonic operation codes
- **M Macro operation codes**
- **O** Machine operation codes
- **S** Macro found in SYSLIB (MVS and CMS) or library (by Librarian on VSE)
- **U** Undefined operation codes

If an operation code is redefined using the OPSYN instruction the attribute value represents the new operation code type. If the operation code is deleted using the OPSYN instruction the attribute value is 'U'.

The following example checks to see if the macro MYMAC is defined. If not, the MYMAC macro instruction is bypassed. This example prevents the assembly from failing when the macro is not available.

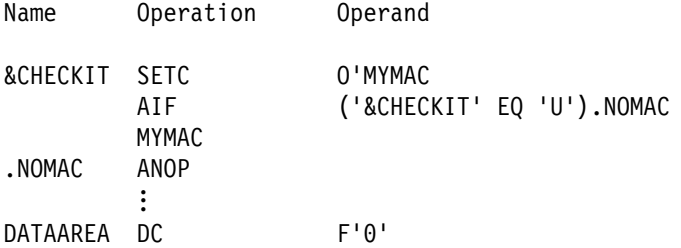

### <span id="page-48-0"></span>**Number Attributes for SET Symbols**

The number attribute (N') can be applied to SETx variables to determine the highest subscript value of a SET symbol array to which a value has been assigned in a SETx instruction. For example, if the only occurrences of the definitions of the SETA symbol &A are:

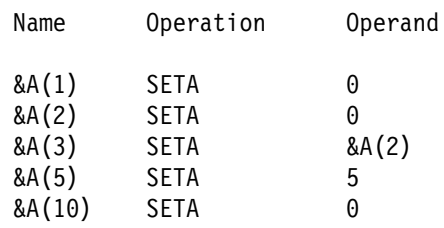

then N'&A is 10.

The number attribute is zero for a SET symbol that has been defined but not assigned any value, regardless of whether it is subscripted or not. The number attribute is always 1 for a SET symbol that is not subscripted and when the SET symbol has been assigned a value.

The number attribute also applies to the operands of macro instructions.

### **Forward Attribute-Reference Scan**

If you make an attribute reference to an undeclared symbol, the assembler scans the source code either until it finds the symbol in the name field of a statement in open code, or until it reaches the end of the source module. The assembler makes an entry in the symbol table for the symbol, as well as for any other previously undefined symbols it encounters during the scan. The assembler does not completely check the syntax of the statements for which it makes entries in the symbol table. Therefore, a valid attribute reference can result from a forward scan, even though the statement is later found to be in error and therefore not accepted by the assembler.

You must be careful with the contents of any AREAD input in your source module. If an AREAD input record is encountered before the symbol definition, and the record has the same format as an assembler language statement, and the name field contains the symbol referred to in the attribute reference, then the forward scan will attempt to evaluate that record instead.

# **Redefining Conditional Assembly Instructions**

You can use the OPSYN instruction to redefine conditional assembly instructions anywhere in your source module. A redefinition of a conditional assembly instruction affects only macro definitions occurring after the OPSYN instruction. The original definition of a conditional assembly instruction is always used during the processing of subsequent calls to a macro that was defined before the OPSYN instruction.

An OPSYN instruction that redefines the operation code of an assembler or machine instruction generated from a macro instruction is effective immediately, even if the definition of the macro was made prior to the OPSYN instruction. Consider the following example:

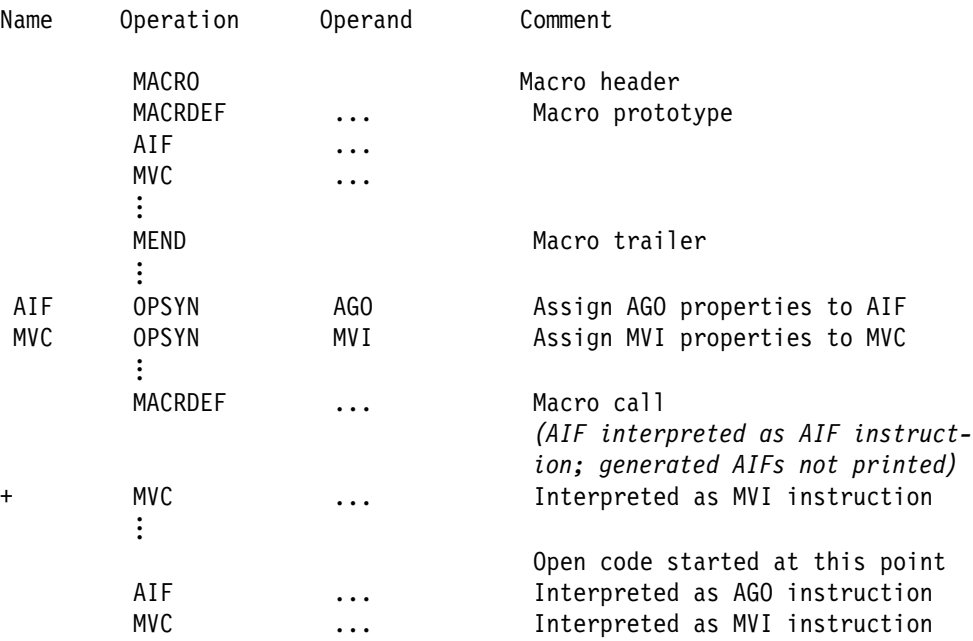

In this example, AIF and MVC instructions are used in a macro definition. AIF is a conditional assembly instruction, and MVC is a machine instruction. OPSYN statements assign the properties of AGO to AIF and assign the properties of MVI to MVC. In subsequent calls of the macro MACRDEF, AIF is still defined, and used as an AIF operation, but the generated MVC is treated as an MVI operation. In open code following the macro call, the operations of both instructions are derived from their new definitions assigned by the OPSYN statements. If the macro is redefined (by another macro definition), the new definitions of AIF and MVC (that is, AGO and MVI) are used for further generations.

This description does not apply to nested macro definitions because the assembler does not edit inner macro definitions until it encounters them during the generation of its outer macro. An OPSYN statement placed before the outer macro instruction can affect conditional assembly statements in the inner macro definition.

## **System Variable Symbols**

System variable symbols are read-only, local-scope or global-scope variable symbols whose values are determined and assigned only by the assembler. System variable symbols that have local scope are assigned a read-only value each time a macro definition is called by a macro instruction. You can only refer to local-scope system variable symbols inside macro definitions. System variable symbols that have global scope are assigned a read-only value for the whole assembly. You can refer to global-scope system variable symbols in open code and in macro definitions.

The format of the following two system variables has changed since Assembler H Version 2:

 &SYSLIST treats parenthesized sublists in SETC symbols as sublists when passed to a macro definition in the operand of a macro instruction. The COMPAT(SYSLIST) assembler option can be used to treat sublists in the same way as Assembler H Version 2, that is, parenthesized sublists are treated as character strings, not sublists.

 &SYSPARM can now be up to 255 characters long, subject to restrictions imposed by job control language.

Some of the new system variable symbols introduced with High Level Assembler supplement the data provided by system variables available in previous assemblers.

| *&SYSCLOCK:* &SYSCLOCK provides the date and time the macro is generated.

*&SYSDATE and &SYSDATC:* &SYSDATE provides the date in the format *MM/DD/YY* without the century digits, and the year digits are in the lowest-order positions.

The new variable symbol &SYSDATC provides the date with the century, and the year digits in the highest-order positions. Its format is *YYYYMMDD*.

*&SYSECT and &SYSSTYP:* All previous assemblers have supported the &SYSECT variable to hold the name of the enclosing control section at the time a macro was invoked. This allows a macro that needs to change control sections to resume the original control section on exit from the macro. However, there was no capability to determine what *type* of control section to resume.

The &SYSSTYP variable provides the type of the control section named by &SYSECT. This permits a macro to restore the correct previous control section environment on exit.

| *&SYSMAC:* Retrieves the name of any macro called between opencode and the | current nesting level.

| *&SYSM\_HSEV:* Provides the highest MNOTE severity code for the assembly so | far.

8SYSM\_SEV: Provides the highest MNOTE severity code for the macro most | recently called from this macro or open code.

| *&SYSOPT\_XOBJECT:* Determines if the XOBJECT assembler option was | specified.

> *&SYSNDX and &SYSNEST:* All previous assemblers have supported the &SYSNDX variable symbol, which is incremented by one for every macro invocation in the program. This permits macros to generate unique ordinary symbols if they are needed as local labels. Occasionally, in recursively nested macro calls, the value of the &SYSNDX variable was used to determine either the depth of nesting, or to determine when control had returned to a particular level.

> Alternatively, the programmer could define a global variable symbol, and in each macro insert statements to increment that variable on entry and decrement it on exit. This technique is both cumbersome (because it requires extra coding in every macro) and unreliable (because not every macro called in a program is likely to be under the programmer's control).

High Level Assembler provides the &SYSNEST variable to keep track of the level of macro-call nesting in the program. The value of &SYSNEST is incremented globally on each macro entry, and decremented on each exit.

# **&SYSTIME and the AREAD Statement**

The &SYSTIME variable symbol is provided by High Level Assembler and Assembler H, but not by earlier assemblers. It provides the local time of the start of the assembly in *HH.MM* format. This time stamp may not have sufficient accuracy or resolution for some applications.

High Level Assembler provides an extension to the AREAD statement, discussed in more detail in ["AREAD Clock Functions" on page 25,](#page-38-0) that may be useful if a more accurate time stamp is required.

[Appendix B, "System Variable Symbols" on page 75](#page-88-0) describes all the system variable symbols.

# **Chapter 5. Using Exits to Complement File Processing**

The High Level Assembler EXIT option lets you provide an exit module that can replace or complement the assembler's data set input/output processing. This chapter describes the exits available to you and how to use them.

# **User Exit Types**

You can select up to seven exit types during an assembly on MVS and CMS, or six on VSE:

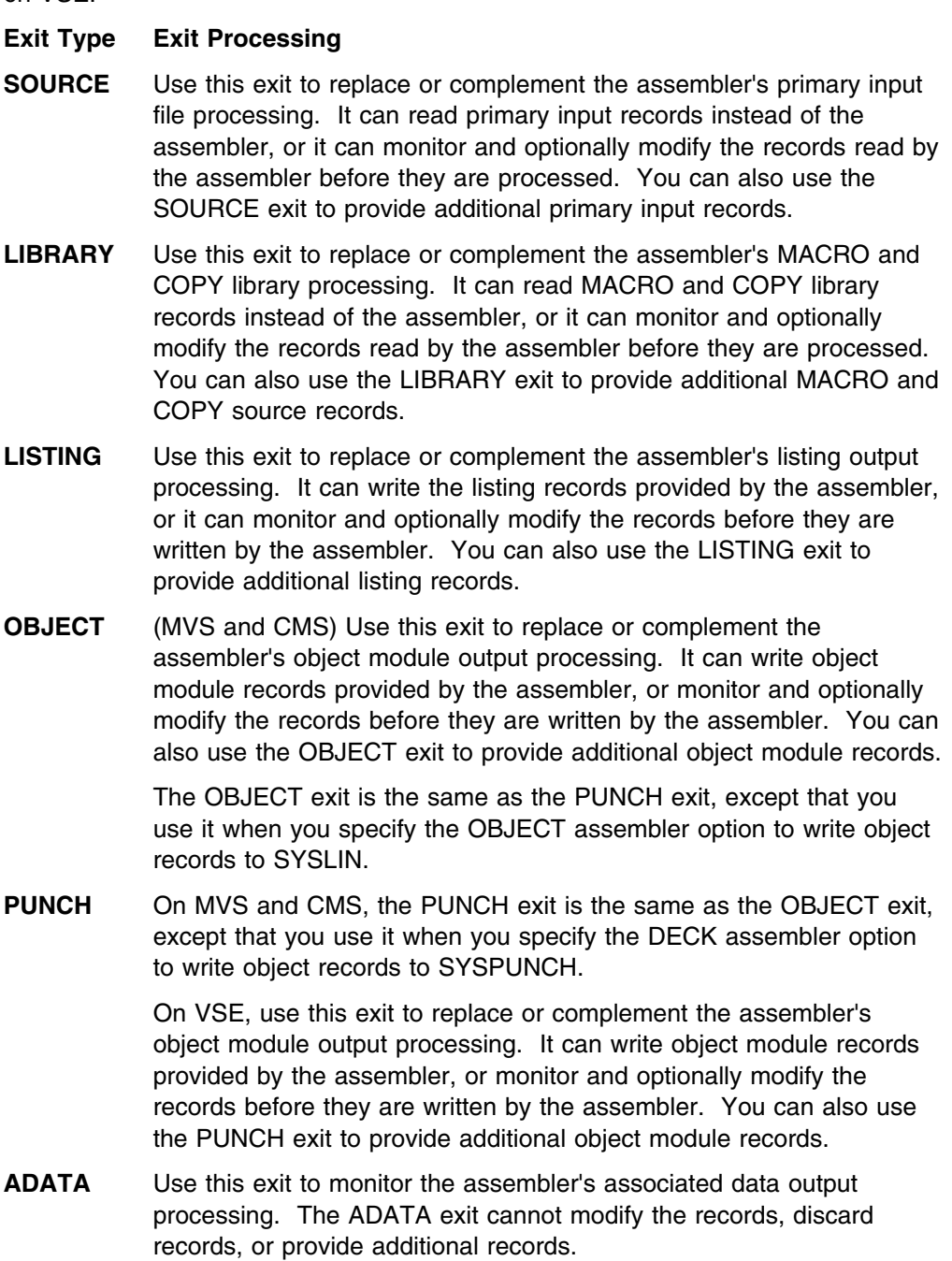

**TERM** Use this exit to replace or complement the assembler's terminal output processing. It can write the terminal records provided by the assembler, or it can monitor and optionally modify the records before they are written by the assembler. You can also use the TERM exit to provide additional terminal output records.

## **How to Supply a User Exit to the Assembler**

You must supply a user exit as a module that is available in the standard module search order.

You may write an exit in any language that allows it to be loaded once and called many times at the module entry point, and conforms to standard OS Linkage conventions.

On entry to the exit module, Register 1 points to an Exit Parameter list supplied by the assembler. The Exit Parameter list has a pointer to an Exit-Specific Information block that contains specific information for each exit type. High Level Assembler provides you with a macro, called ASMAXITP, which lets you map the Exit Parameter list and the Exit Specific Information block.

You specify the name of the exit module in the EXIT assembler option. You can also pass up to 64 characters of data to the exit, by supplying them as a suboption of the EXIT option. The assembler passes the data to your exit during assembler initialization.

# **Passing Data to I/O Exits from the Assembler Source**

You can use the EXITCTL instruction to pass data from the assembler source to any of the exits. The assembler maintains four signed, fullword, exit-control parameters for each type of exit. You use the EXITCTL instruction to set or modify the contents of the four fullwords during the assembly, by specifying the following values in the operand fields:

- A decimal self-defining term with a value in the range  $-2^{31}$  to  $+2^{31}-1$ .
- An expression in the form  $* \pm n$ , where  $*$  is the current value of the corresponding exit-control parameter to which *n*, a decimal self-defining term, is added or from which *n* is subtracted. The value of the result of adding *n* to or subtracting *n* from the current exit-control parameter value must be in the range  $-2^{31}$  to  $+2^{31}-1$ .

If a value is omitted, the corresponding exit-control parameter retains its current value.

The assembler initializes all exit-control parameters to binary zeros.

## **Statistics**

The assembler writes the exit usage statistics to the *Diagnostic Cross Reference and Assembler Summary* section of the assembler listing.

# | **Disabling an Exit**

A return code of 16 allows an EXIT to disable itself. The EXIT is not called again | during this assembly, or any following assemblies if the BATCH option is being | used.

### | **Communication between Exits**

| The Common User field in the Request information block provides a mechanism by which all exits can communicate and share information.

# **Reading Edited Macros (VSE only)**

An E-Deck refers to a macro source book of type E that can be used as the name of a macro definition to process in a macro instruction. E-Decks are stored in edited format, however High Level Assembler requires library macros to be stored in source statement format. You can use the LIBRARY exit to analyze a macro definition, and, in the case of an E-Deck, call the VSE/ESA ESERV program to change, line by line, the E-Deck definition back into source statement format.

See the section titled *Using the High Level Assembler Library Exit for Processing E-Decks* in the *IBM VSE/ESA Guide to System Functions* manual. This section describes how to set up a LIBRARY exit and use it to process E-Decks.

# **Sample Exits provided with High Level Assembler (MVS and CMS)**

The following sample exits are provided with High Level Assembler:

*ADATA Exit:* The ADATA exit handles the details of interfaces to the assembler, and provides ADATA records to any of a number of *filter* routines that inspect the records to extract the information they require. This lets you add or modify a filter routine without impacting either the exit or the other filter routines.

The design of the exit:

- Supports multiple simultaneous filter routines.
- Simplifies the ADATA-record interface for each filter, because you do not need to be concerned about the complex details of interacting directly with the assembler.
- Supports filter routines written in high-level languages.

There are three components that make up the functional ADATA exit:

- 1. The exit routine, ASMAXADT, which the assembler invokes.
- 2. A table of filter-routine names, contained in a *Filter Management Table* (FMT), module ASMAXFMT. The exit routine loads the FMT.
- 3. The filter routines. The exit loads these as directed by the FMT.

No filter routines are provided with High Level Assembler. Appendix I, "Sample ADATA User Exit" in the *High Level Assembler Programmer's Guide, SC26-4941*, describes the exit and the input format of the filter routines.

<span id="page-55-0"></span>*LISTING Exit:* Use the LISTING exit to suppress the *High Level Assembler Options Summary* section, or the *Diagnostic Cross Reference and Assembler Summary* section, or both from the assembler listing. The exit can also direct the assembler to print the options summary at the end of the assembler listing. You specify keywords as suboptions of the EXIT option to control how the assembler processes these sections of the listing.

The LISTING exit is called ASMAXPRT.

Appendix J, "Sample LISTING User Exit" in the *High Level Assembler Programmer's Guide, SC26-4941* describes the exit and the keywords you can use to select the print options.

**SOURCE Exit:** Use the SOURCE exit to read variable-length source data sets. Each record that is read is passed to the assembler as an 80-byte source statement. If any record in the input data set is longer than 71 characters the remaining part of the record is converted into continuation records.

The exit also reads a data set with a fixed record length of 80 bytes.

Appendix K, "Sample SOURCE User Exit" in the *High Level Assembler Programmer's Guide, SC26-4941*, describes this exit.

# **Chapter 6. Programming and Diagnostic Aids**

High Level Assembler has many assembler listing and diagnostic features to aid program development and to simplify the location and analysis of program errors. You can also produce terminal output to assist in diagnosing assembly errors. This chapter describes these features.

# **Assembler Listings**

High Level Assembler produces a comprehensive assembler listing that provides information about a program and its assembly. Each section of the assembler listing is clear and easily readable. The following assembler options are used to control the format and which sections of the listing to produce:

- **ASA** (MVS and CMS) Allows you to use American National Standard printer control characters, instead of machine printer control characters.
- **DXREF** Produces the *DSECT Cross Reference* section.
- **ESD** Produces the *External Symbol Dictionary* section.

### **EXIT(PRTEXIT(***mod3***))**

Supplies a listing exit to replace or complement the assembler's listing output processing.

**FOLD** Instructs the assembler to print the assembler listing in uppercase characters, except for quoted strings and comments.

### **LANGUAGE**

Produces error diagnostic messages in the following languages:

- English mixed case (EN)
- English uppercase (UE)
- German (DE)
- Japanese (JP)
- Spanish (ES)

When you select either of the English languages, the assembler listing headings are produced in the same case as the diagnostic messages.

When you select either the German language or the Spanish language, the assembler listing headings are produced in mixed case English.

When you select the Japanese language, the assembler listing headings are produced in uppercase English.

The assembler uses the installation default language for messages produced in CMS by the High Level Assembler command.

#### **LINECOUNT**

Specifies how many lines should be printed on each page, including the title and heading lines.

- **LIST** Controls the format of the *Source and Object* section of the listing. NOLIST suppresses the entire listing.
- **MXREF** Produces one, or both, of the *Macro and Copy Code Source Summary* and *Macro and Copy Code Cross Reference* sections.

#### **PCONTROL**

Controls what statements are printed in the listing, and overrides some PRINT instructions.

- **RLD** Produces the *Relocation Dictionary* section.
- | **RXREF** Produces the *General Purpose Register Cross Reference* section.

#### **USING(MAP)**

Produces the *Using Map* section.

**XREF** Produces one, or both, of the *Ordinary Symbol and Literal Cross Reference* and the *Unreferenced Symbols Defined in CSECTs* sections.

## **Option Summary**

High Level Assembler provides a summary of the options current for the assembly, including:

- A list of the overriding parameters specified when the assembler was called
- The options specified on \*PROCESS statements
- In-line error diagnostic messages for any overriding parameters and \*PROCESS statements in error

You cannot suppress the option summary unless you suppress the entire listing, or you supply a user exit to control which lines are printed.

On MVS and CMS, High Level Assembler provides a sample LISTING exit that allows you to suppress the option summary or print it at the end of the listing. See the description of the sample listing exit on page [42.](#page-55-0)

Figure 7 shows an example of the *High Level Assembler Option Summary*. The example includes assembler options that have been specified in the invocation parameters and in \*PROCESS statements. It also shows the \*PROCESS statements in the *Source and Object* section of the listing.

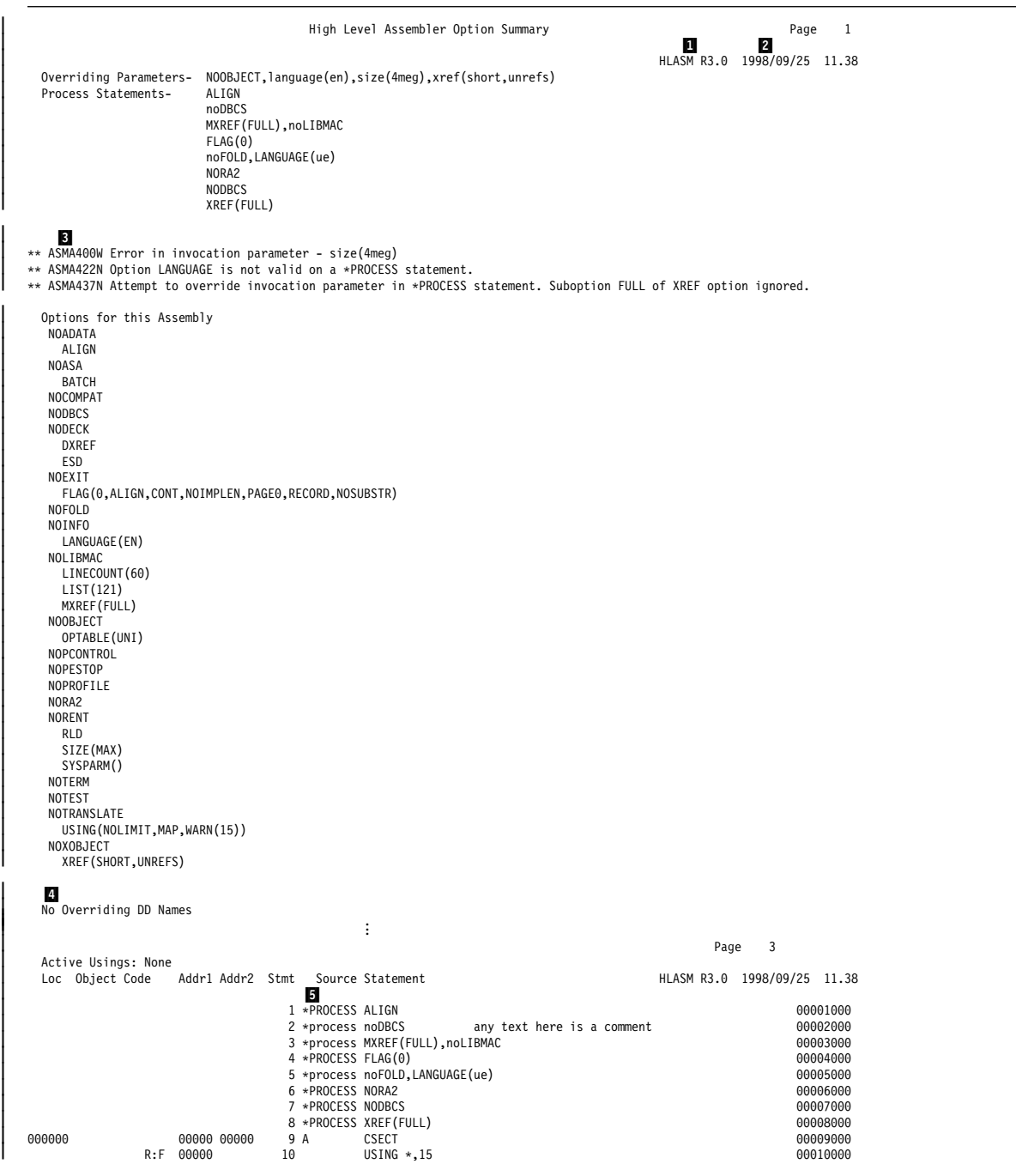

| *Figure 7. Option Summary with options from \*PROCESS statements*

| The highlighted numbers in the example are:

| 1 Shows the product description at the top of each page of the assembler listing. | (You can use the TITLE instruction to generate individual headings for each | page of the source and object program listing.)

| 2 Shows the date and the time of the assembly.

| 3 Error diagnostic messages for overriding parameters and \*PROCESS | statements are shown immediately following the list of \*PROCESS statement | options.

| 4 On MVS and CMS, if the assembler has been called by a program and any | standard (default) ddnames have been overridden, both the default ddnames and the overriding ddnames are listed. Otherwise, this statement appears:

No Overriding DD Names

| 5 The \*PROCESS statements are written as comment statements in the Source and Object section of the listing.

# **External Symbol Dictionary**

Figure 8 shows the external symbol dictionary (ESD) information passed to the linkage editor or loader, or DFSMS/MVS Binder linkage editor in the object module.

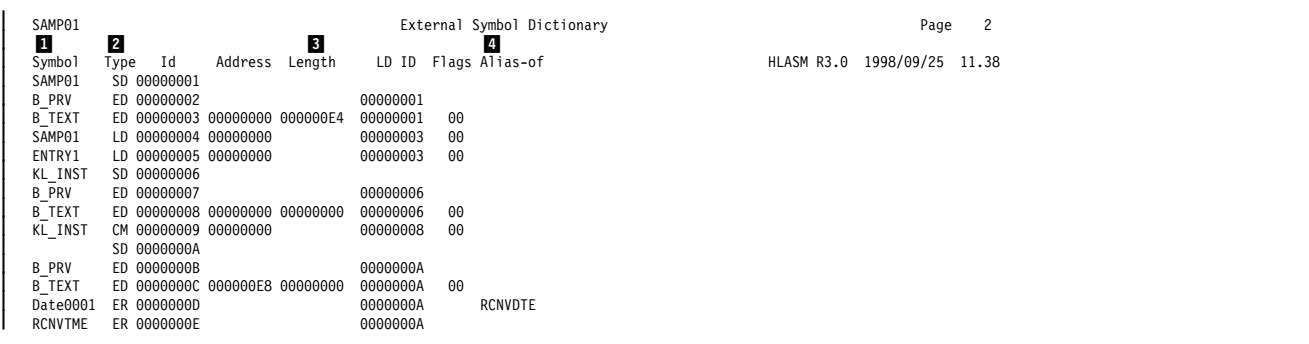

*Figure 8. External Symbol Dictionary*

**1** Shows the name of every external dummy section, control section, entry point, external symbol, and class.

- **2** Indicates whether the symbol is the name of a label definition, external reference, unnamed control section definition, common control section definition, external dummy section, weak external reference, or external definition.
- **3** Shows the length of the control section.
- 4 When you define a symbol in an ALIAS instruction, this field shows the external symbol name of which the symbol is an alias.

You can suppress this section of the listing by specifying the NOESD assembler option.

## **Source and Object**

On MVS and CMS, the assembler can produce two formats of the source and object section: a 121-character format and a 133-character format. To select one, you must specify either the LIST(121) assembler option or the LIST(133) assembler option. Both sections show the source statements of the module, and the object code of the assembled statements.

The 133-character format shows the location counter, and the first and second operand addresses (ADDR1 and ADDR2) as 8-byte fields in support of 31-bit addresses. This format is required when producing the extended object file; see ["Extended Object Format Modules \(MVS and CMS\)" on page 12.](#page-25-0) The 133-character format also contains the first eight characters of the macro name in the identification-sequence field for statements generated by macros.

<span id="page-60-0"></span>Figure 9 on page 47 shows an example of the *Source and Object* section of the listing. This section shows the source statements of the module, and the object code of the assembled statements.

The fixed heading line printed on each page of the source and object section of the assembler listing indicates if the control section, at the time of the page eject, is a COM section, a DSECT or an RSECT.

High Level Assembler lets you write your program and print the assembler listing headings in mixed-case.

### **121-Character Listing Format**

Figure 9 shows an example of the source and object section in 121-character format, and in mixed-case.

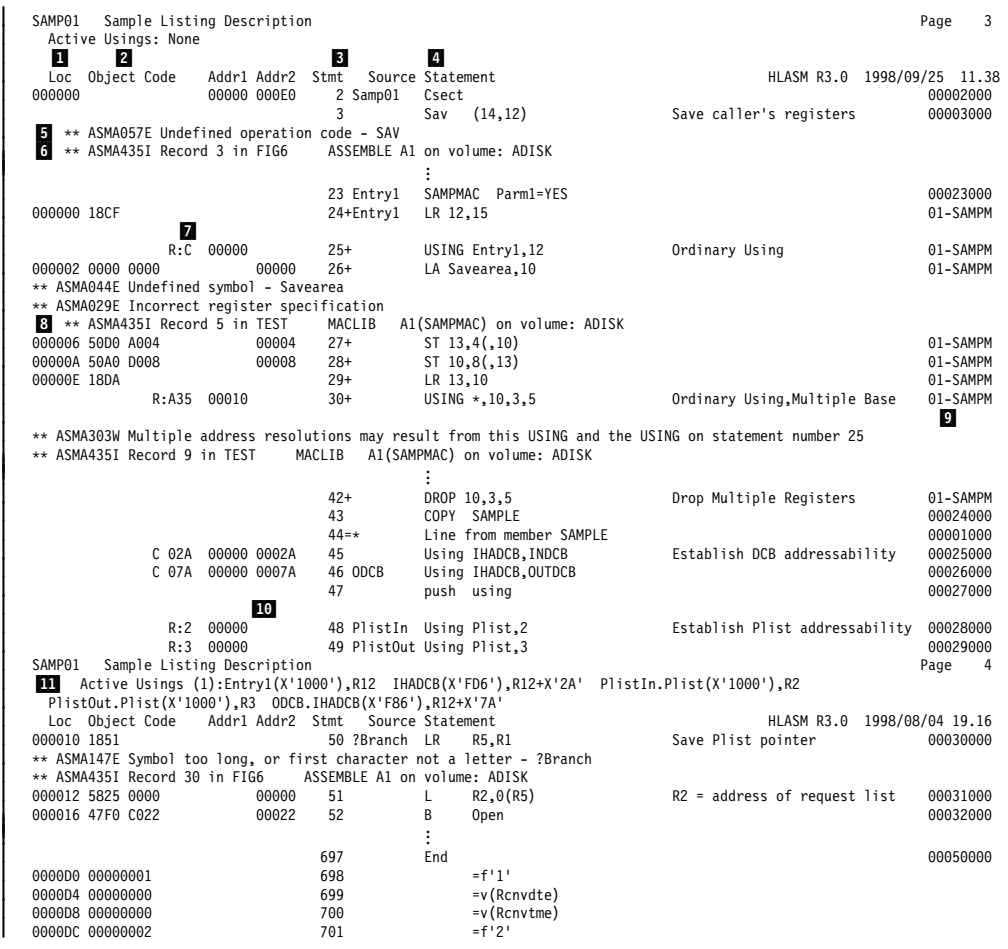

*Figure 9. Source and Object listing section—121 format*

**1** Shows, in hexadecimal notation, the assembled address of the object code.

2 Shows, in hexadecimal notation, the object code generated by assembly of the statement. The object code of machine instructions is printed in full. Only 8 bytes of object code are printed for assembled constants, unless the PRINT DATA instruction or the PCONTROL(DATA) assembler option is specified, in which case all the object code is printed.

- **8** Shows the statement number. If you specify the PCONTROL(GEN) assembler option, or if you specify the PRINT GEN instruction before a macro instruction, the statements generated by the macro instruction is printed. A plus sign (+) suffixes the statement numbers of generated statements.
- 4 Shows the source statement.
- 5 Displays the error diagnostic messages immediately following the source statement in error. Many error diagnostic messages include the segment of the statement that is in error. You can use the FLAG assembler option to control the level of diagnostic messages displayed in your listing.
- 6 Displays the informational message, ASMA435I, that describes the origin of the source statement in error. This message is only printed when you specify the FLAG(RECORD) assembler option.
- 7 The *Addr1* and *Addr2* columns show the first and second operand addresses in the USING instructions. The base registers on an ordinary USING instruction are printed, right justified in the *Object Code* columns, preceded by the characters R:.
- 8 Displays the informational message, ASMA435I, that describes the origin of the source statement in error. Conditional assembly statements and comment statements contribute to the record count of macro definitions.
- 9 The macro name in the identification-sequence field is truncated after the first five characters.
- 1 The *Addr1* and *Addr2* columns show the first and second operand addresses in the USING instructions. The register and resolved base displacement for a dependent USING instruction are printed in the *Object Code* columns, as register displacement. The base address is shown in the *Addr1* column, and the explicit base displacement is shown in the *Addr2* column.
- **11** Shows active USINGs.

| In this example, the first is an ordinary USING, the second a dependent | USING, the third a labeled dependent USING, and the last two are labeled | USINGS.

### **133-Character Listing Format**

| Figure 10 shows an example of the *Source and Object* section when the same assembly is run with assembler option LIST(133), and is followed by a description | of its differences with [Figure 9 on page 47:](#page-60-0)

| SAMP01<br>Sample Listing Description<br>Active Usings: None<br>П                                                                                     |                                         |                                     | Page<br>3                                  |            |
|----------------------------------------------------------------------------------------------------|-----------------------------------------|-------------------------------------|--------------------------------------------|------------|
| Loc.<br>Object Code<br>Addr1<br>Addr2<br>00000000<br>00000000 000000E0                                                                               | Stmt Source Statement<br>2 Samp01 Csect |                                     | HLASM R3.0 1998/09/25 11.38                | 00002000   |
|                                                                                                    | 3                                       | Sav (14,12)                         | Save caller's registers                    | 00003000   |
| ** ASMA057E Undefined operation code - SAV<br>** ASMA435I Record 3 in FIG8                                                                           | ASSEMBLE A1 on volume: ADISK            |                                     |                                            |            |
|                                                                                                    |                                         |                                     |                                            |            |
|                                                                                                    | 23 Entry1                               | $\vdots$<br>SAMPMAC Parm1=YES       |                                            | 00023000   |
| 00000000 18CF                                                                                                    | 24+Entry1 LR 12,15                      |                                     |                                            | 01-SAMPMAC |
| $\overline{a}$                                                                                                    |                                         |                                     |                                            |            |
| R:C 00000000                                                                                                    | $25+$                                   | USING Entry1,12                     | Ordinary Using                             | 01-SAMPMAC |
| 00000002 0000 0000<br>00000000                                                                                                    | $26+$                                   | LA Savearea.10                      |                                            | 01-SAMPMAC |
| ** ASMA044E Undefined symbol - Savearea                                                                                                    |                                         |                                     |                                            |            |
| ** ASMA029E Incorrect register specification                                                                                                    |                                         |                                     |                                            |            |
| ** ASMA435I Record 5 in TEST                                                                                                    | MACLIB A1(SAMPMAC) on volume: ADISK     |                                     |                                            |            |
| 00000004<br>00000006 50D0 A004                                                                                                    | $27+$                                   | ST $13,4(,10)$                      |                                            | 01-SAMPMAC |
| 00000008<br>0000000A 50A0 D008                                                                                                    | $28+$                                   | ST $10,8(,13)$                      |                                            | 01-SAMPMAC |
| 0000000E 18DA                                                                                                    | $29+$                                   | LR 13,10                            |                                            | 01-SAMPMAC |
| R:A35 00000010                                                                                                    | $30+$                                   | USING $*, 10, 3, 5$                 | $\vert$ 3<br>Ordinary Using, Multiple Base | 01-SAMPMAC |
| ** ASMA303W Multiple address resolutions may result from this USING and the USING on statement number 25                                             |                                         |                                     |                                            |            |
| ** ASMA435I Record 9 in TEST                                                                                                    |                                         | MACLIB A1(SAMPMAC) on volume: ADISK |                                            |            |
|                                                                                                    |                                         |                                     |                                            |            |
|                                                                                                    | $42+$                                   | DROP 10,3,5                         | Drop Multiple Registers                    | 01-SAMPMAC |
|                                                                                                    | 43                                      | COPY SAMPLE                         |                                            | 00024000   |
|                                                                                                    | $44 = *$                                | Line from member SAMPLE             |                                            | 00001000   |
| C 02A 00000000 0000002A                                                                                                    | 45                                      | Using IHADCB, INDCB                 | Establish DCB addressability               | 00025000   |
| C 07A 00000000 0000007A                                                                                                    | 46 ODCB                                 | Using IHADCB, OUTDCB                |                                            | 00026000   |
|                                                                                                    | 47                                      | push using                          |                                            | 00027000   |
| R:2 00000000                                                                                                    |                                         | 48 PlistIn Using Plist, 2           | Establish Plist addressability 00028000    |            |
| R:3 00000000                                                                                                    |                                         | 49 PlistOut Using Plist, 3          |                                            | 00029000   |
| Sample Listing Description<br>SAMP01                                                                                                    |                                         |                                     | 4<br>Page                                  |            |
| Active Usings (1):Entry1(X'1000'),R12 IHADCB(X'FD6'),R12+X'2A' PlistIn.Plist(X'1000'),R2<br>PlistOut.Plist(X'1000'),R3 ODCB.IHADCB(X'F86'),R12+X'7A' |                                         |                                     |                                            |            |
| Object Code<br>Addr1<br>Addr2<br>Loc                                                                                                    | Stmt Source Statement                   |                                     | HLASM R3.0 1998/08/04 17.23                |            |
| 00000010 1851                                                                                                    | 50 ?Branch LR                           | R5.R1                               | Save Plist pointer                         | 00030000   |
| ** ASMA147E Symbol too long, or first character not a letter - ?Branch                                                                               |                                         |                                     |                                            |            |
| ** ASMA435I Record 30 in FIG8                                                                                                    | ASSEMBLE A1 on volume: ADISK            |                                     |                                            |            |
| 00000012 5825 0000<br>00000000                                                                                                    | 51                                      | R2,0(R5)<br>L                       | $R2$ = address of request list             | 00031000   |
| 00000016 47F0 C022<br>00000022                                                                                                    | 52                                      | B<br>Open                           |                                            | 00032000   |
|                                                                                                    |                                         |                                     |                                            |            |
|                                                                                                    | 697                                     | End                                 |                                            | 00050000   |
| 000000D0 00000001                                                                                                    | 698                                     | $=f'1'$                             |                                            |            |
| 000000D4 00000000                                                                                                    | 699                                     | $=v(Rcnv dte)$                      |                                            |            |
| 000000D8 00000000                                                                                                    | 700                                     | $=v(Rcnv$ tme)                      |                                            |            |
| 000000DC 00000002                                                                                                    | 701                                     | $=f'2'$                             |                                            |            |
|                                                                                                    |                                         |                                     |                                            |            |

*Figure 10. Source and Object listing section—133 format*

- **1** The assembled address of the object code occupies 8 characters.
- | 2 The Addr1 and Addr2 columns show 8-character operand addresses.

| 3 The first 8 characters of the macro name are shown in the | identification-sequence field.

# **Relocation Dictionary**

Figure 11 shows an example of the *Relocation Dictionary* section of the listing, which contains information passed to the linkage editor, or DFSMS/MVS Binder, in the object module. The entries describe the address constants in the assembled program that are affected by relocation.

| Page<br>- 17<br>1998/09/25 11.38<br>HLASM R3.0 | Relocation Dictionary | $\overline{4}$<br>Address<br>000000E0<br>000000DC<br>000000E4<br>000000E8<br>000000EC | $\vert$ <sub>3</sub><br>Flags<br>ΘC<br>1C<br>1C<br>1C<br>1C | 2<br>Rel.Id | SAMP01<br>П<br>Pos.Id<br>00000001 00000001<br>00000001 00000004<br>00000001 00000005<br>00000001 00000006<br>00000001 00000007 |
|------------------------------------------------|-----------------------|---------------------------------------------------------------------------------------|-------------------------------------------------------------|-------------|----------------------------------------------------------------------------------------------------|
|------------------------------------------------|-----------------------|---------------------------------------------------------------------------------------|-------------------------------------------------------------|-------------|----------------------------------------------------------------------------------------------------|

*Figure 11. Relocation Dictionary*

1 Indicates the ESD ID assigned to the ESD entry for the control section in which the address constant is defined.

- 2 Indicates the ESD ID assigned to the ESD entry for the control section to which this address constant refers.
- **3** Indicates the type of address constant.
- 4 Shows the assembled address of the address constant.

You can suppress this section of the listing by specifying the NORLD assembler option.

### **Ordinary Symbol and Literal Cross Reference**

Figure 12 shows an example of the *Ordinary Symbol and Literal Cross Reference* section of the listing. It shows a list of symbols and literals defined in your program. This is a useful tool for checking the logic of your program. It helps you see if your data references and branches are correct.

| О                     | 2      | $\mathbf{B}$          |                      | 5 | 6            | Ordinary Symbol and Literal Cross Reference<br>$\overline{z}$ | 8               |      |      |      |      |      |      |      |            |      |      | 20<br>Page       |
|-----------------------|--------|-----------------------|----------------------|---|--------------|---------------------------------------------------------------|-----------------|------|------|------|------|------|------|------|------------|------|------|------------------|
| Symbol                | Length | Value                 | $\overline{4}$<br>Ιd |   | R Type       |                                                               | Defn References |      |      |      |      |      |      |      | HLASM R3.0 |      |      | 1998/09/25 11.38 |
| ASMAXINV<br>AXPABSREC |        | 1 00000000 00000001   |                      |   | J            | 152                                                           | 170U            | 185U | 190U |      |      |      |      |      |            |      |      |                  |
|                       |        | 4 00000404 FFFFFFFC   |                      |   | F.           | 781                                                           | 473             |      |      |      |      |      |      |      |            |      |      |                  |
| AXPCEND               |        | 2 00000408 FFFFFFFC   |                      |   | н            | 782                                                           | 789             |      |      |      |      |      |      |      |            |      |      |                  |
| AXPDSN                |        | 255 00000200 FFFFFFFC |                      |   |              | 776                                                           | 267M            |      |      |      |      |      |      |      |            |      |      |                  |
| AXPERRL               |        | 4 0000002C FFFFFFFD   |                      |   | F.           | 761                                                           | 279M            | 508M |      |      |      |      |      |      |            |      |      |                  |
|                       |        | :                     |                      |   |              |                                                               |                 |      |      |      |      |      |      |      |            |      |      |                  |
| f112nd                |        | 1 00000080 FFFFFFFF A |                      |   | - U          | 622                                                           | 414             | 416  |      |      |      |      |      |      |            |      |      |                  |
| FullStatement         |        |                       |                      |   |              |                                                               |                 |      |      |      |      |      |      |      |            |      |      |                  |
|                       |        | 80 00000000 FFFFFFFA  |                      |   | C.           | 1371                                                          | 343M            | 344  | 344M | 344  | 461M | 464M |      |      |            |      |      |                  |
| IHADCB                |        | 1 00000000 FFFFFFFB   |                      |   | J.           | 799                                                           | <b>189U</b>     | 203U | 249M | 879  | 928  | 999  | 1124 | 1131 | 1147       | 1154 | 1167 | 1265             |
|                       |        |                       |                      |   |              |                                                               | 1271            | 1298 | 1317 | 1318 | 1324 | 1365 | 1366 |      |            |      |      |                  |
| I0Error               |        | 2 00000490 00000001   |                      |   | H            | 489                                                           | 252             | 569  |      |      |      |      |      |      |            |      |      |                  |
| jfcb                  |        | 176 00000058 FFFFFFFF |                      |   | x            | 599                                                           | 256             | 600  |      |      |      |      |      |      |            |      |      |                  |
| jix                   |        | 1 00000000 00000000 C |                      |   | $\mathbf{U}$ | 214                                                           | 215             |      |      |      |      |      |      |      |            |      |      |                  |
|                       |        | $\bullet$<br>$\cdot$  |                      |   |              |                                                               |                 |      |      |      |      |      |      |      |            |      |      |                  |
| WA                    |        |                       | 00000001 A           |   | U            | 202                                                           | 203U            | 206D | 206  | 207  |      |      |      |      |            |      |      |                  |
| WORKAREA              |        | 1 00000000 FFFFFFFF   |                      |   |              | 595                                                           | 202U            | 213U | 638  |      |      |      |      |      |            |      |      |                  |

*Figure 12. Ordinary Symbol and Literal Cross Reference*

- **1** Each symbol or literal. Symbols are shown in the form in which they are defined, either in the name entry of a machine or assembler instruction, or in the operand of an EXTRN or WXTRN instruction. Symbols defined using mixed-case letters are shown in mixed-case letters, unless the FOLD assembler option was specified.
- 2 The byte length of the field represented by the symbol, in decimal notation.
- 8 Shows the hexadecimal address that the symbol or literal represents, or the hexadecimal value to which the symbol is equated.
- **4** Shows the ESD ID assigned to the ESD entry for the control section in which the symbol or literal is defined.
- | 5 Symbols fl12nd and WA are absolute symbols and are flagged "A" in the R column. Symbol jix is the result of a complex relocatable expression and is flagged "C" in the R column. Symbol I0error is simply relocatable and is not flagged. (Column title R is an abbreviation for "Relocatability Type".)
	- 6 Indicates the type attribute of the symbol or literal.
	- 7 Indicates the number of the statement in which the symbol or literal was defined.
	- 8 Shows the statement numbers of the statements in which the symbol or literal appears as an operand. Additional indicators are suffixed to statement numbers as follows:
- **B** The statement contains a branch instruction, and the symbol is used as the branch-target operand.
- **D** The statement contains a DROP instruction, and the symbol is used in the instruction operand.
- **M** The statement caused the field named by the symbol to be modified.
- **U** The statement contains a USING instruction, and the symbol is used in one of the instruction operands.
- **X** The statement contains an EX machine instruction and the symbol, in the second operand, is the symbolic address of the target instruction.

You can suppress this section of the listing by specifying the NOXREF assembler option. You can also suppress all symbols not referenced in the assembly by specifying the XREF(SHORT) assembler option.

# **Unreferenced Symbols Defined in CSECTs**

Figure 13 shows an example of the *Unreferenced Symbols Defined in CSECTs* section of the listing. This section contains a list of symbols defined in CSECTs in your program that are not referenced. It helps you remove unnecessary labels and data definitions, and reduce the size of your program. Use the XREF(UNREFS) assembler option to produce this section.

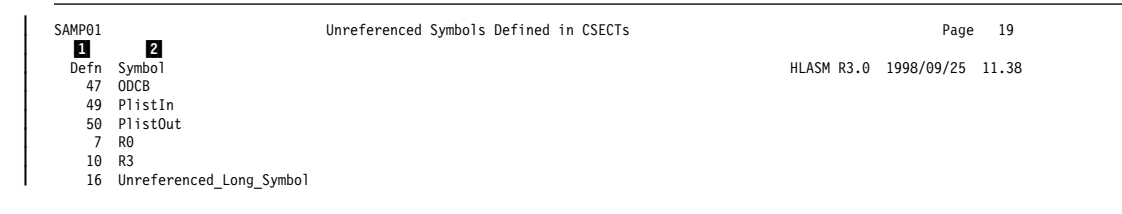

*Figure 13. Unreferenced Symbols Defined in CSECTS*

**1** Shows the statement number that defines the symbol.

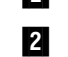

2 Shows the symbol name.

# | **General Purpose Register Cross Reference**

| Figure 14 shows an example of the *General Purpose Register Cross Reference* | section of the listing. It lists the registers, and the lines where they are referenced. This helps find all references to registers, particularly those generated by macros | that do not use symbolic names, or references using symbolic names than the | common R0, R1, and so on.

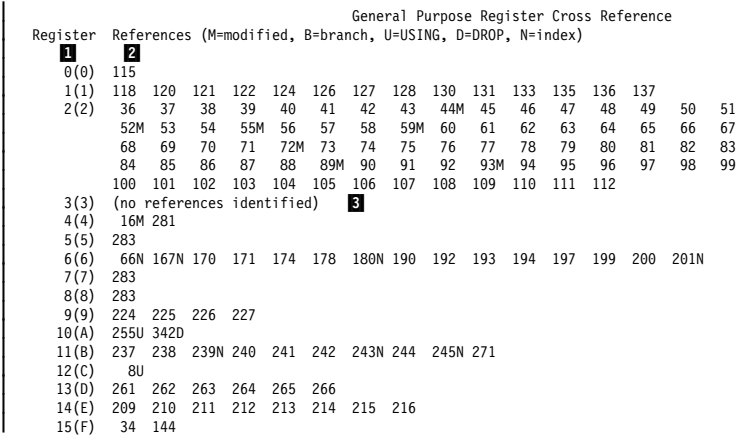

| *Figure 14. General Purpose Register Cross Reference*

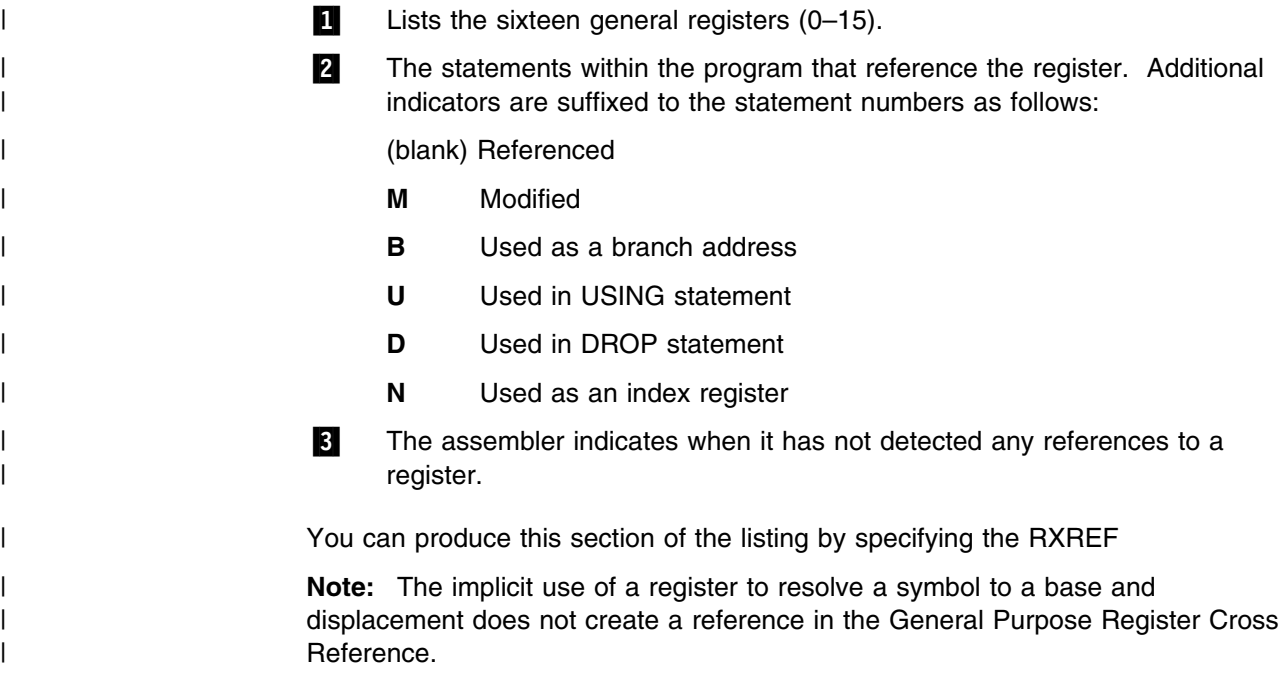

# **Macro and Copy Code Source Summary**

Figure 15 shows an example of the *Macro and Copy Code Source Summary* section of the listing. This section shows where the assembler read each macro or copy code member from. It helps you ensure you have included the correct version of a macro or copy code member. Either the MXREF(SOURCE), or MXREF(FULL) assembler option generates this section of the listing.

| SAMP01<br>П | 12            |        |                | Macro and Copy Code Source Summary | 4                |                      |      |      |                             | Page | -27  |
|-------------|---------------|--------|----------------|------------------------------------|------------------|----------------------|------|------|-----------------------------|------|------|
|             | Con Source    |        |                | Volume                             | Members          |                      |      |      | HLASM R3.0 1998/09/25 11.38 |      |      |
|             | PRIMARY INPUT |        |                |                                    |                  | AINSERT TEST MACRO   |      |      | AL                          |      | MAC1 |
|             |               |        |                |                                    | Ν                | 0                    | SL.  | SΤ   | TYPCHKRX X                  |      |      |
|             | L1 TEST       | MACLIB | A1             | ADISK                              | SAMPLE           | SAMPMAC              | XIT1 | XIT3 |                             |      |      |
|             | L2 DSECT      | MACLIB | A1             | ADISK                              | XIT <sub>2</sub> |                      |      |      |                             |      |      |
|             | L3 OSMACRO    | MACLIB | S <sub>2</sub> | MNT190                             | DCBD             | <b>IHBERMAC SAVE</b> |      |      |                             |      |      |

*Figure 15. Macro and Copy Code Source Summary*

- **1** Shows the concatenation value representing the source of the macros and copy code members. This number is not shown for PRIMARY INPUT. The number is prefixed with L which indicates Library. The concatenation value is cross referenced in the *Macro and Copy Code Cross Reference* section, and the *Diagnostic Cross Reference and Assembler Summary* section.
- 2 Shows the name of each library from which the assembler read a macro or a copy code member. The term PRIMARY INPUT is used for in-line macros.
- 8 Shows the volume serial number of the volume on which the library resides.
- 4 Shows the names of the macros or copy members.

You can suppress this section of the listing by specifying the NOMXREF assembler option, or by specifying the MXREF(XREF) assembler option.

# **Macro and Copy Code Cross Reference**

Figure 16 shows an example of the *Macro and Copy Code Cross Reference* section of the listing. This section lists the names of macros and copy code members used in the program, and the statement numbers where each was called. Either the MXREF(XREF), or MXREF(FULL) assembler option generates this section of the listing.

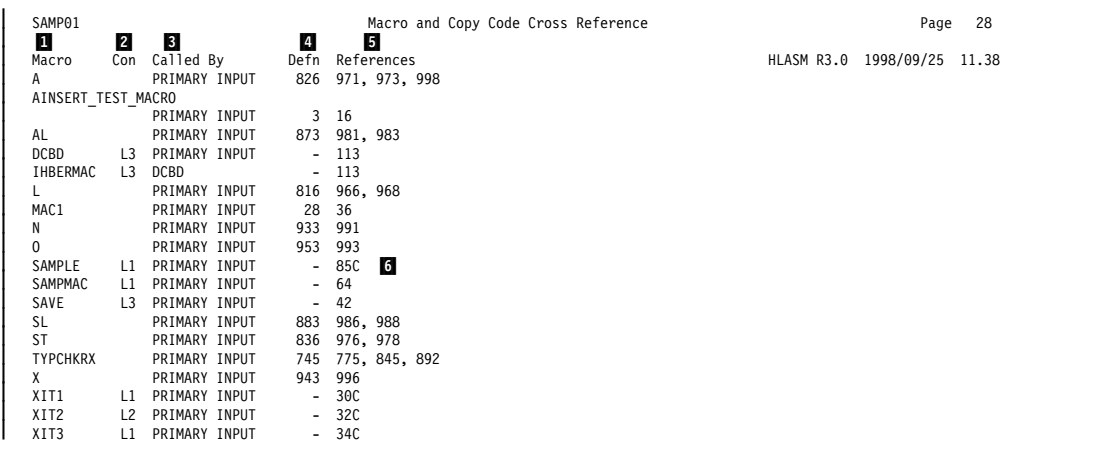

*Figure 16. Macro and Copy Code Cross Reference*

- **1** Shows the macro or copy code member name.
- 2 Shows the concatenation value representing the source of the macro or copy code member. This value is cross referenced in the *Macro and Copy Code Source Summary* section, and under *Datasets Allocated for this Assembly* in the *Diagnostic Cross Reference and Assembler Summary* section.
- 8 Shows the name of the macro that calls this macro or copy code member, or PRIMARY INPUT, meaning that the macro or copy code member was called directly from the primary input source.

4 Shows one of the following:

- The statement number for macros defined in the primary input file
- A dash (-) for macros or copy code members read from a library.

5 Shows the statement number that contains the macro call or COPY instruction.

6 Shows the statement reference number with a suffix of C, which indicates that the member is specified on a COPY instruction.

Figure 17 shows an example of the *Macro and Copy Code Cross Reference* section when you specify the LIBMAC assembler option.

| SAMP01             |                |               |                          |                       |                  | Macro and Copy Code Cross Reference |  |  | Page                  | 81    |
|--------------------|----------------|---------------|--------------------------|-----------------------|------------------|-------------------------------------|--|--|-----------------------|-------|
| Macro              |                | Con Called By | Ц                        | Defn References       |                  |                                     |  |  | HLASM R3.0 1998/09/25 | 11.38 |
| А                  |                | PRIMARY INPUT |                          | 3667 3812, 3814, 3839 |                  |                                     |  |  |                       |       |
| AINSERT TEST MACRO |                |               |                          |                       |                  |                                     |  |  |                       |       |
|                    |                | PRIMARY INPUT |                          | 3 16                  |                  |                                     |  |  |                       |       |
| AL                 |                | PRIMARY INPUT |                          | 3714 3822, 3824       |                  |                                     |  |  |                       |       |
| DCBD               | L <sub>3</sub> | PRIMARY INPUT | 224X 2329                |                       |                  |                                     |  |  |                       |       |
| IHBERMAC           | L <sub>3</sub> | DCBD          | 2331X 2954               |                       |                  |                                     |  |  |                       |       |
| L                  |                | PRIMARY INPUT | 3657                     | 3807, 3809            |                  |                                     |  |  |                       |       |
| MAC1               |                | PRIMARY INPUT | 28                       | - 36                  |                  |                                     |  |  |                       |       |
| Ν                  |                | PRIMARY INPUT | 3774                     | 3832                  |                  |                                     |  |  |                       |       |
| 0                  |                | PRIMARY INPUT | 3794 3834                |                       |                  |                                     |  |  |                       |       |
| SAMPLE             | L1             | PRIMARY INPUT |                          | $-195C$               |                  |                                     |  |  |                       |       |
| SAMPMAC            | $\perp$ 1      | PRIMARY INPUT | 153X 174                 |                       |                  |                                     |  |  |                       |       |
| SAVE               | L <sub>3</sub> | PRIMARY INPUT |                          | 43X 130               |                  |                                     |  |  |                       |       |
| <b>SL</b>          |                | PRIMARY INPUT | 3724                     | 3827, 3829            |                  |                                     |  |  |                       |       |
| <b>ST</b>          |                | PRIMARY INPUT | 3677                     | 3817, 3819            |                  |                                     |  |  |                       |       |
| <b>TYPCHKRX</b>    |                | PRIMARY INPUT | 3586                     |                       | 3616, 3686, 3733 |                                     |  |  |                       |       |
| X                  |                | PRIMARY INPUT | 3784                     | 3837                  |                  |                                     |  |  |                       |       |
| XIT1               | L1             | PRIMARY INPUT | $\overline{\phantom{a}}$ | 30C                   |                  |                                     |  |  |                       |       |
| XIT2               | L <sub>2</sub> | PRIMARY INPUT |                          | $-32C$                |                  |                                     |  |  |                       |       |
| XIT3               | L1             | PRIMARY INPUT |                          | $-34C$                |                  |                                     |  |  |                       |       |

*Figure 17. Macro and Copy Code Cross Reference - with LIBMAC option*

**1** The "X" flag indicates the macro was read from a macro library and imbedded in the input source program immediately preceding the invocation of that macro. For example, in Figure 17, you can see that SAMPMAC was | called by the PRIMARY INPUT stream from LIBRARY L1, at statement number 174, after being imbedded in the input stream at statement number 153.

You can suppress this section of the listing by specifying the NOMXREF assembler option, or the MXREF(SOURCE) assembler option.

## **DSECT Cross Reference**

Figure 18 shows an example of the *DSECT Cross Reference* section of the listing. This section shows the names of all internal and external dummy sections defined in the program, and the statement number where the definition of the dummy section begins.

|                            |                   |              |                | Dsect Cross Reference | Page 26                     |  |
|----------------------------|-------------------|--------------|----------------|-----------------------|-----------------------------|--|
| Д                          | 2                 | $\mathbf{B}$ | $\overline{4}$ |                       |                             |  |
| Dsect                      | Length            | Ιd           | Defn           |                       | HLASM R3.0 1998/09/25 11.38 |  |
| AXPRIL                     | 0000003C FFFFFFFD |              | 655            |                       |                             |  |
| AXPSIL                     | 00000410 FFFFFFFC |              | 771            |                       |                             |  |
| AXPXITP                    | 00000014 FFFFFFFE |              | 641            |                       |                             |  |
| IHADCB                     | 00000060 FFFFFFFB |              | 799            |                       |                             |  |
| Statement                  |                   |              |                |                       |                             |  |
|                            | 00000050          | FFFFFFFA     | 1370           |                       |                             |  |
| WORKAREA 000001A8 FFFFFFFF |                   |              | 595            |                       |                             |  |
|                            |                   |              |                |                       |                             |  |
|                            |                   |              |                |                       |                             |  |

*Figure 18. DSECT Cross Reference*

- **1** Shows the name of each dummy section defined in your program.
- 2 Shows, in hexadecimal notation, the assembled byte length of the dummy section.
- 8 Shows the ESD ID assigned to the ESD entry for external dummy sections. For internal dummy sections it shows the control section ID assigned to the dummy control section. You can use this field in conjunction with the ID field

in the *Ordinary Symbol and Literal Cross Reference* section to relate symbols to a specific DSECT.

4 Shows the number of the statement where the definition of the dummy section begins.

You can suppress this section of the listing by specifying the NODXREF assembler option.

## **USING Map**

Figure 19 shows an example of the *Using Map* section of the listing. It shows a summary of the USING, DROP, PUSH USING, and POP USING instructions used in your program.

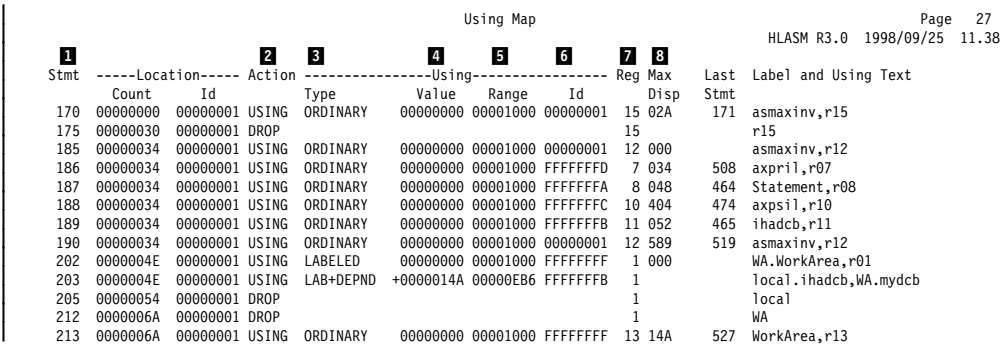

*Figure 19. USING Map*

**1** Shows the number of the statement that contains the USING, DROP, PUSH USING, or POP USING instruction.

- 2 Indicates whether the instruction was a USING, DROP, PUSH, or POP instruction.
- 8 Shows the type of USING instruction. A USING instruction can be an ordinary USING, a labeled USING, a dependent USING, or a labeled dependent USING.
- | 4 For ordinary and labeled USING instructions, this field indicates the base address specified in the USING. For dependent USING instructions, this field is prefixed with a plus sign  $(+)$  and indicates the hexadecimal offset of the address of the second operand from the base address specified in the corresponding ordinary USING.
- $\blacksquare$  Shows the range of the USING. For more information, see the description of | the USING statement in the *High Level Assembler Language Reference*.
- | 6 For USING instructions, this field indicates the ESDID of the section specified | **contract on the USING statement.**

7 Indicates the registers specified in USING instructions, and DROP instructions. There is a separate line in the USING map for each register specified in the instruction.

8 Shows the maximum displacement from the base register that the assembler calculated when resolving symbolic addresses into base-displacement form.

You can suppress this section of the listing by specifying the USING(NOMAP) assembler option, or the NOUSING assembler option.

# **Diagnostic Cross Reference and Assembler Summary**

Figure 20 shows an example of the *Diagnostic Cross Reference and Assembler Summary* section of the listing. This sample listing shows a combination of MVS and CMS data sets to highlight the differences in data set information.

This section includes a summary of the statements flagged with diagnostic messages, and provides statistics about the assembly. You cannot suppress this section unless you use a LISTING exit to discard the listing lines.

See the description of the sample LISTING exit on page [42,](#page-55-0) which lets you suppress this section.

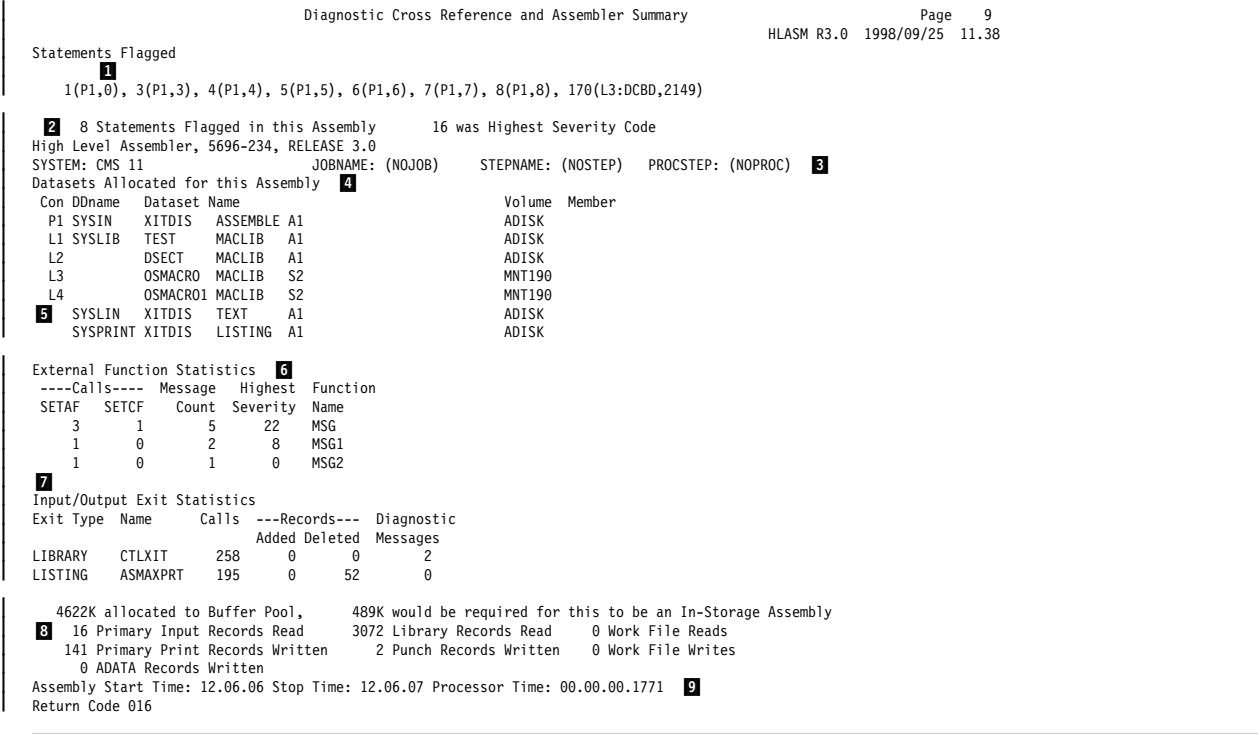

*Figure 20. Diagnostic Cross Reference and Assembler Summary*

**1** The statement number of a statement that causes an error message, or contains an MNOTE instruction, appears in this list. Flagged statements are shown in either of two formats. When assembler option FLAG(NORECORD) is specified, only the statement number is shown. When assembler option FLAG(RECORD) is specified, the format is: *statement(dsnum:member,record)*, where:

- *statement* is the sequential, absolute statement number as shown in the source and object section of the listing.
- *dsnum* is the value applied to the source or library dataset, showing the type of input file and the concatenation number. "P" indicates the statement was read from the primary input source, and "L" indicates the statement was read from a library. This value is cross-referenced to the input datasets listed under the sub-heading "Datasets Allocated for this Assembly" 4.
- *member* is the name of the macro from which the statement was read. On MVS, this may also be the name of a partitioned data set member that is included in the primary input (SYSIN) concatenation.
- *record* is the relative record number from the start of the dataset or member which contains the flagged statement.

2 The number of statements flagged, and the highest non-zero severity code of all messages issued.

**3** Provides information about the system on which the assembly was run.

4 On MVS and CMS, all data sets used in the assembly are listed by their standard ddname. The data set information includes the data set name, and the serial number of the volume containing the data set. On MVS, the data set information may also include the name of a member of a partitioned data set (PDS).

If a user exit provides the data set information, then the data set name is the value extracted from the Exit-Specific Information block described in the *High Level Assembler Programmer's Guide*.

The "Con" column shows the concatenation value assigned for each input data set. You use this value to cross-reference flagged statements, and macros and copy code members listed in the Macro and Copy Code Cross Reference section.

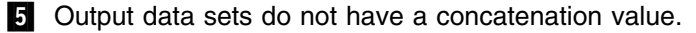

| 6 The usage statistics of external functions for the assembly. The following | statistics are reported:

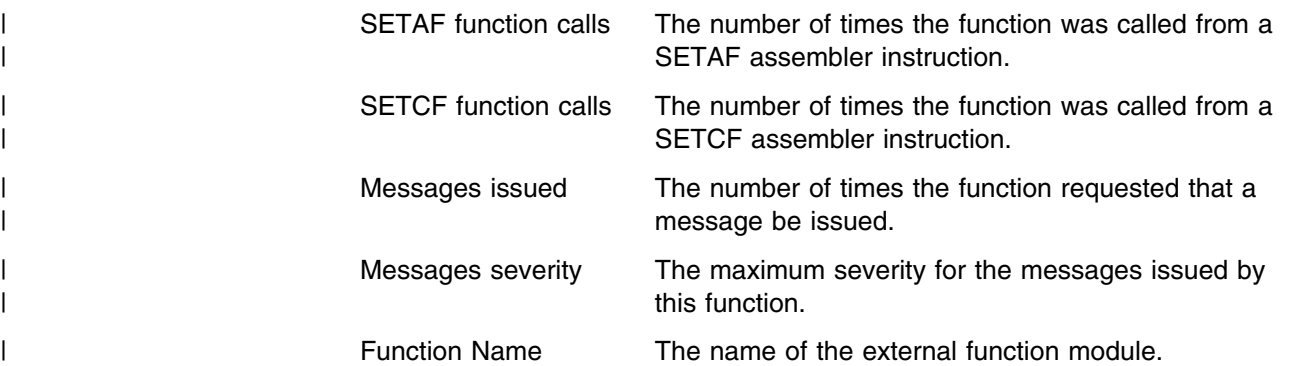

7 The usage statistics of the I/O exits you specified for the assembly. If you do not specify an exit, the assembler does not produce any statistics. The following statistics are reported:

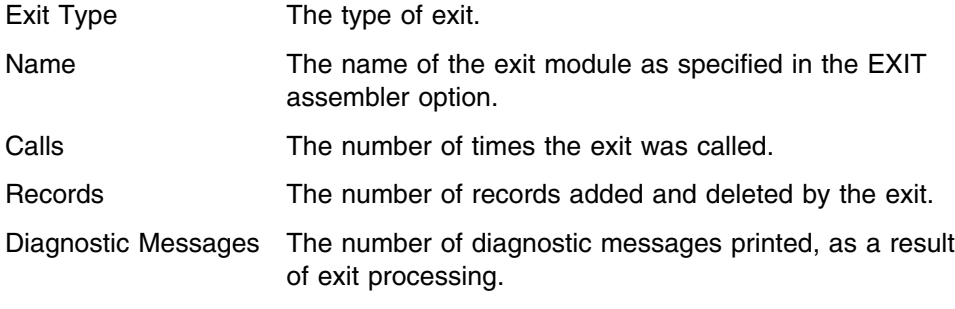

All counts are shown right justified and leading zeroes are suppressed, unless the count is zero.

- 8 Statistics about the assembly.
- **9** On VSE, the assembly start and stop times in hours, minutes and seconds.

On MVS and CMS, the assembly start and stop times in hours, minutes and seconds and the approximate amount of processor time used for the assembly, in hours, minutes, and seconds to four decimal places.

## **Improved Page-Break Handling**

In order to prevent unnecessary page ejects that leave blank pages in the listing, the assembler takes into account the effect EJECT, SPACE and TITLE instructions have when the assembler listing page is full. The EJECT and TITLE instruction explicitly starts a new page, while the assembler implicitly starts a new page when the current page is full.

When an explicit new page is pending the following processing occurs:

- Successive EJECT statements are ignored
- Successive TITLE statements allow the title to change but the EJECT is ignored
- A SPACE statement forces a new page heading to be written, followed by the given number of blank lines. The number of blank lines specified can cause an implicit page eject if the number exceeds the the page depth.

When an implicit new page is pending the following processing occurs:

- An EJECT statement converts the implicit new page to an explicit pending new page.
- A TITLE statement converts the implicit new page to an explicit pending new page and redefines the title.
- Any other statement forces a new page heading to be printed.

# **Diagnostic Messages in Open Code**

The *Source and Object* section of the assembler listing shows in-line diagnostic messages. The *Diagnostic Cross Reference and Assembler Summary* shows the total number of diagnostic messages and the statement numbers of flagged statements. Many in-line messages include a copy of the segment of the statement that is in error.

When you specify the FLAG assembler option, the assembler may print additional diagnostic messages. The FLAG(ALIGN) option directs the assembler to issue diagnostic messages when there is an alignment error between an operation code and the operand data address. The FLAG(CONT) option directs the assembler to issue diagnostic messages when the assembler detects a possible continuation error. The FLAG(RECORD) option directs the assembler to print an additional informational message after the last error diagnostic message for each statement in error. Figure 21 shows the effect of the FLAG(RECORD) option:
<span id="page-72-0"></span>| 000000 000000 1 CSECT | ... | 22 COMM \*\* ASMA057E Undefined operation code - COMM <sup>|</sup> WW ASMA435I Record 22 in 'HLASM3.SAMPLE.SOURCE(SAMP01)' on volume: HLASM3 <sup>|</sup> . <sup>|</sup> . <sup>|</sup> . | 000000 35 DS (W+5)F \*\* ASMA032E Relocatable value found when absolute value required - (\*+5)F | WW ASMA435I Record 35 in 'HLASM3.SAMPLE.SOURCE(SAMP01)' on volume: HLASM3 000000 00000000 \*\* ASMA147E Symbol too long, or first character not a letter - 2NAME <sup>|</sup> WW ASMA435I Record 36 in 'HLASM3.SAMPLE.SOURCE(SAMP01)' on volume: HLASM3 <sup>|</sup> . <sup>|</sup> . <sup>|</sup> . 118 &C SETC 'AGO'<br>119 &C .X | 119 &C .X ASMA001E Operation code not allowed to be generated - AGO ASMA435I Record 119 in 'HLASM3.SAMPLE.SOURCE(SAMP01)' on volume: HLASM3 | 151 END

*Figure 21. In-line Error Messages in Open Code*

You can locate messages in your assembly listing by searching for "\*\* ASMA" in the listing. The preferred alternative is to specify the TERM option.

### **Macro-Generated Statements**

A macro-generated statement is a statement generated by the assembler after a macro call. During macro generation, the assembler copies any model statements processed in the macro definition into the input stream for further processing. Model statements are statements from which assembler language statements are generated during conditional assembly. You can use variable symbols as points of substitution in a model statement to vary the contents or format of a generated statement.

**Open Code:** Model statements can also be included in open code by using variable symbols as points of substitution.

### **Sequence Field in Macro-Generated Statements**

The *Source and Object* section of the listing includes an identification-sequence field for macro-generated statements. This field is printed to the extreme right of each generated statement in the listing.

When a statement is generated from a library macro, the identification-sequence field of the generated statement contains the nesting level of the macro call in the first two columns, a hyphen in the third column, and the macro definition name in the remaining columns.

On MVS and CMS, when you specify the LIST(121) assembler option, the first 5 characters of the macro name are printed after the hyphen. When you specify the LIST(133) assembler option, the first 8 characters of the macro name are printed after the hyphen.

On VSE, only the first 5 characters of the macro name are printed after the hyphen.

This information can be an important diagnostic aid when analyzing output dealing with macro calls within macro calls.

When a statement is generated from an in-line macro or a copied library macro, the identification-sequence field of the generated statement contains the nesting level of the macro call in the first two columns, a hyphen in the third column, and the model statement number from the definition in the remaining columns.

### <span id="page-73-0"></span>**Format of Macro-Generated Statements**

Whenever possible, the assembler prints a generated statement in the same format as the corresponding macro-definition (model) statement. The assembler preserves the starting columns of the operation, operand, and comments fields unless they are displaced by field substitution, as shown in the following example:

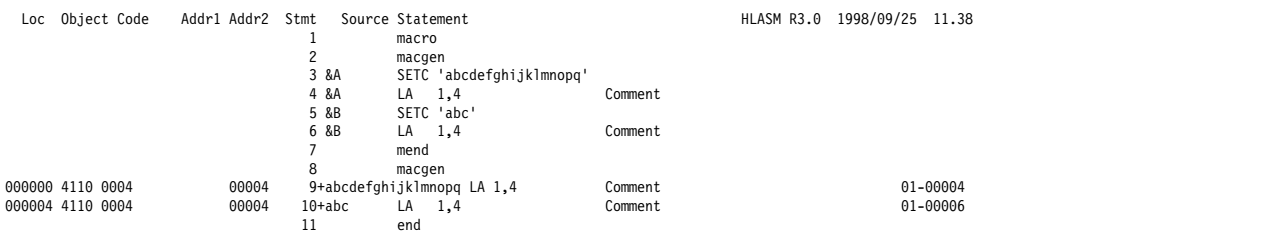

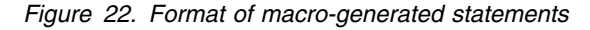

## **Macro-Generated Statements with PRINT NOGEN**

The PRINT NOGEN instruction suppresses the printing of all statements generated by the processing of a macro. PRINT NOGEN also suppress the generated statement for model statements in open code. When the PRINT NOGEN instruction is in effect, the assembler prints one of the following on the same line as the macro call or model statement:

- The object code for the first instruction generated. The object code includes the data that is shown under the ADDR1 and ADDR2 columns of the assembler listing.
- The first 8 bytes of generated data from a DC instruction

When the assembler forces alignment of an instruction or data constant, it generates zeros in the object code and prints the generated object code in the listing. When you use the PRINT NOGEN instruction the generated zeros are not printed.

**Note:** If the next line to print after macro call or model statement is a diagnostic message, the object code or generated data is not shown in the assembler listing.

Figure 23 shows the object code of the first statement generated for the wto macro instruction when PRINT NOGEN is effective. The data constant (DC) for jump causes 7 bytes of binary zeroes to be generated before the DC to align the constant on a double word. With PRINT NOGEN effective, these are not shown, but the location counter accounts for them.

<span id="page-74-0"></span>

|             | Loc Object Code         | Addr1 Addr2 Stmt |               | Source Statement            | 1998/09/25 11.38<br>HLASM R3.0 |
|-------------|-------------------------|------------------|---------------|-----------------------------|--------------------------------|
| 000016 1851 |                         |                  | 13            | 5,1<br>Ir.                  |                                |
|             | 000018 4510 F026        | 00002            | 14<br>15      | print nogen<br>wto 'Hello'  |                                |
| 000028 C1   | 000030 4238000000000000 |                  | 23<br>24 jump | c11'A'<br>dc<br>d'56'<br>dc |                                |
|             |                         |                  |               |                             |                                |

*Figure 23. The effect of the PRINT NOGEN instruction*

### **Diagnostic Messages in Macro Assembly**

The diagnostic facilities for High Level Assembler include diagnostic messages for format errors within macro definitions, and assembly errors caused by statements generated by the macro.

### **Error Messages for a Library Macro Definition**

Format errors within a particular library macro definition are listed directly following the first call to that macro. Subsequent calls to the library macro do not result in this type of diagnostic. You can bring the macro definition into the source program with a COPY statement or by using the LIBMAC assembler option. The format errors then follow immediately after the statements in error. The macro definition in Figure 24 shows a format error in the LCLC instruction:

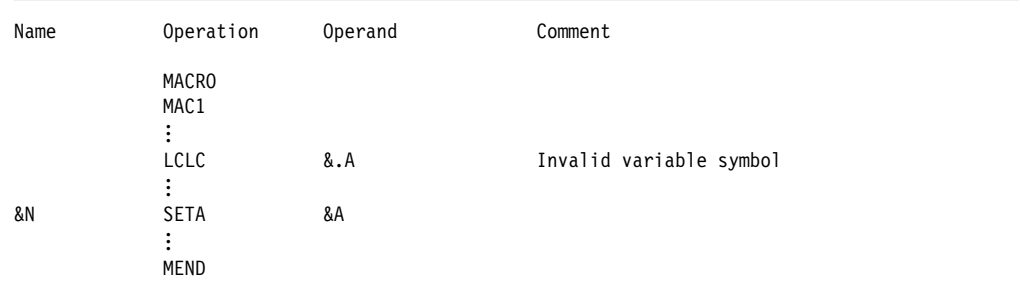

*Figure 24. Macro Definition with Format Error*

Figure 25 shows the placement of error messages when the macro is called:

| MAC1<br>** ASMA024E Invalid variable symbol - MACRO - MAC1                   |
|------------------------------------------------------------------------------|
| ** ASMA003E Undeclared variable symbol; default=0, null, or type=U - LIBMA/A |
| MAC1<br>36                                                                   |
| ** ASMA003E Undeclared variable symbol; default=0, null, or type=U - LIBMA/A |
| 66<br>END                                                                    |

*Figure 25. Error Messages for a Library Macro Definition*

### <span id="page-75-0"></span>**Error Messages for Source Program Macro Definitions**

The assembler prints diagnostic messages for macro-generated statements even if the PRINT NOGEN instruction is in effect. In-line macro editing error diagnostic messages are inserted in the listing directly following the macro definition statement in error. Errors analyzed during macro generation produce in-line messages in the generated statements.

### **Terminal Output**

On MVS and CMS, the TERM option lets you receive a summary of the assembly at your terminal. You may direct the terminal output to a disk data set.

On VSE, the TERM option lets you send a summary of the assembly to SYSLOG.

The output from the assembly includes all error diagnostic messages and the source statement in error. It also shows the number of flagged statements and the highest severity code.

The terminal output can be shown in two formats. Figure 26, the wide format, shows the source statements in the same columns as they were in the input data set. Figure 27, the narrow format, shows the source statements which have been compressed by replacing multiple consecutive blanks with a single blank. Use the TERM assembler option to control the format.

|                | 1 &abc setc l'f<br>00001000                                                    |
|----------------|--------------------------------------------------------------------------------|
|                | ** ASMA154E Operand must be absolute, predefined symbols; set to zero - OPENC/ |
| ١'f<br>000000  | $dc$ $c$ <sup><math>\prime</math></sup><br>00002000                            |
|                | ** ASMA074E Illegal syntax in expression -                                     |
| Assembler Done | 2 Statements Flagged / 8 was Highest Severity Code                             |
|                |                                                                                |

*Figure 26. Sample terminal output in the WIDE format*

```
1 &abc setc l'f 00001000
                           | WW ASMA154E Operand must be absolute, predefined symbols; set to zero - OPENC/
| l'f
                            | 000000 + dc c'' 00002000
                            ** ASMA074E Illegal syntax in expression - '
                            Assembler Done 2 Statements Flagged / 8 was Highest Severity Code
```
*Figure 27. Sample terminal output in the NARROW format*

You can replace or modify the terminal output using a TERM user exit. See [Chapter 5, "Using Exits to Complement File Processing" on page 39.](#page-52-0)

### <span id="page-76-0"></span>**Input/Output Enhancements**

High Level Assembler includes the following enhancements:

QSAM Input/Output

The assembler uses QSAM input/output for all sequential data sets.

• System-Determined Blocksize

Under MVS/ESA, High Level Assembler supports MVS/DFP System-Determined Blocksize (SDB) for all output datasets, except SYSPUNCH and SYSLIN.

SDB is applicable when all of the following conditions are true:

- You run High Level Assembler under an MVS/ESA operating system that includes a MVS/DFP level of 3.1 or higher.
- You DO NOT allocate the data set to SYSOUT.
- Your JCL omits the blocksize, or specifies a blocksize of zero.
- You specify a record length (LRECL).
- You specify a record format (RECFM).
- You specify a data set organization (DSORG).

If these conditions are met, MVS/DFP selects the appropriate blocksize for a new data set depending on the device type you select for output.

If the System-Determined Blocksize feature is not available, and your JCL omits the blocksize, or specifies a blocksize of zero, the assembler uses the logical record length as the blocksize.

### **CMS Interface Command**

| The name of the CMS interface command is ASMAHL. Your installation can create | a synonym for ASMAHL when High Level Assembler is installed.

> You can specify assembler options as parameters when you issue the High Level Assembler command. You may delimit each parameter using either a space or comma. There must be no intervening spaces when you specify suboptions and their delimiters.

The following invocation of High Level Assembler is not correct:

| ASMAHL XREF( SHORT )

The assembly continues but issues message ASMA400W ERROR IN INVOCATION PARAMETER in the *High Level Assembler Options Summary* section of the assembly listing.

The correct way to specify the option is as follows:

| ASMAHL XREF(SHORT)

The Assembler H Version 2 CMS-specific options NUM, STMT, and TERM have been removed. SYSTERM support is provided by the standard assembler TERM option.

<span id="page-77-0"></span>The new SEG and NOSEG options let you specify from where CMS should load the High Level Assembler modules. By default the assembler loads its modules from the Logical Saved Segment (LSEG), but if the LSEG is not available, it loads the modules from disk. You can specify the NOSEG option to force the assembler to load its modules from disk, or you can specify the SEG option to force the assembler to load its modules from the Logical Saved Segment (LSEG). If the assembler cannot load its modules it terminates with an error message.

## **Macro Trace Facility (MHELP)**

The assembler provides you with a set of trace and dump facilities to assist you in debugging errors in your macros and conditional assembly language. You use the MHELP instruction to invoke these trace and dump facilities. You can code a MHELP instruction anywhere in open code or in macro definitions. The operands on the MHELP instruction let you control which facilities to invoke. Each trace or dump remains in effect until you supersede it with another MHELP instruction.

The MHELP instruction lets you select one or more of the following facilities:

#### **Macro Call Trace**

A one-line trace for each macro call

#### **Macro Branch Trace**

A one-line trace for each AGO and true AIF conditional assembly statement within a macro

#### **Macro Entry Dump**

A dump of parameter values from the macro dictionary immediately after a macro call is processed

#### **Macro Exit Dump**

A dump of SET symbol values from the macro dictionary on encountering a MEND or MEXIT statement

#### **Macro AIF Dump**

A dump of SET symbol values from the macro dictionary immediately before each AIF statement that is encountered

#### **Global Suppression**

Suppresses the dumping of global SET symbols in the two preceding types of dump

#### **Macro Hex Dump**

An EBCDIC and hexadecimal dump of the parameters and SETC symbol values when you select the Macro AIF dump, the Macro Exit dump or the Macro Entry dump

#### **MHELP Suppression**

Stops all active MHELP options.

#### **MHELP Control on &SYSNDX**

Controls the maximum value of the &SYSNDX system variable symbol. The limit is set by specifying the number in the operand of the MHELP instruction. When the &SYSNDX value is exceeded, the assembler produces a diagnostic message, terminates all current macro generation, and ignores all subsequent macro calls.

## <span id="page-78-0"></span>**Abnormal Termination of Assembly**

Whenever the assembler detects an error condition that prevents the assembly from completing, it issues an assembly termination message and, in most cases, produces a specially formatted dump. This feature helps you determine the nature of the error. The dump is also useful if the abnormal termination is caused by an error in the assembler itself.

## **Diagnosis Facility**

If there is an error in the assembler, the IBM service representative may ask for the output produced by the assembler, and the source program to help debug the error. A new internal trace facility in the assembler can provide the IBM service representative with additional debugging information. The IBM service representative determines the need for this information and the circumstances under which it can be produced. Until this facility is invoked, its inclusion in the assembler does not impact the performance.

## <span id="page-80-0"></span>**Chapter 7. Associated Data Architecture**

This chapter describes High Level Assembler support for the associated data architecture. Associated data was previously known as assembler language program data. This support includes a general-use programming interface which lets you write programs to use the associated data records the High Level Assembler produces.

The associated data (ADATA) file contains language-dependent and language-independent records. Language-dependent records contain information that is relevant only to programs assembled by the High Level Assembler. Language-independent records contain information that is common to all programming languages that produce ADATA records, and includes information about the environment the program is assembled in. You use the ADATA assembler option to produce this file.

The ADATA file contains variable-length blocked records. The maximum record length is 8188 bytes.

The file contains records classified into different record types. Each type of record provides information about the assembler language program being assembled. Each record consists of two parts:

- | **A 12-byte header section (increased from 8 bytes), which has the same** structure for all record types
	- A variable-length data section, which varies by record type

The header section contains:

- The language code
- The record code, which identifies the type of record
- The associated data file architecture level
- A continuation flag indicator
- |  $\blacksquare$   $\blacksquare$   $\bl$

The records written to the ADATA file are:

#### **Job Identification**

This record provides information about the assembly job, and its environment, including the names of primary input files.

#### **ADATA Identification**

This record contains the Universal Time, and the Coded Character Set used by the assembler.

#### **ADATA Compilation-Unit (Start)**

This record contains the assembly start time.

#### **ADATA Compilation-Unit (End)**

This record contains the assembly stop time, and the number of ADATA records written.

#### **Output File Information**

This record provides information about the data sets the assembler produces.

**Options** This record contains the assembler options specified for the assembly.

#### **External Symbol Dictionary (ESD)**

This record describes all the control sections, including DSECTs, defined in the program.

#### **Source Analysis**

This record contains the assembled source statements, with additional data describing the type and specific contents of the statement.

#### **Source Error**

This record contains error message information the assembler produces after a source statement in error.

**DC/DS** This record describes the constant or storage defined by a source program statement that contains a DC or DS instruction. If a source program statement contains a DC or DS instruction, then a DC/DS record is written following the Source record.

#### **DC Extension**

This record describes the object code generated by a DC statement when the DC statement has repeating fields. This record is only created if the DC statement has a duplication factor greater than 1 and at least one of the operand values has a reference to the current location counter (**\***).

#### **Machine Instruction**

This record describes the object code generated for a source program statement. If a source program statement causes machine instructions to be generated, then a Machine Instruction record is written following the Source record.

#### **Relocation Dictionary (RLD)**

This record describes the relocation dictionary information that is included in the object module.

**Symbol** This record describes a single symbol or literal defined in the program.

#### **Ordinary Symbol and Literal Cross Reference**

This record describes references to a single symbol.

#### **Macro and Copy Code Source Summary**

This record describes the source of each macro and copy code member retrieved by the program.

#### **Macro and Copy Code Cross Reference**

This record describes references to a single macro or copy code member.

#### **USING Map**

This record describes all USING, DROP, PUSH USING, and POP USING statements in the program.

**Statistics** This record describes the statistics about the assembly.

#### **User-supplied Information**

This record contains data from the ADATA instruction.

#### | **Register Cross Reference**

This record describes references to a single General Purpose register.

## <span id="page-82-0"></span>**Chapter 8. Factors Improving Performance**

This chapter describes some of the methods used by High Level Assembler that improve assembler execution performance relative to earlier assemblers. These improvements are gauged on the performance of typical assemblies, and there might be cases where the particular circumstances of your application or system configuration do not achieve them. The main factors that improve the performance of High Level Assembler are:

- Logical text stream and tables that are a result of the internal assembly process remain resident in virtual storage, whenever possible, throughout the assembly.
- High Level Assembler can be installed in shared virtual storage.
- High Level Assembler exploits 31-bit addressing.
- Two or more assemblies can be done with one invocation of the assembler.
- High Level Assembler edits only the macro definitions that it encounters during a given macro generation or during conditional assembly of open code, as controlled by AIF and AGO statements.
- Source text assembly passes are consolidated. The edit and generation of macro statements are done on a demand basis in one pass of the source text.

*Resident Tables and Source Text:* Keeping intermediate text, macro definition text, dictionaries, and symbol tables in main storage whenever possible improves performance. High Level Assembler only writes working storage blocks to the assembler work data set when its working storage is exhausted. Less input and output reduces system overhead and frees channels and input/output devices for other uses.

The amount of working storage allocated to High Level Assembler is determined by the SIZE assembler option, and is limited only by the amount available in the address space.

*Shared Virtual Storage:* High Level Assembler is a reentrant program that can be installed in shared virtual storage, such as the MVS Link Pack Area (LPA), a CMS logical saved segment or in a VSE Shared Virtual Area (SVA). When High Level Assembler is installed in shared virtual storage, the demand for system resources associated with loading the assembler load modules is reduced. In a multi-user environment, multiple users are able to share one copy of the assembler load modules.

*31-bit Addressing:* High Level Assembler takes advantage of the extended address space, available in extended architecture operating systems, by allowing most of its data areas to reside above the 16-megabyte line. I/O areas and exit parameter lists remain in storage below the 16-megabyte line to satisfy access method requirements and user exits using 24-bit addressing mode. The High Level Assembler's modules can be loaded above the 16-megabyte line, except for some initialization routines. The SIZE assembler option is used to control where the assembler work areas reside. 31-bit addressing increases the assembler's available work area, which allows larger programs than previously possible to be assembled in-storage. In-storage assemblies reduce the input and output system overhead and free channels and input/output devices for other uses.

<span id="page-83-0"></span>*Multiple Assembly:* You can run multiple assemblies, known as batching, with one invocation of the assembler. Source records are placed together, with no intervening '/\*' JCL statement.

Batch assembly improves performance by eliminating job and step overhead for each assembly. It is especially useful for processing related assemblies such as a main program and its subroutines.

*Macro-Editing Process:* High Level Assembler edits only those macro definitions encountered during a given macro generation or during conditional assembly or open code, as controlled by AIF and AGO statements.

A good example of potential savings by this feature is the process of system generation. During system generation, High Level Assembler edits only the set of library macro definitions that are expanded; as a result, High Level Assembler may edit fewer library macro definitions than previous assemblers.

Unlike DOS/VSE Assembler, High Level Assembler requires that library macros be stored in source format. This removes the necessity to edit library macros before they can be stored in the library.

*Consolidating Source Text Passes:* Consolidating assembly source text passes and other new organization procedures reduce the number of internal processor instructions used to handle source text in High Level Assembler, which causes proportionate savings in processor time. The saving is independent of the size or speed of the system processor involved; it is a measure of the relative efficiency of the processor.

## <span id="page-84-0"></span>**Appendix A. Assembler Options**

High Level Assembler provides you with many assembler options for controlling the operation and output of the assembler. You can set default values at assembler installation time for most of these assembler options. You can also fix a default option so the option cannot be overridden at assembly time. See ["IBM-Supplied](#page-31-0) [Default Assembler Options" on page 18](#page-31-0) for a list of the changes to the IBM-supplied default assembler options from High Level Assembler Release 2.

You specify the options at assembly time on:

- The JCL PARM parameter of the EXEC statement on MVS and VSE, or the ASMAHL command on CMS.
- The JCL OPTION statement on VSE.
- The \*PROCESS assembler statement.

The assembler options are:

#### **ADATA | NOADATA**

Produce the associated data file.

#### **ALIGN | NOALIGN**

Check alignment of addresses in machine instructions and whether DC, DS, DXD, and CXD are aligned on correct boundaries.

#### **ASA | NOASA**

(MVS and CMS) Produce the assembly listing using American National Standard printer-control characters. If NOASA is specified the assembler uses machine printer-control characters.

#### **BATCH | NOBATCH**

Specify multiple assembler source programs are in the input data set.

#### **COMPAT(***suboption***) | NOCOMPAT**

Direct the assembler to remain compatible with earlier assemblers in its handling of lowercase characters in the source program, and its handling of | sublists in SETC symbols, and its handling of unquoted macro operands. The | LITTYPE suboption instructs the assembler to return 'U' as the type attribute | for all literals.

#### **DBCS | NODBCS**

Specify that the source program contains double-byte characters.

#### **DECK | NODECK**

Produce an object module.

#### **DXREF | NODXREF**

Produce the *DSECT Cross Reference* section of the assembler listing.

#### **ESD | NOESD**

Produce the *External Symbol Dictionary* section of the assembler listing.

#### **EXIT(***suboption1,suboption2,...***) | NOEXIT**

Provide user exits to the assembler for input/output processing.

#### **ADEXIT(***name(string)***) | NOADEXIT**

Identify the name of a user-supplied ADATA exit module.

#### <span id="page-85-0"></span>**INEXIT(***name(string)***) | NOINEXIT**

Identify the name of a user-supplied SOURCE exit module.

#### **LIBEXIT(***name(string)***) | NOLIBEXIT**

Identify the name of a user-supplied LIBRARY exit module.

#### **OBJEXIT(***name(string)***) | NOOBJEXIT** Identify the name of a user-supplied OBJECT exit module.

#### **PRTEXIT(***name(string)***) | NOPRTEXIT** Identify the name of a user-supplied LISTING exit module.

#### **TRMEXIT(***name(string)***) | NOTRMEXIT**

Identify the name of a user-supplied TERM exit module.

#### **FLAG(***suboption1,suboption2,...***)**

Specify one or more of the following:

- The level of error diagnostic messages to be written.
- Whether warning messages for alignment errors should be written.
- Whether warning messages for possible statement continuation errors should be written.
- | Whether informational messages about an instruction relying on an | implied length should be written.
	- | Whether warning messages about baseless resolution should be written.
	- Whether message ASMA435I should be produced with each diagnostic message. Message ASMA435I provides the record number and dataset name of the statement in error.
	- Whether warning message ASMA094 should be produced when the second subscript value of the substring notation indexes past the end of the character expression.

#### **FOLD | NOFOLD**

Convert lowercase characters to uppercase characters in the assembly listing.

#### | **INFO**

| Display service information selected by date.

#### **LANGUAGE(EN | ES | DE | JP | UE)**

Specify the language in which assembler diagnostic messages are presented. High Level Assembler lets you select any of the following:

- English mixed case (EN)
- English uppercase (UE)
- German (DE)
- Japanese (JP)
- Spanish (ES)

When you select either of the English languages, the assembler listing headings are produced in the same case as the diagnostic messages.

When you select either the German language or the Spanish language, the assembler listing headings are produced in mixed case English.

When you select the Japanese language, the assembler listing headings are produced in uppercase English.

The assembler uses the default language for messages produced on CMS by the High Level Assembler command.

#### <span id="page-86-0"></span>**LIBMAC | NOLIBMAC**

Instruct the assembler to imbed library macro definitions in the input source program.

#### **LINECOUNT(***integer***)**

Specify the number of lines to print in each page of the assembly listing.

#### **LIST | LIST(121 | 133 | MAX) | NOLIST**

(MVS and CMS) Specify whether the assembler produces an assembly listing. The listing may be produced in 121-character format or 133-character format.

#### **LIST | NOLIST**

(VSE only) Specify whether the assembler produces an assembly listing.

#### **MXREF | MXREF(FULL | SOURCE | XREF) | NOMXREF**

Produce the *Macro and Copy Code Source Summary*, or the *Macro and Copy Code Cross Reference*, or both, in the assembly listing.

#### **OBJECT | NOOBJECT**

Produce an object module.

#### **OPTABLE(DOS | ESA | UNI | XA | 370)**

Specify the operation code table to use to process machine instructions in the source program.

#### **PCONTROL(***suboption1,suboption2,...***) | NOPCONTROL**

Specify whether the assembler should override certain PRINT statements in the source program.

#### **PESTOP**

Specify that the assembler should stop immediately if errors are detected in the invocation parameters.

#### **PROFILE | PROFILE(***name***) | NOPROFILE**

Specify the name of a library member, containing assembler source statements, that is copied immediately following an ICTL statement or \*PROCESS statements, or both. The library member can be specified as a default in the installation options macro ASMAOPT.

#### **RA2 | NORA2**

Specify whether the assembler is to suppress error diagnostic message ASMA066 when 2-byte relocatable address constants are defined in the source program.

#### **RENT | NORENT**

Check for possible coding violations of program reenterability.

#### **RLD | NORLD**

Produce the *Relocation Dictionary* section of the assembler listing.

#### | **RXREF**

| Produce the *Register Cross Reference* section of the assembler listing.

#### **SIZE(***value***)**

Specify the amount of virtual storage that the assembler can use for working storage.

#### **SYSPARM(***value***)**

Specify the character string that is to be used as the value of the &SYSPARM system variable.

#### <span id="page-87-0"></span>**TERM(WIDE | NARROW) | NOTERM**

Specify whether error diagnostic messages are to be written to the terminal data set on MVS and CMS, or SYSLOG on VSE.

#### **TEST | NOTEST**

Specify whether special symbol table data is to be generated as part of the object module.

#### **TRANSLATE(AS |** *suffix***) | NOTRANSLATE**

Specify whether characters contained in character (C-type) data constants (DCs) and literals should be translated using a user-supplied translation table. The suboption AS directs the assembler to use the ASCII translation table provided with High Level Assembler.

#### **USING(***suboption1,suboption2,...***) | NOUSING**

Specify the level of monitoring of USING statements required, and whether the assembler is to generate a USING map as part of the assembly listing.

#### | **XOBJECT | GOFF | NOXOBJECT**

| (MVS and CMS) Set extended object format.

#### **XREF(SHORT | UNREFS | FULL) | NOXREF**

Produce the *Ordinary Symbol and Literal Cross Reference*, or the *Unreferenced Symbols Defined in CSECTs*, or both, in the assembly listing.

# <span id="page-88-0"></span>**Appendix B. System Variable Symbols**

System variable symbols are a special class of variable symbols, starting with the characters &SYS. There values are set by the assembler according to specific rules. You cannot declare system variable symbols in local SET symbols or global SET symbols, nor can you use them as symbolic parameters.

You can use these symbols as points of substitution in model statements and conditional assembly instructions. You can use some system variable symbols both inside macro definitions and in open code, and some system variable symbols only in macro definitions.

In High Level Assembler enhancements have been made to some system variable symbols and many new system variable symbols have been introduced.

New system variable symbols provided by High Level Assembler Release 3 are:

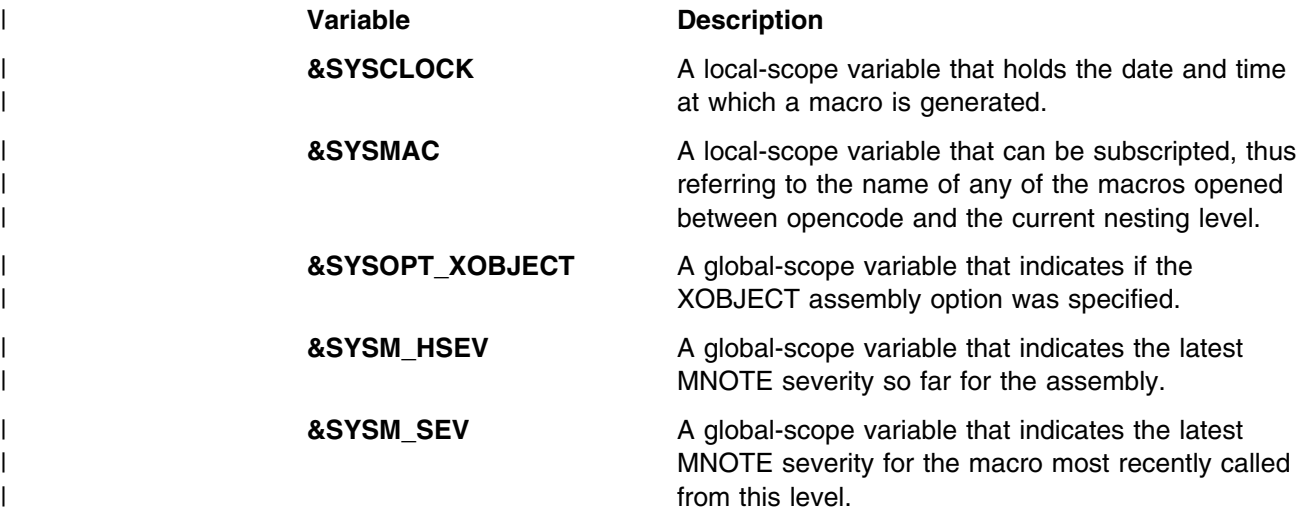

The system variable symbols provided by High Level Assembler Release 2 are:

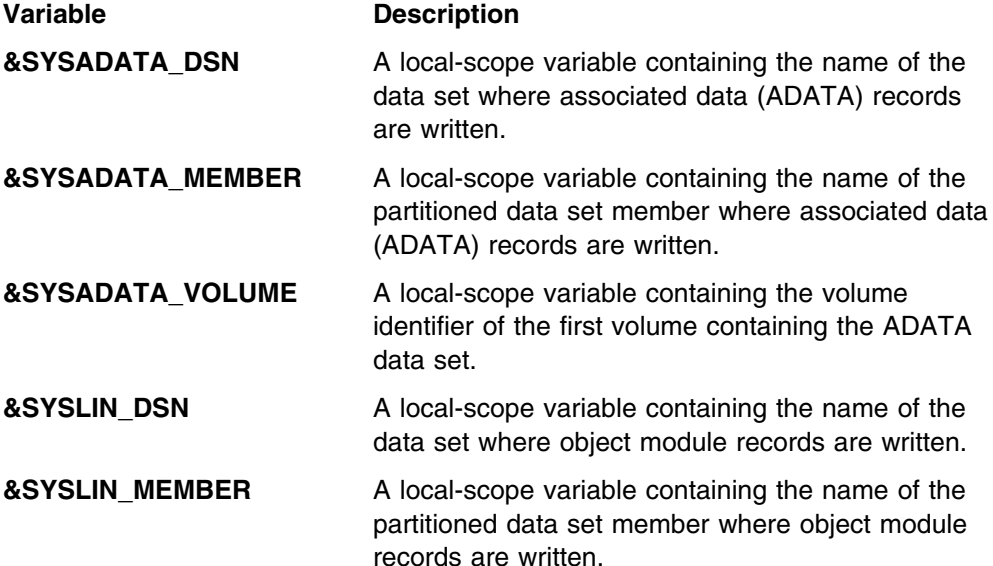

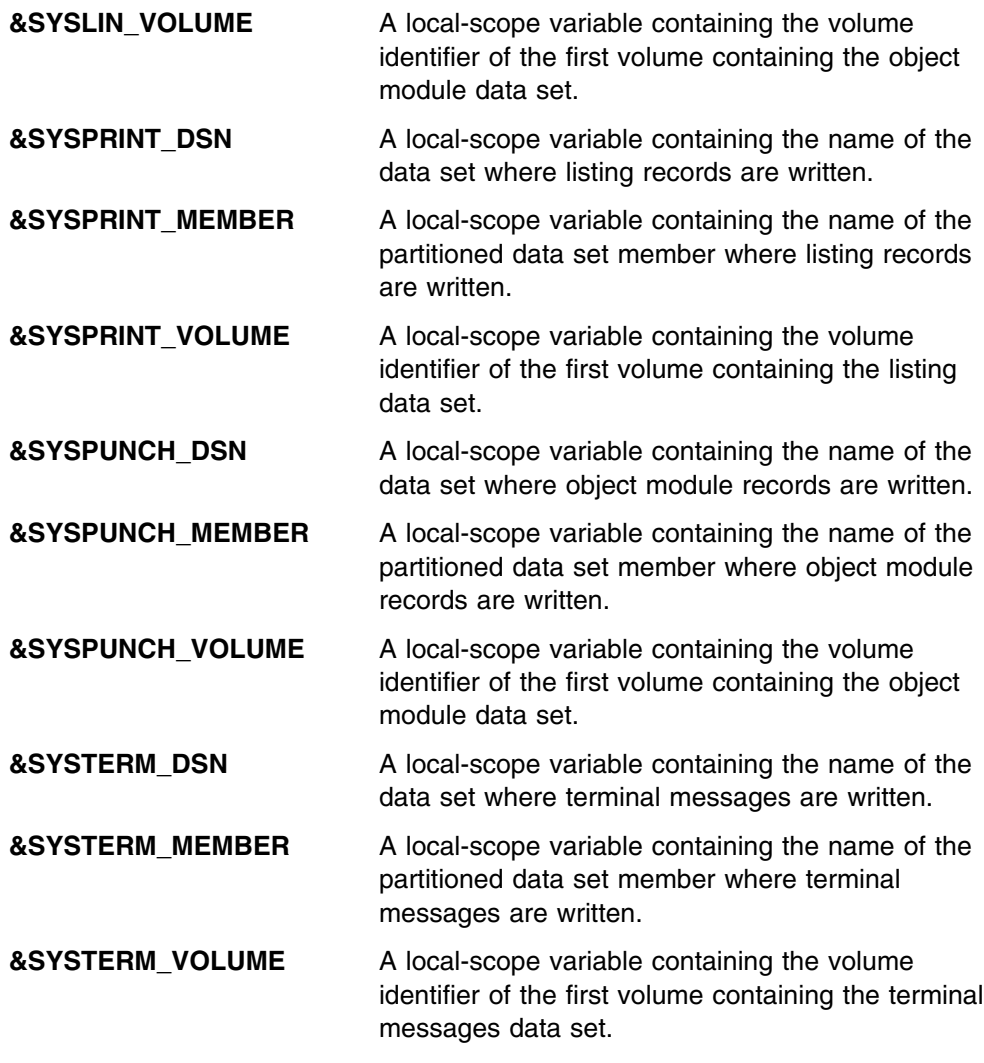

System variable symbols provided by High Level Assembler Release 1 are:

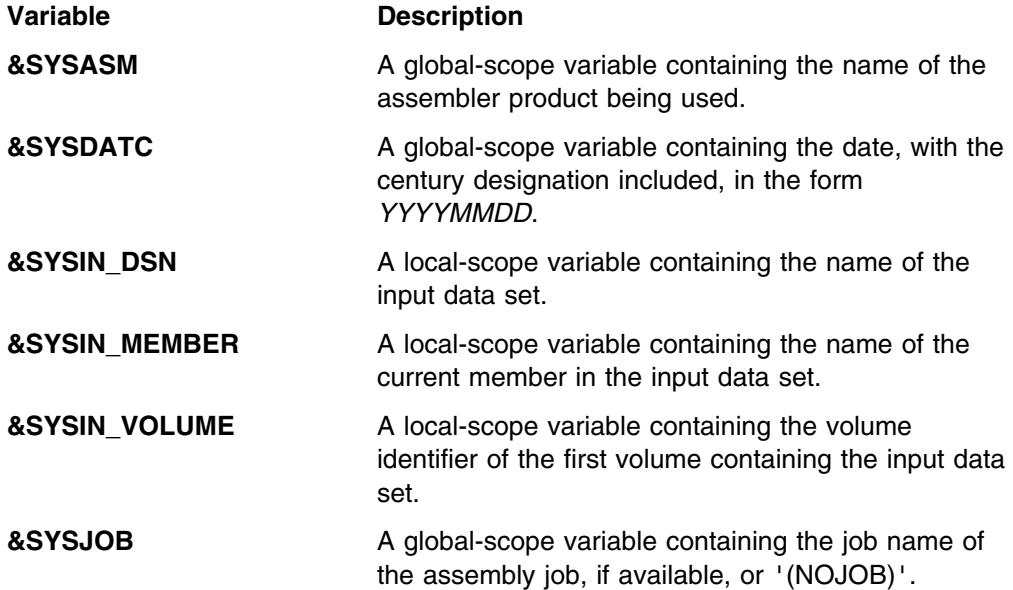

<span id="page-90-0"></span>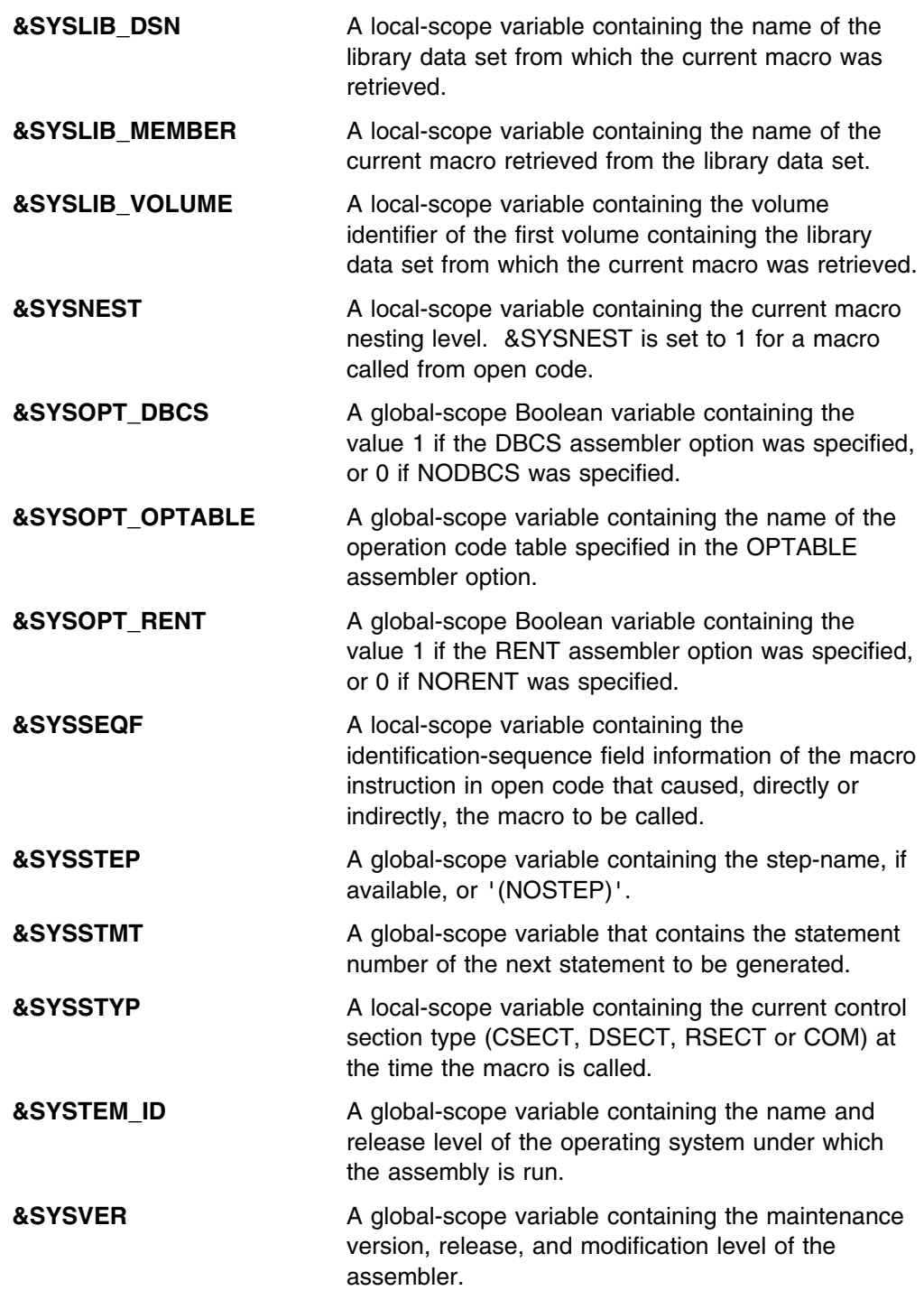

In addition, High Level Assembler provides the following system variable symbols not provided by DOS/VSE Assembler but provided by Assembler H Version 2:

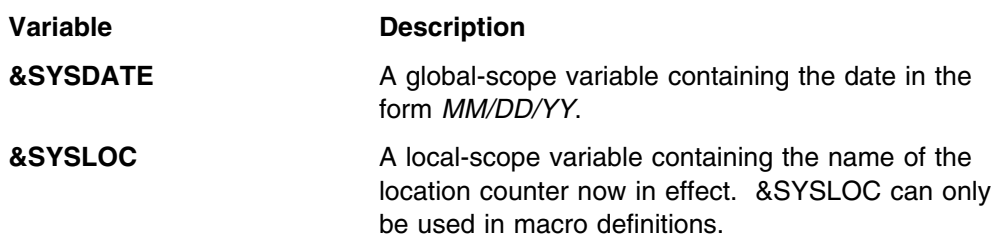

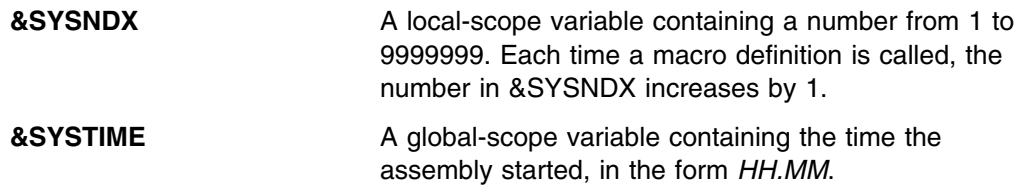

# <span id="page-92-0"></span>**Appendix C. Hardware and Software Requirements**

This appendix describes the environments in which High Level Assembler runs.

### **Hardware Requirements**

High Level Assembler, and its generated object programs, can run in any IBM ES/9000, 3090, 308X, 43XX, or 937X processor supported by the operating systems listed below under Software Requirements. However, you can only run a generated object program that uses 370-XA machine instructions on a 370-XA mode processor under an operating system that provides the necessary architecture support for the 370-XA instructions used. Similarly, you can only run a generated object program that uses ESA/370 or ESA/390 machine instructions on an associated processor under an operating system that provides the necessary architecture support for the ESA/370 and ESA/390 instructions used.

## **Software Requirements**

High Level Assembler runs under the operating systems listed below. Unless otherwise stated, the assembler also operates under subsequent versions, releases, and modification levels of these systems:

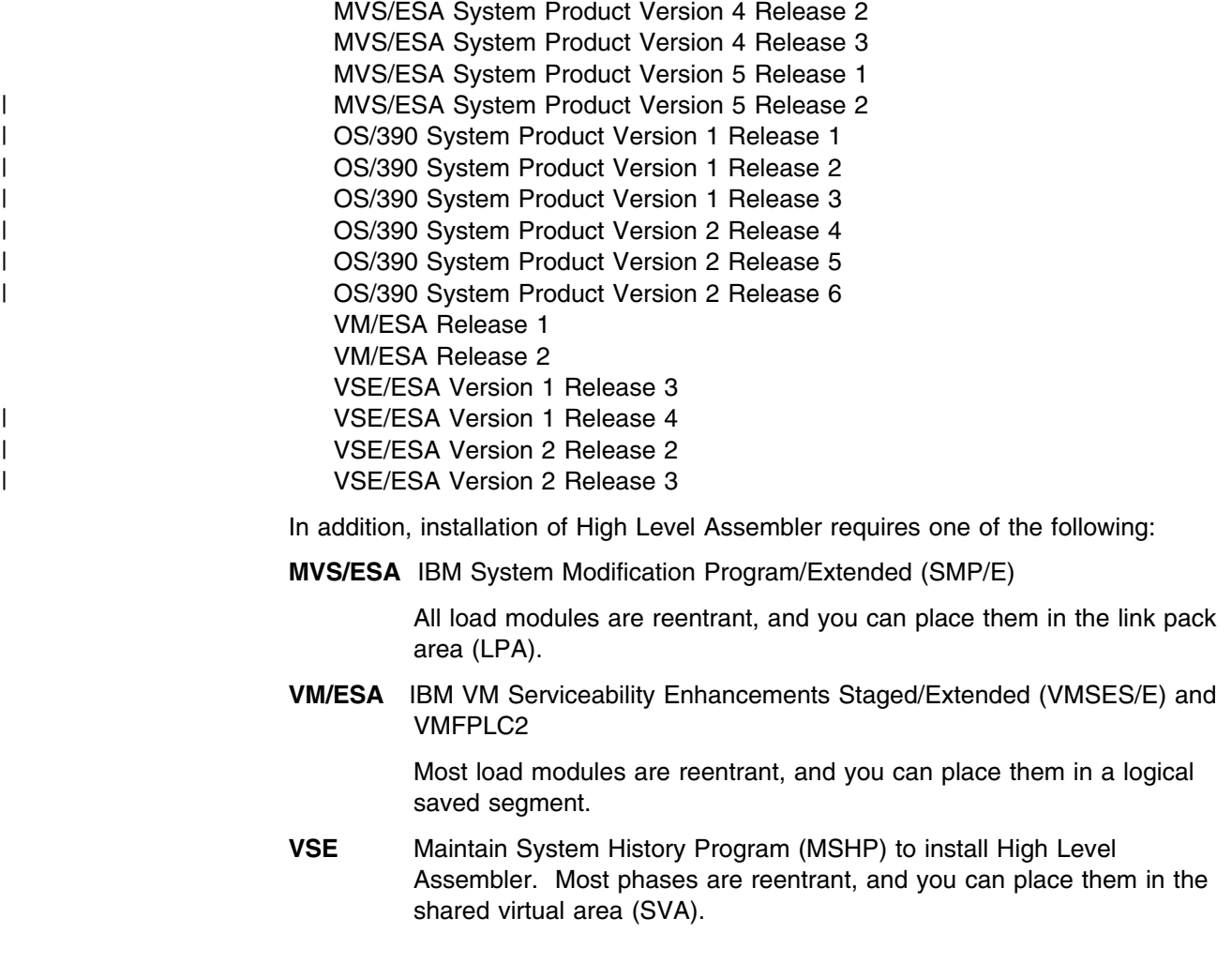

## <span id="page-93-0"></span>**Assembling under MVS**

| The minimum amount of virtual storage required by High Level Assembler is 560K | bytes. 360K bytes of storage are required for High Level Assembler load modules. The rest of the storage allocated to the assembler is used for assembler working storage.

> At assembly time, and during subsequent link-editing, High Level Assembler requires associated devices for the following types of input and output:

- Source program input
- Macro library input
- Printed listing
- Object module in relocatable card-image format, or the new object-file format
- Terminal output
- ADATA output
- Work file

Figure 28 shows the DDNAME and allowed device types associated with a particular class of assembler input or output:

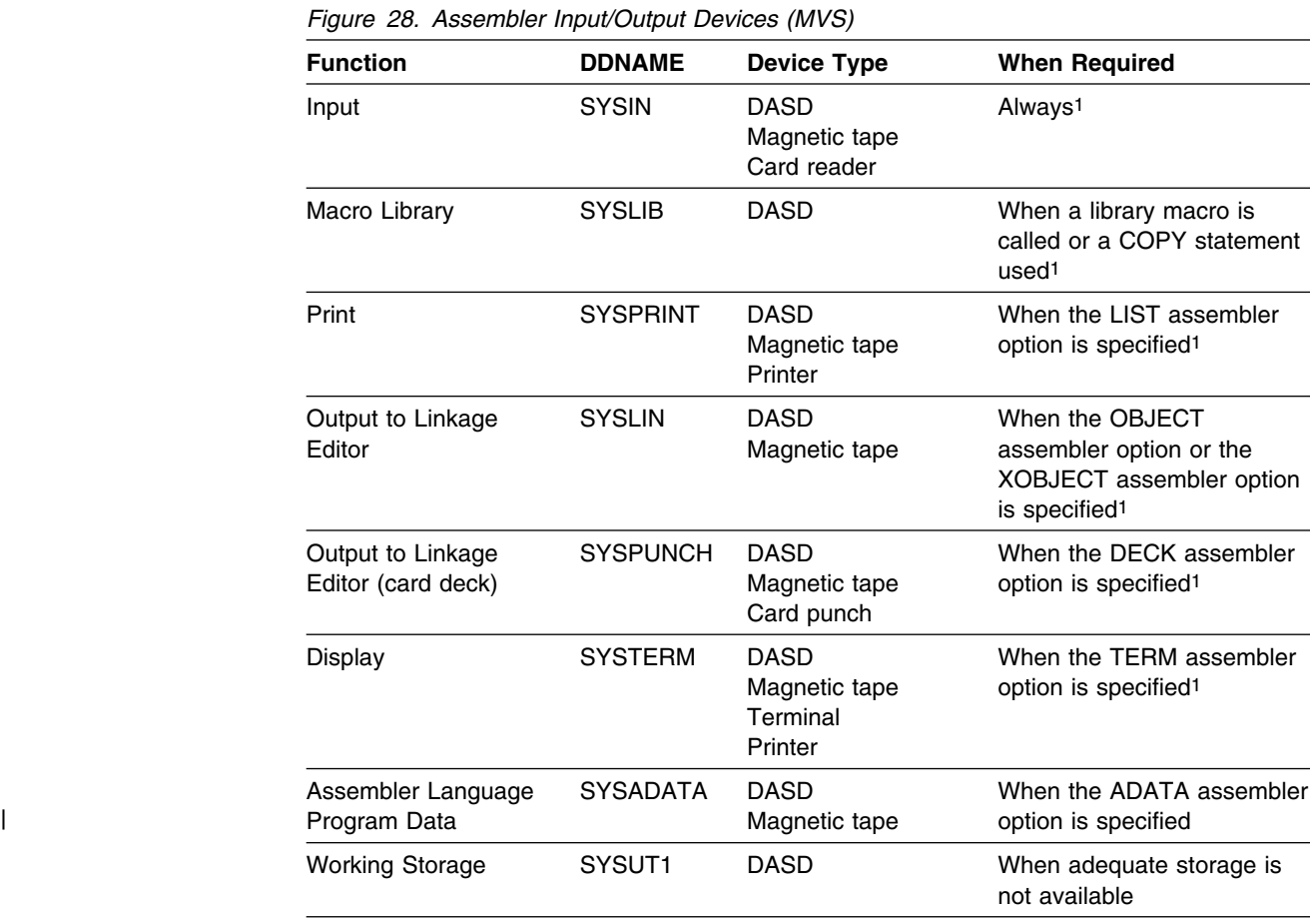

#### **Note:**

1. You can specify a user-supplied exit in place of this device For more information about the EXIT option, see [Appendix A, "Assembler Options" on page 71.](#page-84-0)

## <span id="page-94-0"></span>**Assembling under VM/CMS**

High Level Assembler runs under the Conversational Monitor System (CMS) component of VM/ESA, and, depending upon system requirements, requires a virtual machine size of at least 1800K bytes.

| A minimum of 560K bytes of storage is required by High Level Assembler. 360K | bytes of storage are required for High Level Assembler load modules. The rest of the storage allocated to the assembler is used for assembler working storage.

> At assembly time, and during subsequent object module processing, High Level Assembler requires associated devices for the following types of input and output:

- Source program input
- Macro library input
- Printed listing
- Object module in relocatable card-image format
- Terminal output
- ADATA output
- Work file

Figure 29 shows the characteristics of each device required at assembly time:

<span id="page-95-0"></span>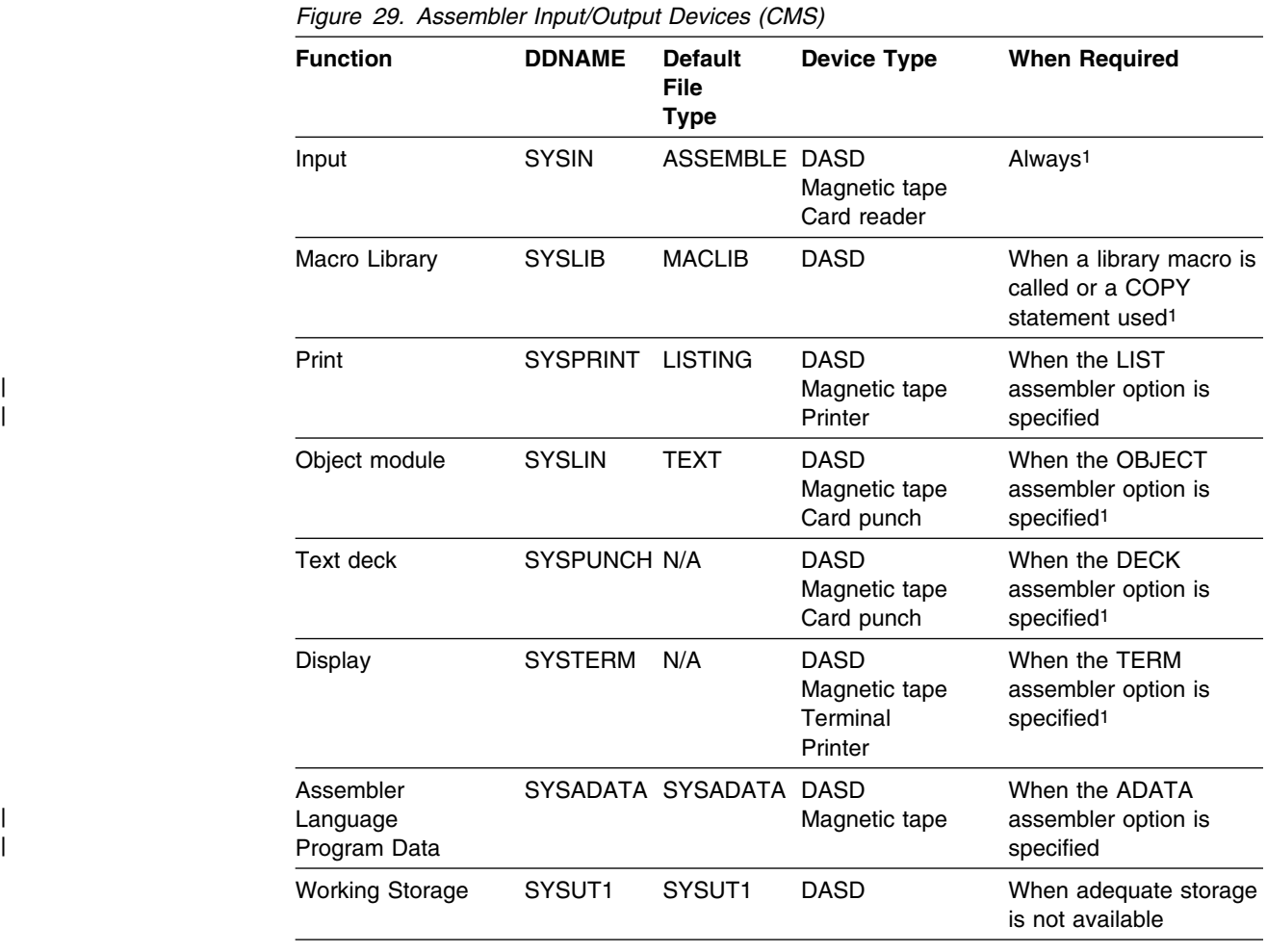

#### **Note:**

1. You can specify a user-supplied exit in place of this device For more information about the EXIT option, see [Appendix A, "Assembler Options" on page 71.](#page-84-0)

### **Assembling under VSE**

| The minimum amount of virtual storage required by High Level Assembler is 560K | bytes. 360K bytes of storage are required for High Level Assembler load modules. The rest of the storage allocated to the assembler is used for assembler working storage.

> At assembly time, and during subsequent link-editing, High Level Assembler requires appropriate devices for the following types of input and output:

- Source program input
- Macro library input
- Printed listing
- Object module in relocatable card-image format
- Terminal output
- ADATA output
- Work file

Figure 30 shows the file name and allowed device types associated with a particular class of assembler input or output:

<span id="page-96-0"></span>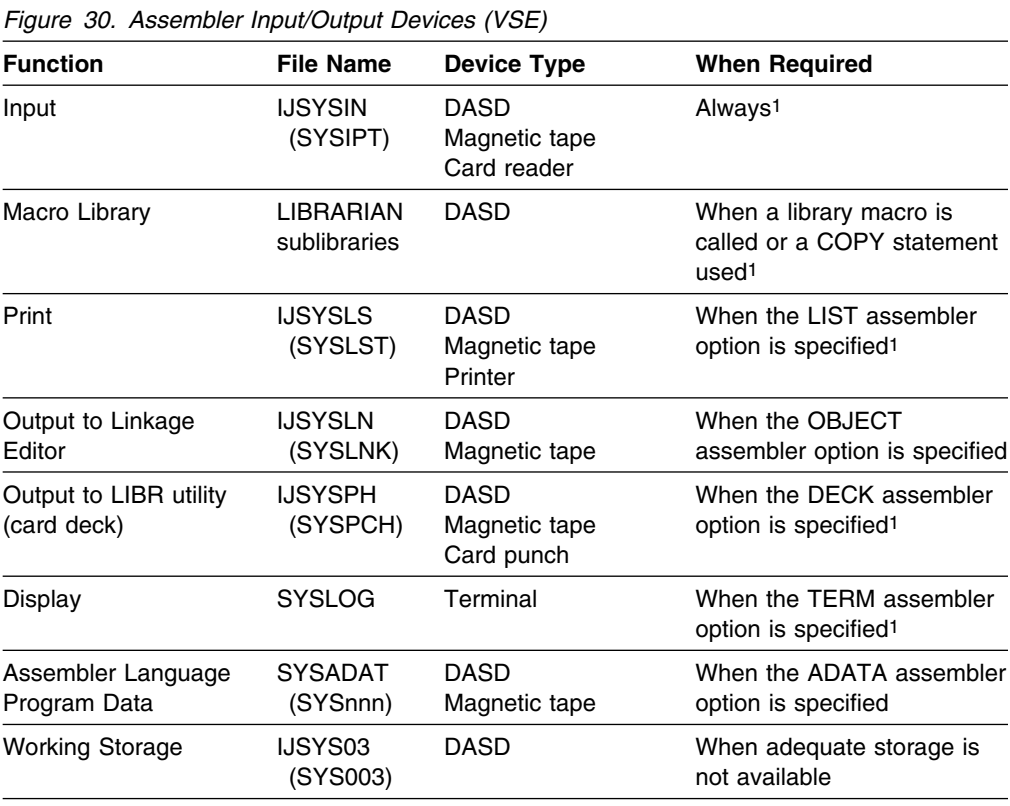

#### **Note:**

1. You can specify a user-supplied exit in place of this device For more information about the EXIT option, see [Appendix A, "Assembler Options" on page 71.](#page-84-0)

## <span id="page-98-0"></span>**Bibliography**

### **High Level Assembler Publications**

*High Level Assembler General Information*, GC26-4943

*High Level Assembler Installation and Customization Guide*, SC26-3494

*High Level Assembler Language Reference*, SC26-4940

*High Level Assembler Licensed Program Specifications*, GC26-4944

*High Level Assembler Programmer's Guide*, SC26-4941

### **Toolkit Feature Publications**

*High Level Assembler Toolkit Feature User's Guide,* GC26-8710

*High Level Assembler Toolkit Feature Debug Reference Summary,* GC26-8712

*High Level Assembler Toolkit Feature Interactive Debug Facility User's Guide,* GC26-8709

*High Level Assembler Toolkit Feature Installation and Customization Guide,* GC26-8711

### **Related Publications (Architecture)**

*Enterprise Systems Architecture/390 Principles of Operation*,SA22-7201

*Vector Operations*, SA22-7207

*System/370 Enterprise Systems Architecture Principles of Operation*, SA22-7200

*System/370 Principles of Operation*, GA22-7000

*System/370 Extended Architecture Principles of Operation*, SA22-7085

### **Related Publications for MVS**

#### **OS/390 MVS**:

OS/390 MVS JCL Reference, GC28-1757

OS/390 MVS JCL User's Guide, GC28-1758

OS/390 MVS Assembler Services Guide, GC28-1757

OS/390 MVS Assembler Services Reference, GC28-1910

OS/390 MVS Auth Assembler Services Guide, GC28-1763

OS/390 MVS Auth Assembler Services Reference ALE-DYN, GC28-1764

OS/390 MVS Auth Assembler Services Reference ENF-ITT, GC28-1765

OS/390 MVS Auth Assembler Services Reference LLA-SDU, GC28-1766

OS/390 MVS Auth Assembler Services Reference SET-WTO, GC28-1767

OS/390 MVS System Codes, GC28-1780

OS/390 MVS System Commands, GC28-1781

OS/390 MVS System Messages, Vol 1 (ABA-ASA), GC28-1784

OS/390 MVS System Messages, Vol 2 (ASB-EWX), GC28-1785

OS/390 MVS System Messages, Vol 3 (GDE-IEB), GC28-1786

OS/390 MVS System Messages, Vol 4 (IEC-IFD), GC28-1787

OS/390 MVS System Messages, Vol 5 (IGD-IZP), GC28-1788

#### **MVS/ESA Version 5**:

*MVS/ESA JCL Reference*, GC28-1479

*MVS/ESA JCL User's Guide*, GC28-1473

*MVS/ESA Programming: Assembler Services Guide*, GC28-1466

*MVS/ESA Programming: Assembler Services Guide*, GC28-1474

*MVS/ESA Programming: Authorized Assembler Services Guide*, GC28-1467

*MVS/ESA Programming: Authorized Assembler Services Reference Volumes 1 - 4*, GC28-1475, GC28-1476, GC28-1477, GC28-1478

*MVS/ESA System Codes*, GC28-1486

*MVS/ESA System Commands*, GC28-1442

*MVS/ESA System Messages Volumes 1 - 5* , GC28-1480, GC28-1481, GC28-1482, GC28-1483, GC28-1484

#### **MVS/ESA Version 4**:

*MVS/ESA JCL User's Guide*, GC28-1653

<span id="page-99-0"></span>*MVS/ESA Application Development Reference: Services for Assembler Language Programs*, GC28-1642

*MVS/ESA JCL Reference*, GC28-1654

*MVS/ESA System Codes*, GC28-1664

*MVS/ESA System Messages Volumes 1 - 5*, GC28-1656, GC28-1657, GC28-1658, GC28-1659, GC28-1660

#### **MVS/ESA OpenEdition**:

*MVS/ESA OpenEdition MVS User's Guide*, SC23-3013

#### **OS/390 OpenEdition**:

*OS/390 OpenEdition User's Guide*, SC28-1891

**MVS/DFP™:** 

*MVS/DFP Version 3.3: Utilities*, SC26-4559

*MVS/DFP Version 3.3: Linkage Editor and Loader*, SC26-4564

#### **DFSMS/MVS**:

*DFSMS/MVS Program Management*, SC26-4916

#### **TSO/E (MVS)**:

*TSO/E Command Reference*, SC28-1881

#### **TSO/E (OS/390)**:

*OS/390 TSO/E Command Reference*, SC28-1969

#### **MVS SMP/E**:

*SMP/E Messages and Codes*, SC28-1108

*SMP/E Reference*, SC28-1107

*SMP/E Reference Summary*, SX22-0006

*SMP/E User's Guide*, SC28-1302

#### **OS/390 SMP/E**:

*OS/390 SMP/E Messages and Codes*, SC28-1738

*OS/390 SMP/E Reference*, SC28-1806

*OS/390 SMP/E Reference Summary*, SX22-0037

*OS/390 SMP/E User's Guide*, SC28-1740

### **Related Publications for VM**

*VM/ESA CMS Application Development Guide*, SC24-5450

*VM/ESA CMS Application Development Guide for Assembler*, SC24-5452

*VM/ESA CMS Application Development Reference*, SC24-5451

*VM/ESA CMS Application Development Reference for Assembler*, SC24-5453

*VM/ESA CMS User's Guide*, SC24-5460

*VM/ESA XEDIT Command and Macro Reference*, SC24-5464

*VM/ESA XEDIT User's Guide*, SC24-5463

*VM/ESA CMS Planning and Administration Guide*, SC24-5445

*VM/ESA CP Command and Utility Reference*, SC24-5519

*VM/ESA CP Planning and Administration*, SC24-5521

*VMSES/E Introduction and Reference*, SC24-5444

*VM/ESA Service Guide*, SC24-5527

*VM/ESA CMS Command Reference*, SC24-5461

*VM/ESA SFS and CRR Planning, Administration, and Operation*, SC24-5649

*VM/ESA System Messages and Codes Reference*, SC24-5529

*VMSES/E 1.5 370 Feature Introduction and Reference*, SC24-5680

*VM/ESA 1.5 370 Feature Service Guide for 370*, SC24-5429

### **Related Publications for VSE**

*VSE/ESA Administration*, SC33-6505 *VSE/ESA Guide to System Functions*, SC33-6511 *VSE/ESA Installation*, SC33-6504 *VSE/ESA Planning*, SC33-6503 *VSE/ESA System Control Statements*, SC33-6513

### **General Publications**

*BRIEF OS/390 Software Management Cookbook, SG24-4775*

## **Index**

## **Special Characters**

\*PROCESS statements [description 17](#page-30-0) [new statement 7](#page-20-0) [&SYSNDX, MHELP control on 64](#page-77-0)

## **Numerics**

[121-character format 46](#page-59-0) [133-character format 46](#page-59-0) [31-bit addressing 69](#page-82-0) [improved performance 69](#page-82-0) [LIST assembler option 73](#page-86-0) [source and object listing 46](#page-59-0)

# **A**

[abnormal termination of assembly 65](#page-78-0) [absolute symbols, predefined 26](#page-39-0) [ACONTROL instruction 7,](#page-20-0) [17](#page-30-0) ADATA [assembler option 67,](#page-80-0) [71](#page-84-0) [file 67](#page-80-0) [instruction 7](#page-20-0) [records written by the assembler 67](#page-80-0) [ADATA assembler option 80,](#page-93-0) [82,](#page-95-0) [83](#page-96-0) ADATA file [DD name under CMS 81](#page-94-0) [DD name under MVS 80](#page-93-0) [description of 67](#page-80-0) [file name 82](#page-95-0) [additional assembler instructions 7](#page-20-0) [addressing extensions 15](#page-28-0) addressing mode *See* AMODE instruction addressing, extended *See* 31-bit addressing [ADEXIT, EXIT assembler suboption 71](#page-84-0) [AEJECT macro instruction 26](#page-39-0) AGO instruction [alternate format 29](#page-42-0) [computed 28,](#page-41-0) [29](#page-42-0) [extended 29](#page-42-0) tracing *See* macro branch trace AIF instruction [alternate format 29](#page-42-0) [extended 29](#page-42-0) [extended form 28](#page-41-0) [macro AIF dump 64](#page-77-0) tracing *See* macro branch trace

AINSERT [instruction 7](#page-20-0) [AINSERT macro instruction 25](#page-38-0) [ALIAS instruction 7](#page-20-0) [ALIGN assembler option 71](#page-84-0) [alternate format of continuation lines 11](#page-24-0) [AMODE instruction 13](#page-26-0) [AND built-in macro function 27](#page-40-0) AREAD [clock functions 25](#page-38-0) [macro instruction 24](#page-37-0) [punch capability 25](#page-38-0) [statement operands 38](#page-51-0) AREAD input affecting forward scan *See* forward attribute-reference scan [arithmetic expressions, using SETC variables 31](#page-44-0) [array processing with set symbols 31](#page-44-0) [ASA assembler option 71](#page-84-0) [ASCII translation table 10](#page-23-0) [ASPACE macro instruction 26](#page-39-0) assembler instructions [additional 7](#page-20-0) [revised 8—](#page-21-0)9 assembler language associated data file *See* ADATA file [assembler language extensions 7](#page-20-0) [assembler options 71—](#page-84-0)74 [\\*PROCESS statement 17](#page-30-0) [ADATA 67,](#page-80-0) [80,](#page-93-0) [82,](#page-95-0) [83](#page-96-0) [ALIGN 71](#page-84-0) [ASA 71](#page-84-0) [BATCH 71](#page-84-0) [changing with ACONTROL 7](#page-20-0) [COMPAT 36,](#page-49-0) [71](#page-84-0) [DBCS 71,](#page-84-0) [77](#page-90-0) [DECK 39,](#page-52-0) [71,](#page-84-0) [80,](#page-93-0) [82,](#page-95-0) [83](#page-96-0) [DXREF 71](#page-84-0) [ESD 71](#page-84-0) [EXIT 40,](#page-53-0) [58,](#page-71-0) [71](#page-84-0) [FLAG 11,](#page-24-0) [48,](#page-61-0) [58,](#page-71-0) [72](#page-85-0) [FOLD 50,](#page-63-0) [72](#page-85-0) [GOFF 74](#page-87-0) [INEXIT 72](#page-85-0) [INFO 72](#page-85-0) [LANGUAGE 72](#page-85-0) [LIBEXIT 72](#page-85-0) [LIBMAC 54,](#page-67-0) [61,](#page-74-0) [73](#page-86-0) [LINECOUNT 73](#page-86-0) [LIST 46,](#page-59-0) [59,](#page-72-0) [73,](#page-86-0) [80,](#page-93-0) [82,](#page-95-0) [83](#page-96-0) [MXREF 52,](#page-65-0) [53,](#page-66-0) [54,](#page-67-0) [73](#page-86-0) [NODBCS 77](#page-90-0) [NODXREF 55](#page-68-0)

assembler options *(continued)* [NOESD 46](#page-59-0) [NOMXREF 53,](#page-66-0) [54](#page-67-0) [NORENT 77](#page-90-0) [NORLD 50](#page-63-0) [NOSEG 64](#page-77-0) [NOUSING 55](#page-68-0) [NOXREF 51](#page-64-0) [OBJECT 39,](#page-52-0) [73,](#page-86-0) [80,](#page-93-0) [82,](#page-95-0) [83](#page-96-0) [OBJEXIT 72](#page-85-0) [OPTABLE 73](#page-86-0) [PCONTROL 47,](#page-60-0) [48,](#page-61-0) [73](#page-86-0) [precedence of 18](#page-31-0) [PROFILE 73](#page-86-0) [PRTEXIT 72](#page-85-0) [RA2 73](#page-86-0) [RENT 73,](#page-86-0) [77](#page-90-0) [RLD 73](#page-86-0) [RXREF 52,](#page-65-0) [73](#page-86-0) [SIZE 69,](#page-82-0) [73](#page-86-0) [SYSPARM 73](#page-86-0) [TERM 62,](#page-75-0) [63,](#page-76-0) [74,](#page-87-0) [80,](#page-93-0) [82,](#page-95-0) [83](#page-96-0) [TEST 74](#page-87-0) [TRANSLATE 74](#page-87-0) [TRMEXIT 72](#page-85-0) [USING 55,](#page-68-0) [74](#page-87-0) [XOBJECT 7,](#page-20-0) [12,](#page-25-0) [74,](#page-87-0) [80](#page-93-0) [XREF 51,](#page-64-0) [74](#page-87-0) [assembling under MVS 80](#page-93-0) [assembling under VM/CMS 81](#page-94-0) [assembling under VSE 82](#page-95-0) [VSE requirements 82](#page-95-0) assembly [abnormal termination of 65](#page-78-0) [processor time 58](#page-71-0) [start time 58](#page-71-0) [stop time 58](#page-71-0) associated data file *See* ADATA file [associated data file output 71](#page-84-0) associative memory facility *See* created SET symbols attribute references [CNOP label, type attribute 34](#page-47-0) [defined attribute \(D](#page-47-0)') 34 [forward 35](#page-48-0) number attribute (N'[\) for SET symbols 35](#page-48-0) [operation code attribute \(O](#page-47-0)') 34 [with literals 34](#page-47-0) [with SETC variables 33](#page-46-0)

## **B**

[BATCH assembler option 71](#page-84-0) [batch assembly, improving performance 70](#page-83-0)

[Binary Floating-Point instructions 7](#page-20-0) binary floating-point numbers [changes to DC instruction 8](#page-21-0) [blank lines 11](#page-24-0) books [related publications 86](#page-99-0) [books for High Level Assembler 85](#page-98-0) [books, High Level Assembler xi](#page-12-0) [built-in functions, macro 5,](#page-18-0) [27](#page-40-0) [BYTE built-in macro function 27](#page-40-0)

# **C**

C-type [constant 10](#page-23-0) [self-defining term 10](#page-23-0) [CATTR instruction 7](#page-20-0) [CCW0 instruction 13](#page-26-0) [CD-ROM publications xii](#page-13-0) [CEJECT instruction 7](#page-20-0) [channel command words 13](#page-26-0) [character set 10](#page-23-0) [character variables used in arithmetic expressions 31](#page-44-0) [clock functions 25](#page-38-0) CMS [assembler input/output devices 81](#page-94-0) [assembling under 81](#page-94-0) [interface command 63](#page-76-0) [use of saved segment by High Level Assembler 69](#page-82-0) [virtual storage requirements 81](#page-94-0) [CNOP instruction 8](#page-21-0) [CNOP label, type attribute 34](#page-47-0) [comment statements 11,](#page-24-0) [26](#page-39-0) [COMPAT assembler option 36,](#page-49-0) [71](#page-84-0) [COMPAT\(SYSLIST\) with multilevel sublists 23](#page-36-0) computed AGO instruction *See* extended AGO instruction conditional assembly extensions [alternate format 11](#page-24-0) attribute reference [defined attribute \(D](#page-47-0)') 34 [forward 35](#page-48-0) number attribute (N'[\) for SET symbols 35](#page-48-0) [operation code attribute \(O](#page-47-0)') 34 [with SETC symbols 33](#page-46-0) [created SET symbols 30](#page-43-0) [extended AGO instruction 29](#page-42-0) [extended AIF instruction 29](#page-42-0) [extended continuation statements 29](#page-42-0) [extended GBLx instruction 29](#page-42-0) [extended LCLx instruction 29](#page-42-0) [extended SETx instruction 29,](#page-42-0) [31](#page-44-0) system variable symbols [&SYSLIST with multilevel sublists 22](#page-35-0) [&SYSNDX, MHELP control on 64](#page-77-0)

[CONT, FLAG assembler option 11](#page-24-0) continuation [error warning messages 11](#page-24-0) [extended indicator for double-byte data 11,](#page-24-0) [23](#page-36-0) [extended line format 29](#page-42-0) [lines with double-byte data 11](#page-24-0) [number of lines 11](#page-24-0) [control sections, read-only 14](#page-27-0) conversational monitor system *See* CMS [COPY instruction 8](#page-21-0) [created SET symbols 30](#page-43-0) [Customization book xi](#page-12-0)

# **D**

data file *See* ADATA file DBCS *See* double-byte data [DBCS assembler option 71,](#page-84-0) [77](#page-90-0) [DC instruction 8](#page-21-0) DDNAME [DD names under CMS 81](#page-94-0) [DD names under MVS 80](#page-93-0) [DECK assembler option 39,](#page-52-0) [71,](#page-84-0) [80,](#page-93-0) [82,](#page-95-0) [83](#page-96-0) declaration of SET symbols [dimensioned SET symbols 29](#page-42-0) [implicit declaration 29](#page-42-0) [multiple declaration 29](#page-42-0) [deferred loading 7](#page-20-0) [defined attribute \(D](#page-47-0)') 34 [dependent USING 16](#page-29-0) diagnostic facilities [diagnostic cross reference and assembler summary](#page-69-0) [listing 56](#page-69-0) [error messages for library macros 61](#page-74-0) [error messages for source macros 62](#page-75-0) [internal trace 65](#page-78-0) [messages in open code 58](#page-71-0) [source record information 58](#page-71-0) [using FLAG\(RECORD\) assembler option 58](#page-71-0) [dimension of SET symbol, maximum 29](#page-42-0) documentation [High Level Assembler 85](#page-98-0) [related publications 86](#page-99-0) [documentation, High Level Assembler xi](#page-12-0) [DOUBLE built-in macro function 27](#page-40-0) double-byte character set *See* double-byte data double-byte data [C-type constant 10](#page-23-0) [C-type self-defining term 10](#page-23-0) [concatenation of 23](#page-36-0) [continuation of 11,](#page-24-0) [23](#page-36-0) [double-byte character set 10](#page-23-0)

double-byte data *(continued)* [G-type constant 10](#page-23-0) [G-type self-defining term 10,](#page-23-0) [23,](#page-36-0) [31](#page-44-0) [in AREAD and REPRO 10](#page-23-0) [in MNOTE, PUNCH and TITLE 10,](#page-23-0) [23](#page-36-0) [macro language support 23](#page-36-0) [MNOTE operand 10](#page-23-0) [PUNCH operand 10](#page-23-0) [pure DBCS data 10,](#page-23-0) [23](#page-36-0) [SI/SO 10,](#page-23-0) [11,](#page-24-0) [23](#page-36-0) [TITLE operand 10](#page-23-0) [DROP instruction 8](#page-21-0) DSECT [cross reference listing 54](#page-67-0) [referenced in Q-type address constant 15](#page-28-0) dummy sections [aligning with DXD 8](#page-21-0) [DXD instruction 8](#page-21-0) [DXD, referenced in Q-type address constant 15](#page-28-0) [DXREF assembler option 71](#page-84-0)

## **E**

[E-Decks, reading 41](#page-54-0) [edited macros 41](#page-54-0) [editing inner macro definitions 22](#page-35-0) [editing macro definitions 20](#page-33-0) [EJECT instruction 58](#page-71-0) [ENTRY instruction 13](#page-26-0) [EQU instruction 8](#page-21-0) error messages [in library macros 61](#page-74-0) [in open code 58](#page-71-0) [in source macros 62](#page-75-0) ESD *See* external symbol dictionary [ESD assembler option 71](#page-84-0) [ESD symbols, number of 15](#page-28-0) EXIT [communicating 41](#page-54-0) [disabling 41](#page-54-0) [EXIT assembler option 40,](#page-53-0) [58,](#page-71-0) [71](#page-84-0) [EXITCTL instruction 7,](#page-20-0) [40](#page-53-0) exits *See* user exit support extended [AGO instruction 29](#page-42-0) [AIF instruction 29](#page-42-0) [continuation indicator 11,](#page-24-0) [23](#page-36-0) [SETx instruction 29,](#page-42-0) [31](#page-44-0) [extended addressing support 13](#page-26-0) [extended continuation statements 29](#page-42-0) extended object support [GOFF assembler option 74](#page-87-0) [instructions 12](#page-25-0) [XOBJECT assembler option 74](#page-87-0)

#### **Index**

[extended source and object listing 73](#page-86-0) [extended symbol length 12](#page-25-0) extensions to assembler language *See* assembler language extensions extensions to macro language instructions *See* conditional assembly extensions *See* macro language extensions external [symbols, length of 12](#page-25-0) [external dummy sections 15](#page-28-0) [external function calls, macro 25,](#page-38-0) [26](#page-39-0) external symbol dictionary (ESD) [listing 46](#page-59-0) [restrictions on 15](#page-28-0) [external symbol dictionary listing 46](#page-59-0) [external symbols, number of 15](#page-28-0)

## **F**

[factors improving performance 69](#page-82-0) [file names 82](#page-95-0) [FIND built-in macro function 27](#page-40-0) [finding error messages 59](#page-72-0) [TERM assembler option 59](#page-72-0) [FLAG assembler option 11,](#page-24-0) [48,](#page-61-0) [58,](#page-71-0) [72](#page-85-0) [FOLD assembler option 50,](#page-63-0) [72](#page-85-0) [formatted dump, produced by abnormal termination 65](#page-78-0) [forward attribute-reference scan 35](#page-48-0)

# **G**

G-type [constant 10](#page-23-0) [self-defining term 10,](#page-23-0) [23,](#page-36-0) [31](#page-44-0) GBLx instruction *See* global SET symbol [general purpose register cross reference listing 51](#page-64-0) [generated macro operation codes 22](#page-35-0) generated statement [attribute reference for 33](#page-46-0) [format of 60](#page-73-0) [sequence field of 59](#page-72-0) [suppress alignment zeroes 60](#page-73-0) [with PRINT NOGEN 60](#page-73-0) global SET symbol [declaration 30](#page-43-0) [suppression of dump \(in MHELP options\) 64](#page-77-0) [GOFF assembler option 74](#page-87-0)

## **H**

[hardcopy publications x](#page-11-0) [hardware requirements 79](#page-92-0) High Level Assembler [highlights 5](#page-18-0) [machine requirements 79](#page-92-0) High Level Assembler *(continued)* [planning for 6](#page-19-0) [publications xi,](#page-12-0) [85](#page-98-0) [required operating environments 79](#page-92-0) [use of CMS saved segment 69](#page-82-0) [use of MVS link pack area \(LPA\) 69](#page-82-0) [use of VSE shared virtual area \(SVA\) 69](#page-82-0) [High Level Assembler General Information 85](#page-98-0) [High Level Assembler Installation and Customization](#page-98-0) [Guide 85](#page-98-0) [High Level Assembler Language Reference 85](#page-98-0) [High Level Assembler Licensed Program](#page-98-0) [Specifications 85](#page-98-0) [High Level Assembler option summary 44](#page-57-0) [High Level Assembler Programmer's Guide 85](#page-98-0) [HLASM Toolkit publications 85](#page-98-0)

## **I**

I/O Exit Usage Statistics [in the listing 57](#page-70-0) I/O exits [description 39](#page-52-0) [usage statistics 40](#page-53-0) [implicit declaration of SET symbols 30](#page-43-0) [INDEX built-in macro function 27](#page-40-0) indirect addressing facility *See* created SET symbols [INEXIT assembler option 72](#page-85-0) [INFO assembler option 72](#page-85-0) [inner macro definitions 21](#page-34-0) [input/output capability of macros 25](#page-38-0) [input/output devices 82](#page-95-0) [input/output enhancements 39,](#page-52-0) [63](#page-76-0) installation and customization [book information xi](#page-12-0) [internal macro comment statements 11,](#page-24-0) [26](#page-39-0) internal macro functions *See* built-in functions, macro [ISEQ instruction 8](#page-21-0)

## **L**

[labeled USING 15](#page-28-0) [LANGUAGE assembler option 72](#page-85-0) [language compatibility 5](#page-18-0) language data file *See* ADATA file [Language Reference xi](#page-12-0) [LCLx and GBLx Instructions 26](#page-39-0) LCLx instruction *See* local SET symbol [LIBEXIT assembler option 72](#page-85-0) [LIBMAC assembler option 54,](#page-67-0) [61,](#page-74-0) [73](#page-86-0) [library macro, error messages for 61](#page-74-0)

[license inquiry vii](#page-8-0) [Licensed Program Specifications xi](#page-12-0) [LINECOUNT assembler option 73](#page-86-0) [link pack area \(LPA\) 69](#page-82-0) [LIST assembler option 46,](#page-59-0) [59,](#page-72-0) [73,](#page-86-0) [80,](#page-93-0) [82,](#page-95-0) [83](#page-96-0) listing [\\*PROCESS statements 44](#page-57-0) [121-character format 46](#page-59-0) [133-character format 46](#page-59-0) [diagnostic cross reference and assembler](#page-69-0) [summary 56](#page-69-0) [DSECT cross reference 54](#page-67-0) [external symbol dictionary 46](#page-59-0) [general purpose register cross reference 51](#page-64-0) [macro and copy code cross reference 53](#page-66-0) [macro and copy code source summary 52](#page-65-0) [option summary 44](#page-57-0) [ordinary symbol and literal cross reference 50](#page-63-0) [page-break improvements 58](#page-71-0) [relocation dictionary 49](#page-62-0) [source and object 46,](#page-59-0) [47](#page-60-0) [source and object, 121-character format 47](#page-60-0) [source and object, 133-character format 48](#page-61-0) [unreferenced symbols defined in CSECTs 51](#page-64-0) [USING map 55](#page-68-0) [literals, removal of restrictions 12](#page-25-0) local SET symbol *See also* implicit declaration of SET symbols [declaration 30](#page-43-0) [location counters, multiple 14](#page-27-0) [LOCTR instruction 14](#page-27-0) lookahead mode *See* forward attribute-reference scan [LOWER built-in macro function 27](#page-40-0)

## **M**

[machine instructions, publications 85](#page-98-0) [machine requirements 79](#page-92-0) macro *See also* conditional assembly instructions, new [AIF dump 64](#page-77-0) [assembly diagnostic messages 61](#page-74-0) [branch trace 64](#page-77-0) [built-in functions 27](#page-40-0) [call trace 64](#page-77-0) [calls by substitution 22](#page-35-0) [comment statements 11,](#page-24-0) [26](#page-39-0) [entry dump 64](#page-77-0) [exit dump 64](#page-77-0) [general advantages 19](#page-32-0) [hex dump 64](#page-77-0) [input/output capability of 25](#page-38-0) [suppressing dumps 64](#page-77-0) [use of 20](#page-33-0)

macro and copy code [cross reference listing 53](#page-66-0) [source summary listing 52](#page-65-0) [macro definition 19](#page-32-0) [bypassing 20](#page-33-0) [editing 20](#page-33-0) [inner macro definitions 21](#page-34-0) [instructions allowed in 26](#page-39-0) [listing control 26](#page-39-0) [nesting 21](#page-34-0) [placement 19](#page-32-0) [redefinition of 20](#page-33-0) macro editing [for inner macro definitions 21](#page-34-0) [improving performance 70](#page-83-0) [in general 20](#page-33-0) macro input *See* AREAD instruction [macro input/output capability 25](#page-38-0) [macro instruction 19](#page-32-0) [name entries 23](#page-36-0) [nested 21](#page-34-0) [macro instruction operation code, generated 22](#page-35-0) macro language extensions [declaration of SET symbols 30](#page-43-0) [instructions permitted in body of macro definition 26](#page-39-0) [mnemonic operation codes redefined as macros 26](#page-39-0) [nesting definitions 21](#page-34-0) [overview 20](#page-33-0) [placement of definitions 19](#page-32-0) [redefinition of macros 20](#page-33-0) [sequence symbol length 12](#page-25-0) [source stream language input, AREAD 24](#page-37-0) [substitution, macro calls by 22](#page-35-0) symbolic parameter length *See* variable symbol length [variable symbol length 12](#page-25-0) [macro language overview 19](#page-32-0) [macro name, length of 26](#page-39-0) [macro prototype 19](#page-32-0) macro trace *See* MHELP instruction [macro-generated statements 59](#page-72-0) macro-generated text [format of 60](#page-73-0) [sequence field of 59](#page-72-0) [with PRINT NOGEN 60](#page-73-0) main storage requirements *See* virtual storage requirements manuals [High Level Assembler 85](#page-98-0) [related publications 86](#page-99-0) [manuals, High Level Assembler xi](#page-12-0) MCALL operand *See* PRINT instruction

### **Index**

[MHELP instruction 64](#page-77-0) [migration considerations 5](#page-18-0) [mixed-case input, changes to 11](#page-24-0) [mnemonic operation codes used as macro operation](#page-39-0) [codes 26](#page-39-0) [MNOTE operand, double-byte character set 10](#page-23-0) [model statements 59](#page-72-0) MSOURCE operand *See* PRINT instruction [multilevel sublists 22](#page-35-0) [multiple assembly 70](#page-83-0) [multiple declaration of SET symbols 30](#page-43-0) [multiple location counters 14](#page-27-0) MVS [assembler input/output devices 80](#page-93-0) [assembling under 80](#page-93-0) [use of link pack area by High Level Assembler 69](#page-82-0) [virtual storage requirements 80](#page-93-0) [MVS publications 85](#page-98-0) [MXREF assembler option 52,](#page-65-0) [53,](#page-66-0) [54,](#page-67-0) [73](#page-86-0)

# **N**

NARROW suboption *See* TERM assembler option nesting COPY instructions *See* COPY instruction [nesting macro definitions 21](#page-34-0) nesting sublists *See* multilevel sublists new assembler instructions *See* assembler instructions,new new conditional assembly instructions *See* conditional assembly instructions, new [new in Release 3 1](#page-14-0) [NODBCS assembler option 77](#page-90-0) [NODXREF assembler option 55](#page-68-0) [NOESD assembler option 46](#page-59-0) NOGEN operand *See* PRINT instruction NOMCALL operand *See* PRINT instruction NOMSOURCE operand *See* PRINT instruction [NOMXREF assembler option 53,](#page-66-0) [54](#page-67-0) [NORENT assembler option 77](#page-90-0) [NORLD assembler option 50](#page-63-0) [NOSEG assembler option 64](#page-77-0) [NOT built-in macro function 27](#page-40-0) NOUHEAD operand *See* PRINT instruction [NOUSING assembler option 55](#page-68-0) [NOXREF assembler option 51](#page-64-0) number attribute (N'[\) for SET symbols 35](#page-48-0)

## **O**

[OBJECT assembler option 39,](#page-52-0) [73,](#page-86-0) [80,](#page-93-0) [82,](#page-95-0) [83](#page-96-0) object file, extended *See* extended object file object format, new *See* extended object file [object module output 72](#page-85-0) [object modules, extended format 12](#page-25-0) [OBJEXIT assembler option 72](#page-85-0) [online publications xii](#page-13-0) [operating systems for High Level Assembler 79](#page-92-0) [operation code attribute \(O](#page-47-0)') 34 [operation codes, redefining conditional assembly 35](#page-48-0) *See also* instruction sets OPSYN instruction [operation codes 8](#page-21-0) [placement 8](#page-21-0) [to redefine conditional assembly instructions 35](#page-48-0) [to rename macro 20](#page-33-0) [OPTABLE assembler option 73](#page-86-0) option [MHELP 64](#page-77-0) [summary listing 44](#page-57-0) [option summary listing 44](#page-57-0) [OR built-in macro function 27](#page-40-0) [ordinary symbol and literal cross reference listing 50](#page-63-0) [organization of this manual ix](#page-10-0) OS/390 MVS [publications 85](#page-98-0)

## **P**

[page-break improvements 58](#page-71-0) [parentheses 12](#page-25-0) PARM field options *See* Assembler options [PCONTROL assembler option 47,](#page-60-0) [48,](#page-61-0) [73](#page-86-0) performance [improvement factors 69](#page-82-0) [PESTOP assembler option 73](#page-86-0) [planning for High Level Assembler 6](#page-19-0) [POP instruction 8](#page-21-0) [precedence of options 18](#page-31-0) [PRINT instruction 8](#page-21-0) [printer control characters 71](#page-84-0) [process \(\\*PROCESS\) statements 17](#page-30-0) process statements *See* \*PROCESS statements processor time [in assembly listing 58](#page-71-0) [reduced instruction path 70](#page-83-0) [processor time for the assembly 58](#page-71-0) [PROFILE assembler option 73](#page-86-0) program macro *See* source macro, error messages for

[Programmer's Guide xi](#page-12-0) [prototype, in macro definitions 19](#page-32-0) [PRTEXIT assembler option 72](#page-85-0) publications [general 86](#page-99-0) [High Level Assembler xi,](#page-12-0) [85](#page-98-0) [HLASM Toolkit 85](#page-98-0) [machine instructions 85](#page-98-0) [MVS 85](#page-98-0) [MVS SMP/E 86](#page-99-0) [online \(CD-ROM\) xii](#page-13-0) [OS/390 MVS 85](#page-98-0) [OS/390 SMP/E 86](#page-99-0) [TSO \(MVS\) 86](#page-99-0) [TSO \(OS/390\) 86](#page-99-0) [VM 86](#page-99-0) [VSE 86](#page-99-0) [PUNCH operand, double-byte character set 10](#page-23-0) [PUNCH output capability 25](#page-38-0) [PUSH instruction 9](#page-22-0)

# **R**

[RA2 assembler option 73](#page-86-0) [read-only control sections 14](#page-27-0) [reading edited macros 41](#page-54-0) [record numbers 58](#page-71-0) [redefining conditional assembly instructions 35](#page-48-0) [redefining macro names 20](#page-33-0) [redefining standard operation codes as macro](#page-39-0) [names 26](#page-39-0) [related publications 86](#page-99-0) [Release 3, what's new 1](#page-14-0) [relocatable address constants, 2-byte 9](#page-22-0) [relocation dictionary listing 49](#page-62-0) [RENT assembler option 73,](#page-86-0) [77](#page-90-0) requirements [hardware 79](#page-92-0) [software 79](#page-92-0) [storage 82](#page-95-0) residence mode *See* RMODE instruction [resident macro definition text 69](#page-82-0) [resident source text 69](#page-82-0) [resident tables 69](#page-82-0) [revised assembler instructions 8](#page-21-0) [RLD assembler option 73](#page-86-0) [RMODE instruction 13](#page-26-0) [RSECT instruction 7,](#page-20-0) [14](#page-27-0) [RXREF assembler option 52,](#page-65-0) [73](#page-86-0)

# **S**

[sample I/O exits 41](#page-54-0) [sample interchange program using macros 25](#page-38-0)

[saved segment in CMS 69](#page-82-0) [SDB 63](#page-76-0) sectioning and linking extensions [external dummy sections 15](#page-28-0) [multiple location counters 14](#page-27-0) [no restrictions on ESD items 15](#page-28-0) [read-only control sections 14](#page-27-0) sequence checking *See* ISEQ instruction [sequence field in macro-generated statements 59](#page-72-0) [sequence symbol length 12,](#page-25-0) [26](#page-39-0) SET symbol [built-in macro functions 27](#page-40-0) [created 30](#page-43-0) declaration [implicit 29](#page-42-0) [multiple 29](#page-42-0) [defined as an array of values 30](#page-43-0) [dimension 30](#page-43-0) [global scope 29](#page-42-0) [local scope 29](#page-42-0) [SET symbol format and definition changes 29](#page-42-0) SET symbol length *See* variable symbol length [SETAF instruction 27](#page-40-0) SETC symbol *See also* SETx instruction [attribute reference with 33](#page-46-0) in AREAD name field *See* AREAD instruction [in arithmetic expressions 31](#page-44-0) [SETCF instruction 27](#page-40-0) SETx instruction [built-in macro functions 27](#page-40-0) [extended 29,](#page-42-0) [31](#page-44-0) [using ordinary symbols 31](#page-44-0) [shared virtual area \(SVA\) 69](#page-82-0) [shared virtual storage 69](#page-82-0) [shift-in \(SI\) character \(DBCS\) 10](#page-23-0) [shift-out \(SO\) character \(DBCS\) 10](#page-23-0) [SI \(shift-in\) character \(DBCS\) 10](#page-23-0) [SIGNED built-in macro function 27](#page-40-0) [SIZE assembler option 69,](#page-82-0) [73](#page-86-0) [SLA built-in macro function 27](#page-40-0) [SLL built-in macro function 27](#page-40-0) SMP/E (MVS) [publications 86](#page-99-0) SMP/E (OS/390) [publications 86](#page-99-0) [SO \(shift-out\) character \(DBCS\) 10](#page-23-0) [softcopy publications xii](#page-13-0) [software requirements 79](#page-92-0) source and object listing [121-character format 47](#page-60-0) [133-character format 48](#page-61-0) [description 46](#page-59-0)

#### **Index**

[source macro, error messages for 62](#page-75-0) [source stream input \(AREAD\) 24](#page-37-0) [source stream insertion \(AINSERT\) 25](#page-38-0) [SPACE instruction 58](#page-71-0) [SRA built-in macro function 27](#page-40-0) [SRL built-in macro function 27](#page-40-0) [start time of assembly 58](#page-71-0) statistics [I/O exit usage 40](#page-53-0) [in the listing 58](#page-71-0) [stop time of assembly 58](#page-71-0) storage, above the line *See* 31-bit addressing [sublists, multilevel 22](#page-35-0) [substitution in macro instruction operation code 22](#page-35-0) [substring length value 32](#page-45-0) suppress [alignment zeroes in generated text 60](#page-73-0) [dumping of global SET symbols \(in MHELP](#page-77-0) [options\) 64](#page-77-0) [symbol and literal cross reference listing 50](#page-63-0) [symbol name definition 12](#page-25-0) symbolic parameter [conflicting with created SET symbol 31](#page-44-0) length of *See* variable symbol length syntax extensions [blank lines 11](#page-24-0) [character variables in arithmetic expressions 31](#page-44-0) [continuation lines, number of 11](#page-24-0) levels of parentheses [in macro instruction 22](#page-35-0) [in ordinary assembler expressions 12](#page-25-0) [number of terms in expression 12](#page-25-0) [removal of restrictions for literals 12](#page-25-0) [symbol length 12](#page-25-0) [SYSLIST \(&SYSLIST\) with multilevel sublists 23](#page-36-0) [SYSNDX \(&SYSNDX\), MHELP control on 64](#page-77-0) [SYSPARM assembler option 73](#page-86-0) [system determined blocksize 63](#page-76-0) system macro *See* library macro, error messages for [system variable symbols 36—](#page-49-0)38, [75—](#page-88-0)78 [&SYSLIST with multilevel sublists 23](#page-36-0) [&SYSNDX, MHELP control on 64](#page-77-0) [system-determined blocksize 63](#page-76-0) [SYSTERM output 62](#page-75-0) SYSUT1 *See* work file

## **T**

[TERM assembler option 62,](#page-75-0) [63,](#page-76-0) [74,](#page-87-0) [80,](#page-93-0) [82,](#page-95-0) [83](#page-96-0) [terminal output 62,](#page-75-0) [72](#page-85-0) [terms, number of, in expressions 12](#page-25-0)

[TEST assembler option 74](#page-87-0) [time of assembly 38](#page-51-0) [TITLE instruction 58](#page-71-0) [TITLE operand, double-byte character set 10](#page-23-0) [Toolkit Customization book xi](#page-12-0) Toolkit installation and customization [book information xi](#page-12-0) tracing *See* MHELP instruction [TRANSLATE assembler option 74](#page-87-0) [translation table 10](#page-23-0) [TRMEXIT assembler option 72](#page-85-0) TSO (MVS) [publications 86](#page-99-0) TSO (OS/390) [publications 86](#page-99-0) [type attribute of a CNOP label 34](#page-47-0)

# **U**

UHEAD operand *See* PRINT instruction [underscore, in symbol names 12](#page-25-0) [unreferenced symbols defined in CSECTs 51](#page-64-0) [UPPER built-in macro function 27](#page-40-0) user exit support *See* I/O exits [USING assembler option 55,](#page-68-0) [74](#page-87-0) USING instruction [dependent USING 16](#page-29-0) [example of map listing 55](#page-68-0) [labeled USING 15](#page-28-0) [using map listing 55](#page-68-0) utility file *See* work file

## **V**

[variable symbol length 12](#page-25-0) virtual storage [CMS requirements 81](#page-94-0) [MVS requirements 80](#page-93-0) [performance improvements 69](#page-82-0) [VSE requirements 82](#page-95-0) VM [assembler input/output devices 81](#page-94-0) [assembling under CMS 81](#page-94-0) [CMS interface command 63](#page-76-0) [CMS saved segment 69](#page-82-0) [VM publications 86](#page-99-0) [VSE publications 86](#page-99-0)

### **W**

[what's new in High Level Assembler Release 3 1](#page-14-0)
WIDE suboption *See* TERM assembler option work file [CMS 81](#page-94-0) [MVS 80](#page-93-0) [VSE 82](#page-95-0)

## **X**

[XOBJECT assembler option 7,](#page-20-0) [12,](#page-25-0) [74,](#page-87-0) [80](#page-93-0) [XOR built-in macro function 27](#page-40-0) [XREF assembler option 51,](#page-64-0) [74](#page-87-0)

## **Z**

[zeroes, suppress alignment 60](#page-73-0)

### **We'd Like to Hear from You**

High Level Assembler for MVS® & VM & VSE General Information Release 3 Publication No. GC26-4943-02

Please use one of the following ways to send us your comments about this book:

- Mail—Use the Readers' Comments form on the next page. If you are sending the form from a country other than the United States, give it to your local IBM branch office or IBM representative for mailing.
- Fax—Use the Readers' Comments form on the next page and fax it to this U.S. number: 800-426-7773.
- Electronic mail—Use one of the following network IDs:
	- IBMMail: USIB2VVG at IBMMAIL
	- IBMLink: HLASMPUB at STLVM27
	- Internet: COMMENTS@VNET.IBM.COM

Be sure to include the following with your comments:

- Title and publication number of this book
- Your name, address, and telephone number if you would like a reply

Your comments should pertain only to the information in this book and the way the information is presented. To request additional publications, or to comment on other IBM information or the function of IBM products, please give your comments to your IBM representative or to your IBM authorized remarketer.

IBM may use or distribute your comments without obligation.

# **Readers' Comments**

**High Level Assembler for MVS & VM & VSE General Information Release 3 Publication No. GC26-4943-02**

How satisfied are you with the information in this book?

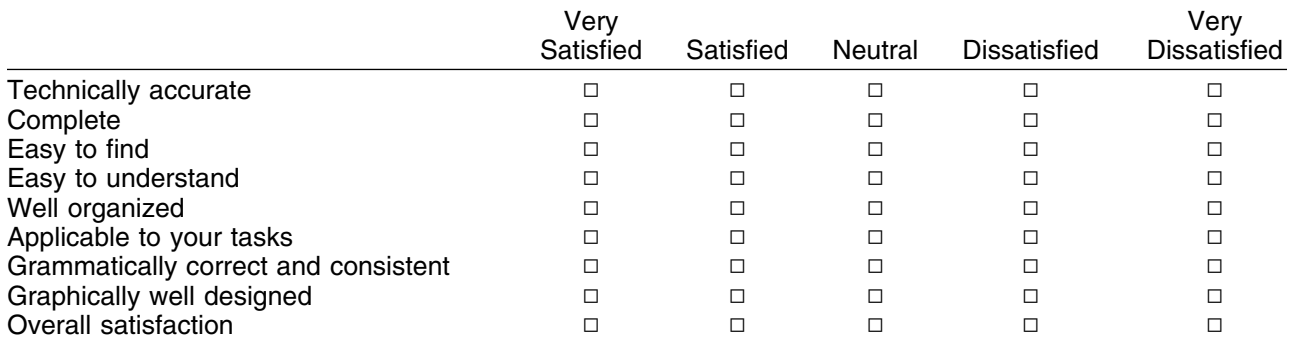

Please tell us how we can improve this book:

May we contact you to discuss your comments?  $\Box$  Yes  $\Box$  No

Name Address

Company or Organization

Phone No.

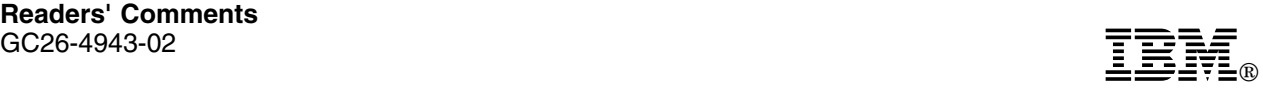

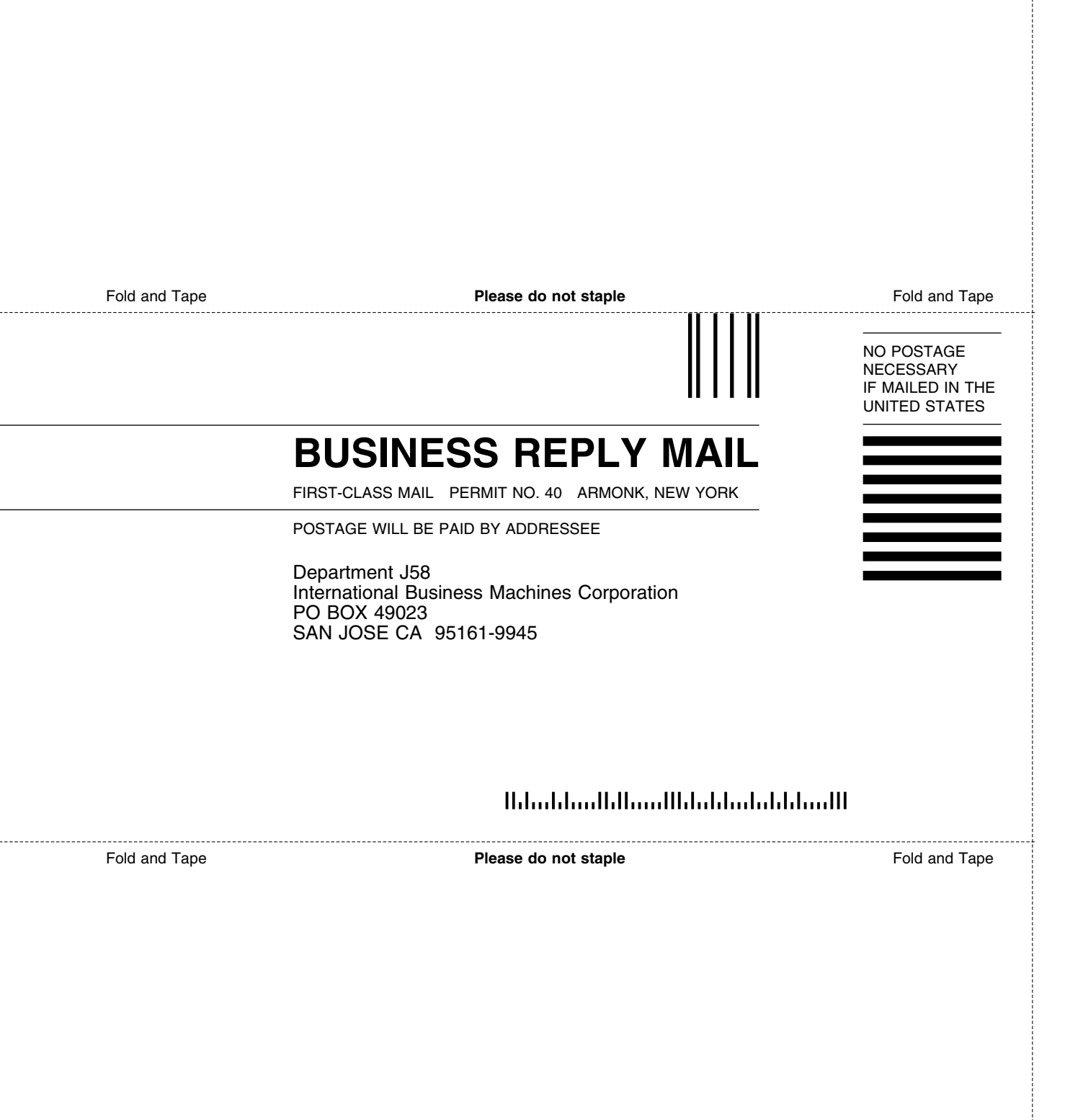

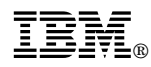

#### Program Number: 5696-234

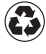

Printed in the United States of America on recycled paper containing 10% recovered post-consumer fiber.

#### **High Level Assembler Publications**

SC26-4941 High Level Assembler Programmer's Guide GC26-4943 High Level Assembler General Information<br>GC26-4944 High Level Assembler Licensed Program S High Level Assembler Licensed Program Specifications SC26-4940 High Level Assembler Language Reference SC26-3494 High Level Assembler Installation and Customization Guide

### **High Level Assembler Toolkit Feature Publications**

GC26-8709 High Level Assembler Toolkit Feature Interactive Debug Facility User's Guide

GC26-8710 High Level Assembler Toolkit Feature User's Guide

GC26-8711 High Level Assembler Toolkit Feature Installation and Customization Guide

GC26-8712 High Level Assembler Toolkit Feature Debug Reference Summary

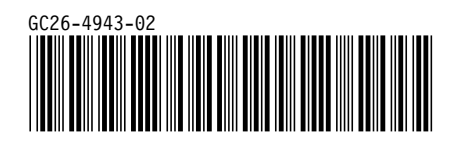

Spine information: *Spine information:*

I<sup>boll</sup><br>Eliginal<br>Imm HLASM General Information General Information

 $\label{eq:rel} \textit{Relcase}\textit{ }3$ *Release 3*